# $\frac{d\ln\ln}{d}$

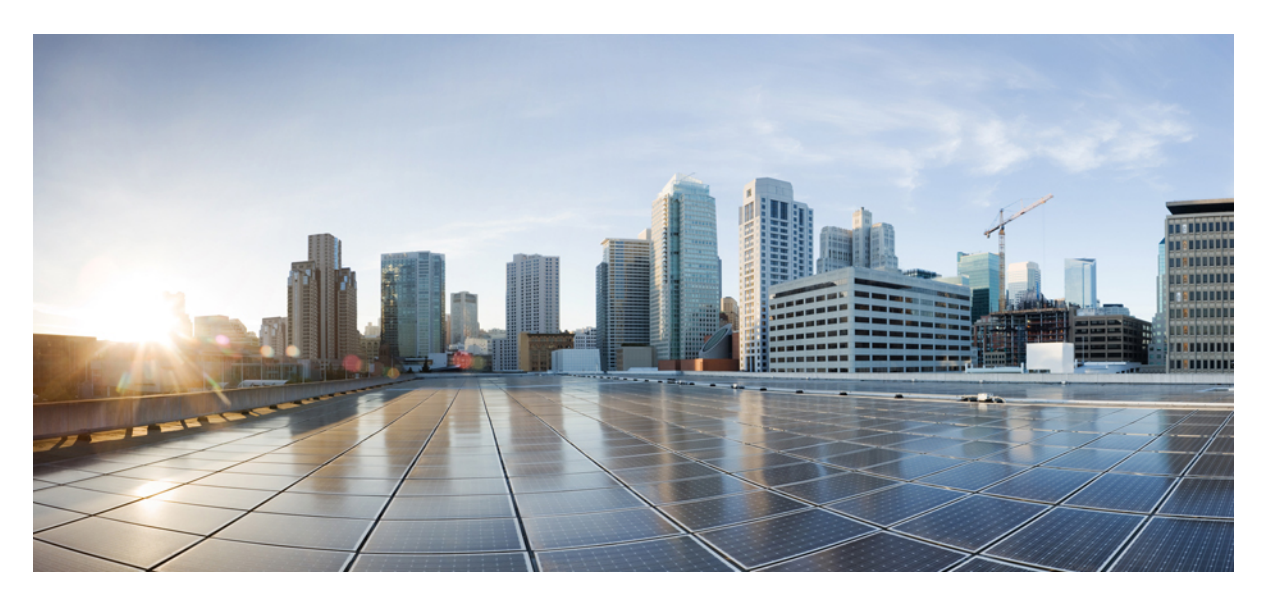

### **Cisco UCS Manager PowerTool User Guide, Release 2.x**

**First Published:** 2016-03-01 **Last Modified:** 2019-01-18

### **Americas Headquarters**

Cisco Systems, Inc. 170 West Tasman Drive San Jose, CA 95134-1706 USA http://www.cisco.com Tel: 408 526-4000 800 553-NETS (6387) Fax: 408 527-0883

© 2017–2019 Cisco Systems, Inc. All rights reserved.

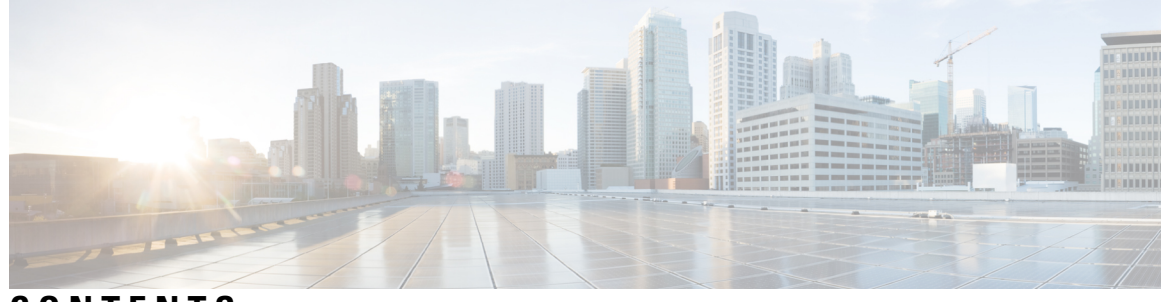

### **CONTENTS**

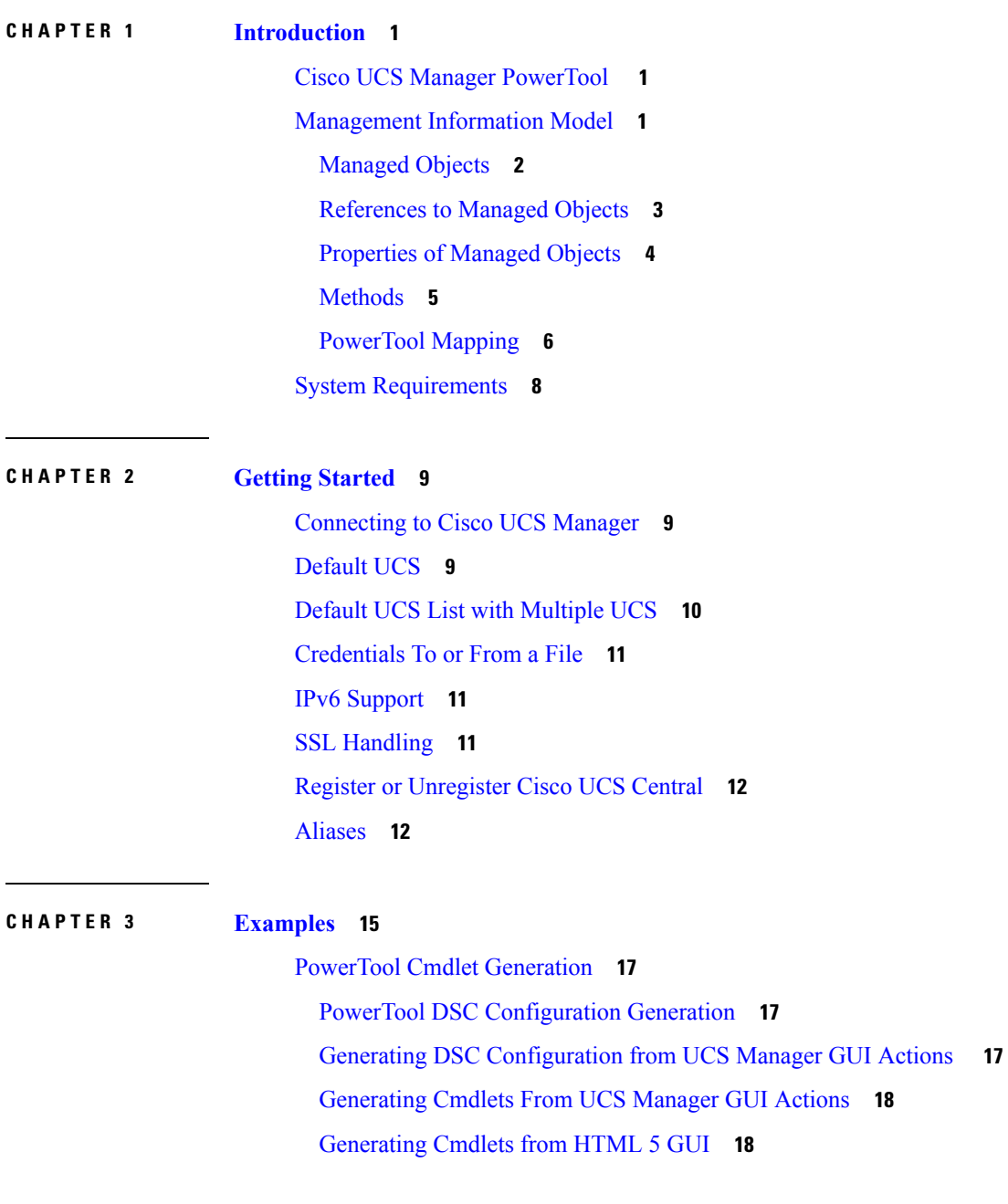

UCS Desired State [Configuration](#page-24-0) (DSC) **19** UCS DSC [UcsManagedObject](#page-24-1) Resource **19** UCS DSC [UcsSyncMoWithReference](#page-26-0) Resource **21** UCS DSC [UcsSyncFromBackup](#page-28-0) Resource **23** UCS DSC [UcsScript](#page-30-0) Resource **25** Get UCS [Server](#page-32-0) **27** [Org](#page-32-1) **27** [Faults](#page-32-2) **27** Get Cmdlet [-Hierarchy](#page-32-3) Flag **27** Get Cmdlet [-LimitScope](#page-33-0) Flag **28** [Transaction](#page-33-1) Support **28** Creating and [Deleting](#page-33-2) VLANs **28** MAC Pools and [Blocks](#page-34-0) **29** [Server](#page-35-0) Pools **30** UUID Suffix Pools and [Blocks](#page-35-1) **30** [WWNN](#page-35-2) Pools and Blocks **30** [WWPN](#page-36-0) Pools and Blocks **31** IQN Suffix Pools and [Blocks](#page-36-1) **31** Port [Roles](#page-37-0) **32** Port [Channel](#page-37-1) **32** [Assigning](#page-38-0) VLANs **33** Blade Power and [Temperature](#page-38-1) Statistics **33** [Configuration](#page-38-2) Backup **33** Import [Configuration](#page-39-0) **34** Managed Object [Synchronization](#page-39-1) **34** [Monitoring](#page-40-0) UCS Managed Object Transitions **35** [Technical](#page-40-1) Support **35** [Service](#page-41-0) Profile **36** Service Profile [Components](#page-41-1) **36** Service Profile [Association](#page-42-0) **37** [Filters](#page-43-0) **38** [iSCSI](#page-44-0) Boot **39** vNIC [Template](#page-45-0) **40** vHBA [Template](#page-45-1) **40**

Boot [Policy](#page-46-0) **41** [Adapter](#page-46-1) Policy **41** BIOS [Policy](#page-47-0) **42** Host [Firmware](#page-47-1) Package **42** IPMI [Access](#page-48-0) Profile **43** [Management](#page-48-1) Firmware Package **43** Power [Control](#page-49-0) Policy **44** Server Pool Policy [Qualifications](#page-49-1) **44** Dynamic vNIC [Connection](#page-50-0) Policy **45** [Network](#page-50-1) Control Policy **45** [Privileges](#page-50-2) **45** User [Roles](#page-50-3) **45** [Locales](#page-51-0) **46** User [Accounts](#page-51-1) **46** Remote [Authentication](#page-52-0) - RADIUS **47** Remote [Authentication](#page-52-1) - TACACS **47** Remote [Authentication](#page-52-2) - LDAP **47** [RADIUS](#page-53-0) Provider **48** [TACACS](#page-53-1) Provider **48** LDAP [Provider](#page-53-2) **48** [Authentication](#page-53-3) Domains **48** [Communication](#page-54-0) Services **49** [Communication](#page-54-1) Services - Telnet **49** [Communication](#page-54-2) Services - CIM XML **49** [Communication](#page-54-3) Services - SNMP **49** [Communication](#page-55-0) Services - HTTP **50** [Communication](#page-56-0) Services - HTTPS **51** Generic [Managed](#page-57-0) Object Queries **52** Generic [Managed](#page-58-0) Object Cmdlets **53** Generic Cmdlet [-XmlTag](#page-58-1) **53** Upload [Firmware](#page-59-0) **54** [Export](#page-59-1) to XML **54** [Import](#page-59-2) from XML **54** [KVM](#page-59-3) **54**

Launch the UCS [Manager](#page-60-0) Java web UI **55** [Launching](#page-61-0) the Cisco UCS Manager HTML GUI **56** UCS [Statistics](#page-61-1) **56** Configure Scalability Port in UCS 6324 Fabric [Interconnect](#page-61-2) **56** [Transaction](#page-62-0) Impact **57** Cmdlet Meta [Information](#page-62-1) **57** [Compare-UcsManagedObject](#page-63-0) - Dn Translation **58** [Compare-UcsManagedObject](#page-63-1) - GetPropertyDiff() **58** Add Cmdlet [-ModifyPresent](#page-64-0) Flag **59** [Capability](#page-64-1) Catalog Update **59** Server [Operations](#page-65-0) **60** 32 Parameter Set [Limitation](#page-66-0) **61** [Get-UcsEquipmentFruVariant](#page-67-0) **62** [Get-UcsEquipmentFruVariantStorage](#page-69-0) **64** [Get-UcsEquipmentManufacturingDef](#page-70-0) **65** [Get-UcsEquipmentManufacturingDefStorage](#page-74-0) **69** [Get-UcsEquipmentPhysicalDef](#page-75-0) **70** [Get-UcsEquipmentPhysicalDefStorage](#page-79-0) **74** [Get-UcsEquipmentPicture](#page-80-0) **75** [Get-UcsEquipmentPictureStorage](#page-82-0) **77** [Get-UcsEquipmentServiceDef](#page-83-0) **78** [Get-UcsEquipmentServiceDefStorage](#page-86-0) **81** [Get-UcsEquipmentSlotArrayRef](#page-87-0) **82** [Get-UcsEquipmentSlotArrayRefStorage](#page-90-0) **85** [Get-UcsFirmwareUpgradeConstraint](#page-91-0) **86** [Get-UcsFirmwareUpgradeConstraintStorage](#page-93-0) **88**

#### **CHAPTER 4 [Samples](#page-96-0) 91**

Fetch all Global [Policies](#page-96-1) **91** Cisco UCS [Communities](#page-96-2) **91** Related Cisco UCS [Documentation](#page-96-3) and Documentation Feedback **91** Obtaining [Documentation](#page-97-0) and Submitting a Service Request **92**

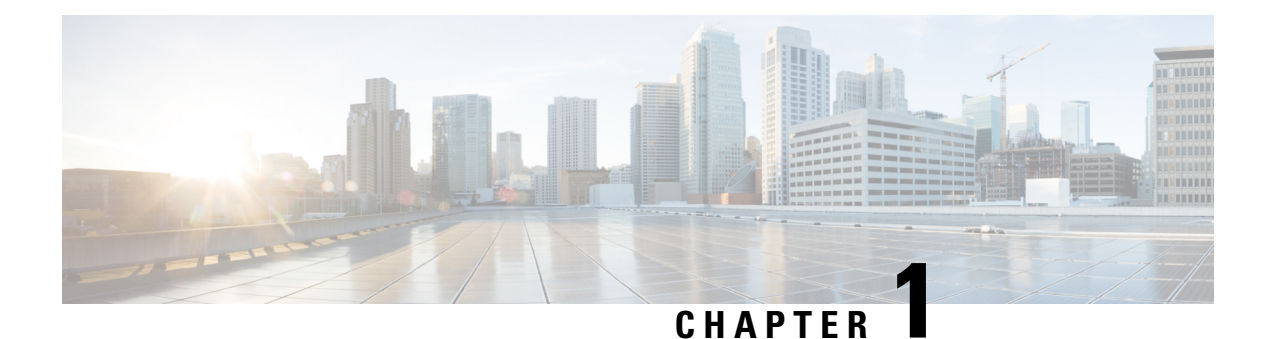

## <span id="page-6-0"></span>**Introduction**

This chapter contains the following sections:

- Cisco UCS Manager [PowerTool](#page-6-1) , on page 1
- [Management](#page-6-2) Information Model, on page 1
- System [Requirements,](#page-13-0) on page 8

## <span id="page-6-1"></span>**Cisco UCS Manager PowerTool**

Cisco UCS Manager PowerTool is a PowerShell module which helps automate all aspects of Cisco UCS Manager including server, network, storage, and hypervisor management. PowerTool enables easy integration with the existing IT management processes and tools.

The PowerTool cmdlets work on the UCS Manager's Management Information Tree (MIT), performing create, modify, or delete actions on the Managed Objects (MO) in the tree. The next chapter provides an overview of the Cisco UCS Management Information Model (MIM) and relation of PowerTool cmdlets with it.

The easy way to learn UCS PowerTool configuration is by generating PowerTool cmdlets for performing configuration actions with the GUI using the ConvertTo-UcsCmdlet. For more information, see

### <span id="page-6-2"></span>**Management Information Model**

All the physical and logical components that comprise a Cisco UCS domain are represented in a hierarchical Management Information Model (MIM), referred to as the Management Information Tree (MIT). Each node in the tree represents a Managed Object (MO), uniquely identified by its Distinguished Name (DN). Figure 1 illustrates the MIM.

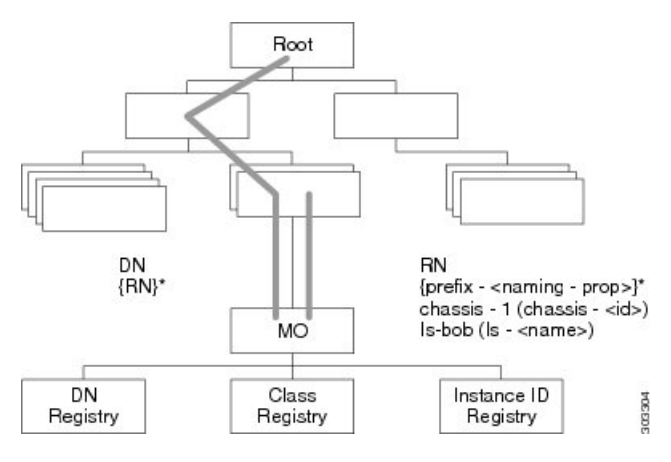

The following illustration shows a sample (partial) MIT for three chassis.

The following illustration shows a sample (partial) MIT for three chassis.

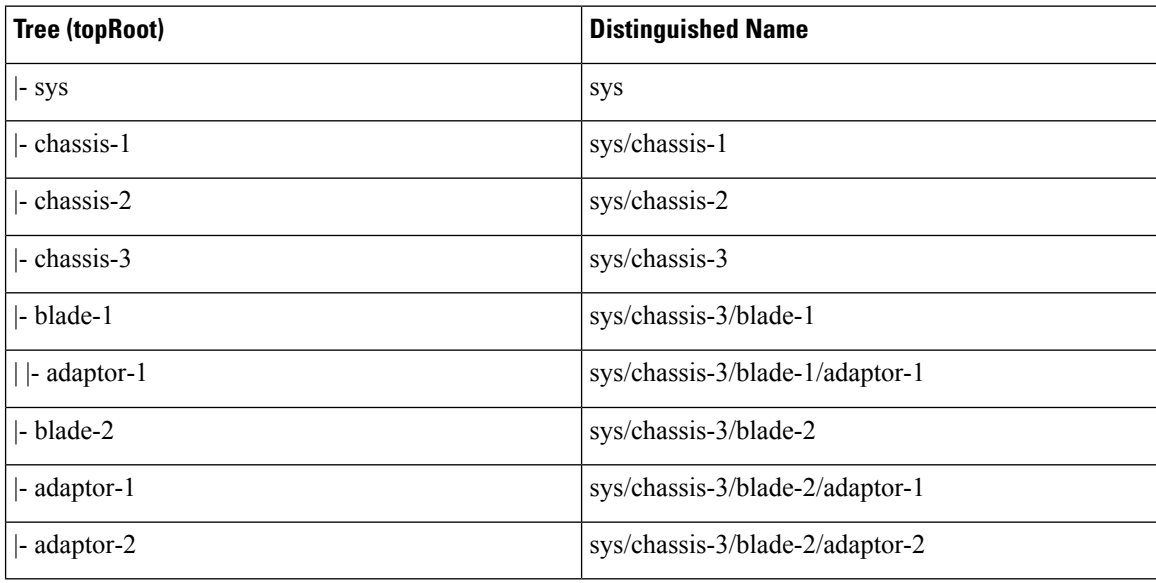

### <span id="page-7-0"></span>**Managed Objects**

Managed Objects (MO) are abstractions of Cisco UCS domain resources, such as fabric interconnects, chassis, blades, and rack-mounted servers. Managed Objects represent any physical or logical entity that is configured / managed in the Cisco UCS MIT. For example, physical entities such as Servers, Chassis, I/O cards, Processors and logical entities such as resource pools, user roles, service profiles, and policies are represented as managed objects.

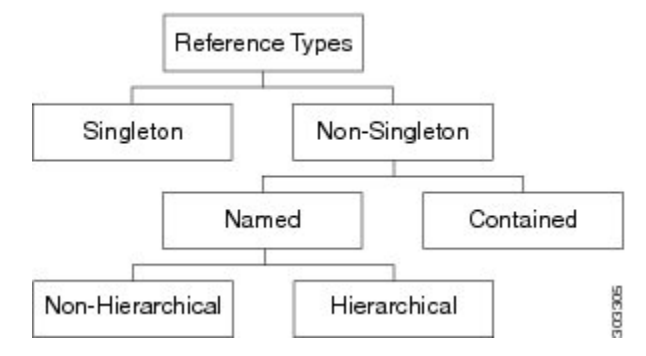

Every managed object is uniquely identified in the tree with its Distinguished Name (Dn) and can be uniquely identified within the context of its parent with its Relative Name (Rn). The Dn identifies the place of the MO in the MIT. A Dn is a concatenation of all the relative names starting from the root to the MO itself. Essentially,  $Dn = [Rn]/[Rn]/[Rn]/.../[Rn]$ .

In the example below, Dn provides a fully qualified name for adaptor-1 in the model.

< dn = "sys/chassis-5/blade-2/adaptor-1" />

The above written Dn is composed of the following Rn:

```
topSystem MO: rn="sys" equipmentChassis MO: rn="chassis-<id>" computeBlade MO: rn
="blade-<slotId>" adaptorUnit MO: rn="adaptor-<id>"
```
A Relative Name (Rn) may have the value of one or more of the MO's properties embedded in it. This allows in differentiating multiple MOs of the same type within the context of the parent. Any properties that form part of the Rn as described earlier are referred to as Naming properties.

For instance, multiple blade MOs reside under a chassis MO. The blade MO contains the blade identifier as part of its Rn (blade-[Id]), thereby uniquely identifying each blade MO in the context of a chassis.

### <span id="page-8-0"></span>**References to Managed Objects**

The contents of the managed objects are referred during the operation of Cisco UCS. Some of the MOs are referred implicitly (PreLoginBanner during login) or as part of deployment of another MO. The Service Profile MO may refer to a template or a VNIC refers to a number of VLAN MOs.

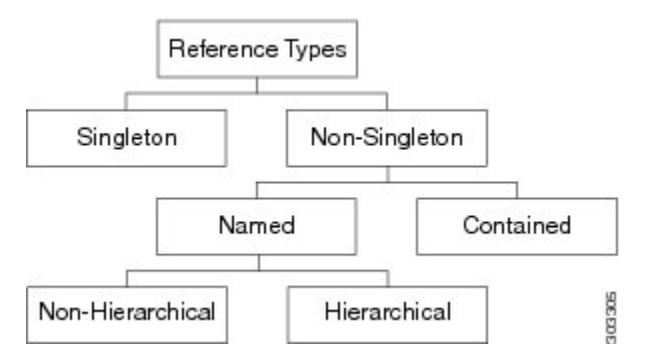

The references can be classified as the following:

A singleton MO type is found at most once in the entire MIT and is typically referred to implicitly.

Non-Singleton MO type may be instantiated one or more times in the MIT. Often, when an MO refers to another, the reference is made by name. Depending on the type of the referenced MO, the resolution may be hierarchical. For instance, a service profile template is defined in an org. An org may contain suborgs, a sub org may have a service profile template defined with the same name. Now, when a service profile instance refers to a service profile template (by name), the name is looked up hierarchically from the org of the service profile instance up until the root org. The first match is used. If no match is found, the name "default" is looked up in the similar way and the first such match is used.

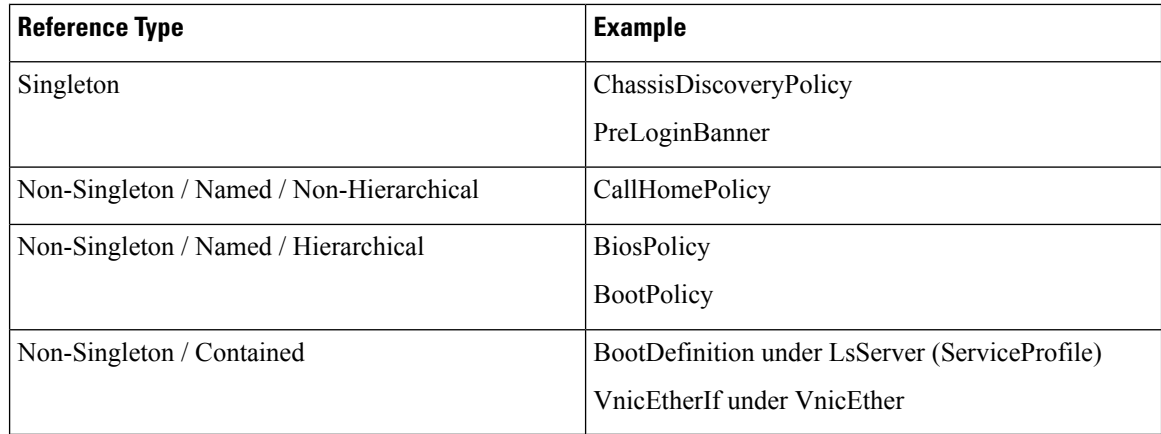

### <span id="page-9-0"></span>**Properties of Managed Objects**

Properties of Managed Objects may be classified as Configuration or Operational.

Configuration properties may be classified as:

- Naming properties: Form part of the Rn. Specify while creating MO, this cannot be modified later.
- Create-Only properties: May be specified only during MO creation and cannot be modified later. If the property is not specified, a default value is assumed.
- Read / Write properties: May be specified during MO creation and can also be modified after.

Operational properties indicate the status of the MO or the system and they are read-only.

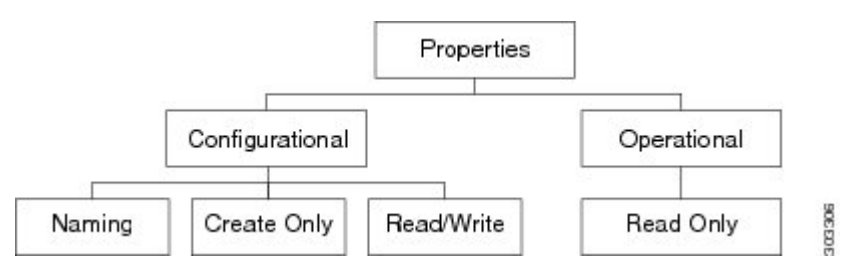

The following table lists the examples of the various property types:

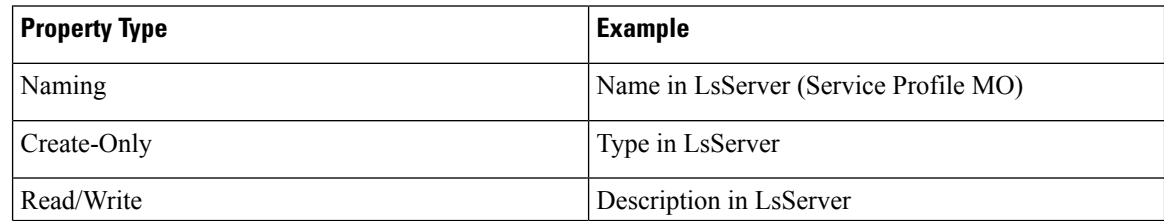

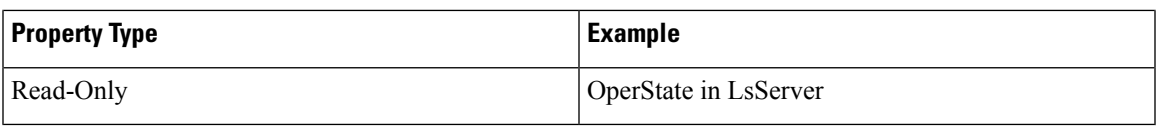

### <span id="page-10-0"></span>**Methods**

Methods are Cisco UCS XML APIs used to manage and monitor the system. There are methods supported for:

- Authentication
- AaaLogin
- AaaRefresh
- AaaLogout
- Configuration
- ConfigConfMo(s)
- LsClone
- Lsinstantiate\*
- FaultAckFaults
- Query
- ConfigResolveDn(s)
- ConfigResolveClass(es)
- ConfigResolveChildren
- Event Monitor
- EventSubscribe

The class query methods ConfigResolveClass(es) and ConfigResolveChildren filters the MOs to match a specific set of MOs and return by the method.

The supported filters are:

• Property Filters:

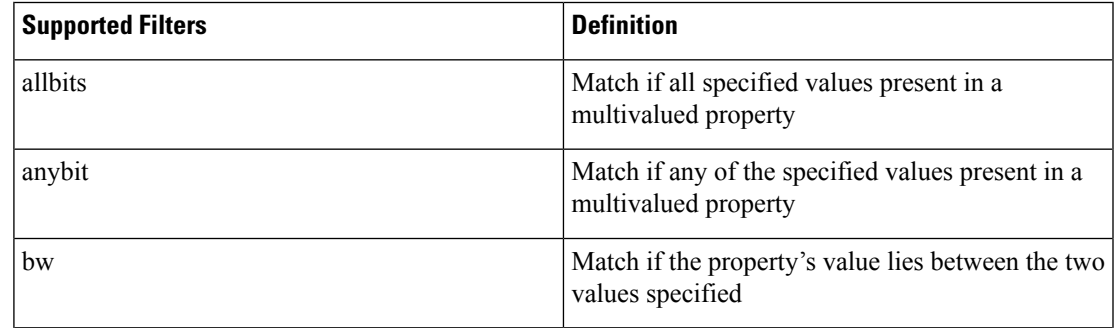

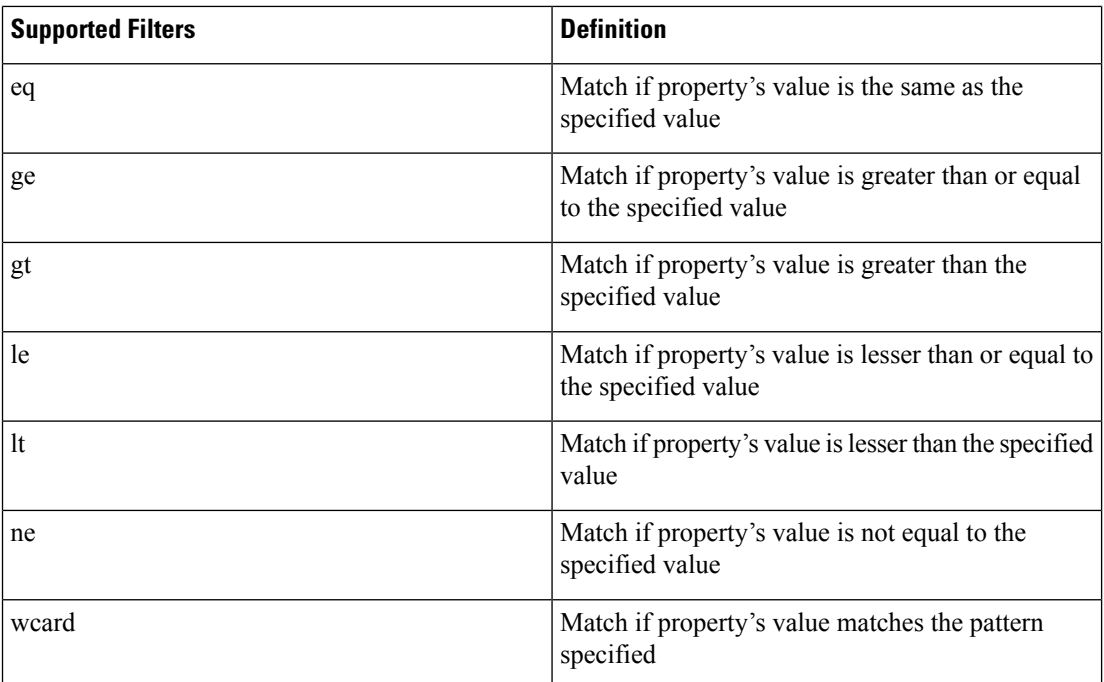

• Composite Filters (Acts on subfilters)

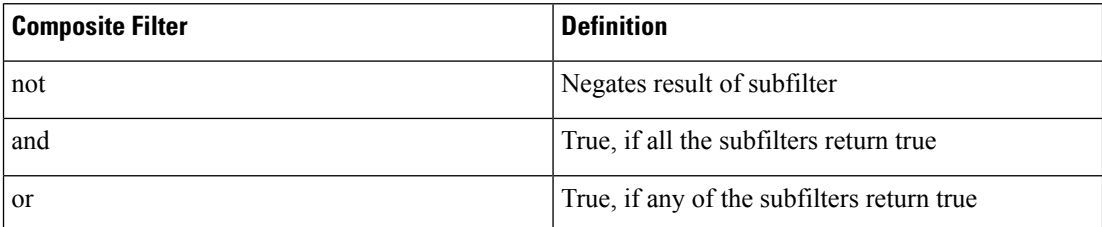

### <span id="page-11-0"></span>**PowerTool Mapping**

Some PowerTool cmdlets are generated from the MO specification. A convenient noun is used as type, for example, ServiceProfile is used instead of LsServer. Get, Add, Set, Remove cmdlets or a subset is generated for the various MO types. All cmdlets support the XML parameter which dumps the XML request and response on the screen.

**Add Cmdlet** — Uses the ConfigConfMo(s) method with MO status as **Created** with the property values as specified. If the ModifyPresent parameter is specified, status changes to **Modified**. If **Force** parameter is specified, no confirmation is prompted.

**Get Cmdlet** — Use the ConfigResolveClass method to retrieve MOs. If any property parameters are specified, they are used to generate *eq* filters. If multiple property parameters are specified, the multiple *eq* filters are combined with *and* filter.

**Set Cmdlet** — Uses the ConfigConfMo(s) method with MO status as **Modified** with the specified property values. If **Force** parameter is specified, no confirmation is prompted.

**Remove Cmdlet** — Uses the ConfigConfMo(s) method with MO status as **Deleted**. If **Force** parameter is specified, no confirmation is prompted.

The following table lists the properties that can be specified for a given Verb:

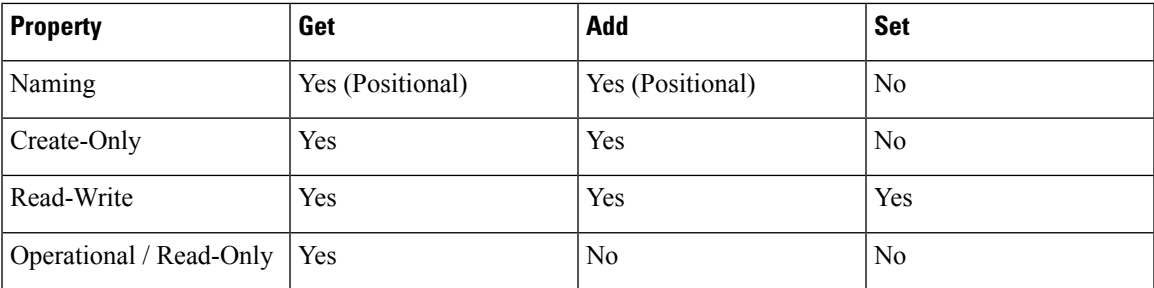

The following table lists the types of pipeline input for corresponding cmdlets:

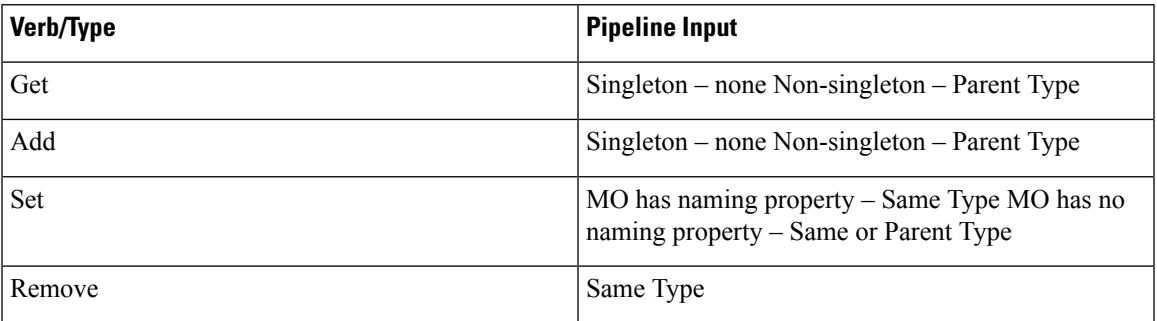

The following table lists the methods invoked to generate the required XML requests:

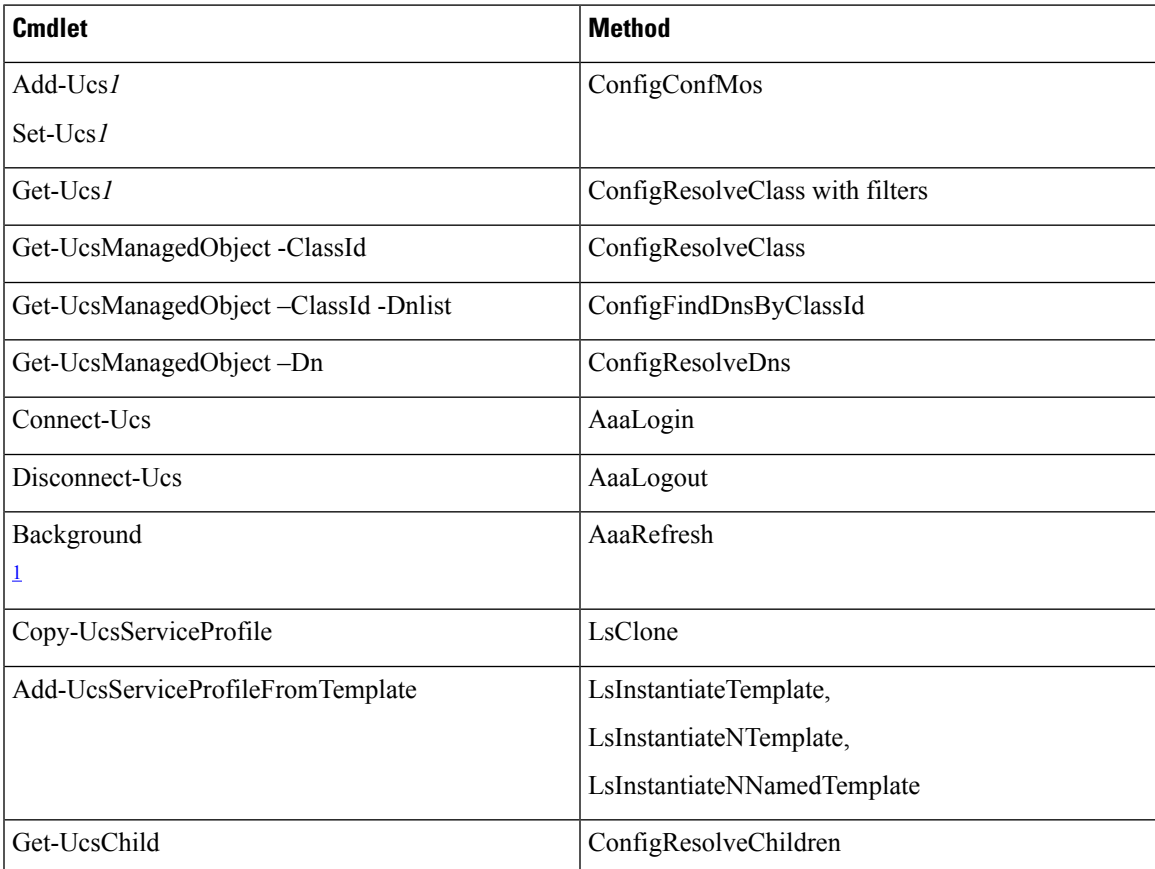

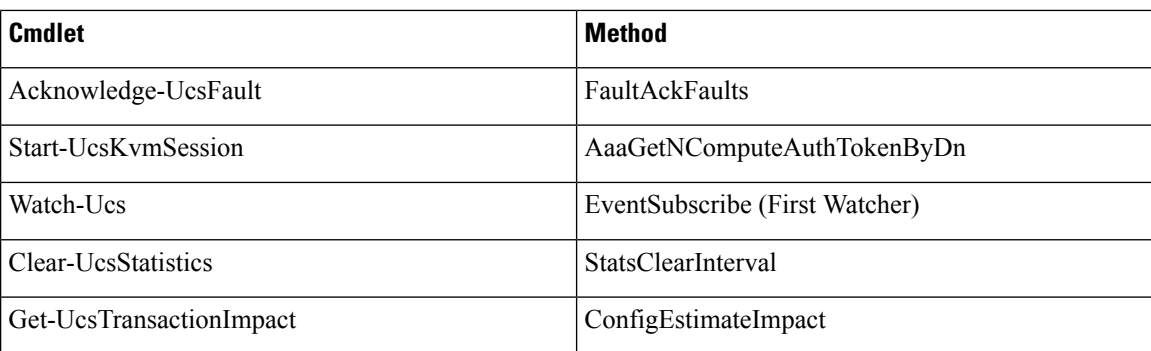

<span id="page-13-1"></span> $1$  This is not a cmdlet. It is a background service.

## <span id="page-13-0"></span>**System Requirements**

Before installing Cisco UCS Manager PowerTool, ensure that the system meets the following requirements:

- Install Windows PowerShell 3.0 or higher
- .NET Framework Version 4.5 or higher
- Windows PowerShell 4.0 or higher for UCS DSC resource

#### **Cisco UCS Manager**

Cisco UCS Manager PowerTool is compatible with the following Cisco UCS Manager releases:

- Release 4.0
- Release 3.2
- Release 3.1
- Release 3.0
- Release 2.5
- Release 2.2
- Release 2.1
- Release 2.0

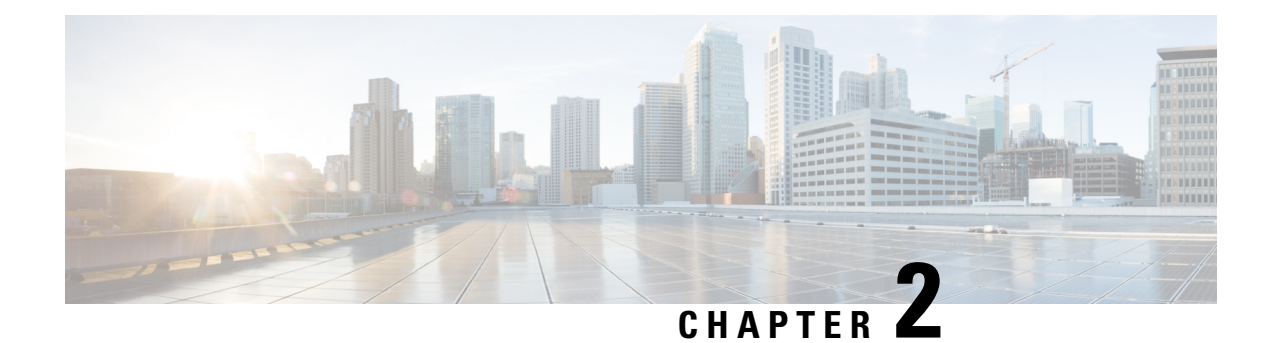

## <span id="page-14-0"></span>**Getting Started**

This chapter contains the following sections:

- [Connecting](#page-14-1) to Cisco UCS Manager, on page 9
- [Default](#page-14-2) UCS, on page 9
- Default UCS List with [Multiple](#page-15-0) UCS, on page 10
- [Credentials](#page-16-0) To or From a File, on page 11
- IPv6 [Support,](#page-16-1) on page 11
- SSL [Handling,](#page-16-2) on page 11
- Register or [Unregister](#page-17-0) Cisco UCS Central, on page 12
- [Aliases,](#page-17-1) on page 12

## <span id="page-14-1"></span>**Connecting to Cisco UCS Manager**

**Step 1** Launch Cisco UCS Manager PowerTool from the desktop shortcut.

**Step 2** View all cmdlets, functions, and aliases supported by the Cisco UCS Manager PowerTool.

**Get-Command -Module Cisco.UcsManager**

**Get-Command -Module Cisco.UcsManager | group CommandType**

**Get-Command -Module Cisco.UcsManager | measure**

<span id="page-14-2"></span>**Step 3** Connect to a Cisco UCS domain.

 $\; \mathsf{Shandle} = \; \mathsf{Connect}\text{-}\mathsf{Use} \leq \mathsf{ip} \text{ or } \mathsf{hostname} \geq \; \mathsf{NotDefault} \;$ 

**What to do next**

## **Default UCS**

If no handle or name is specified, the Cisco UCS domain handle is added to a DefaultUcs domain list unless the –Ucs parameter is specified, the first cmdlet in the pipeline operates on the default Ucs list.

**Connect-Ucs***<ip or hostname>* **Get the Default Ucs list Get-UcsPSSession Get UCS consolidated status information Get - UcsChassis Get the set of all chassis objects Get-UcsChassis Get the object pertaining to chassis 1 Get-UcsChassis -Id 1 Get the set of blades, pertaining to chassis 1 Get-UcsChassis -Id 1 | Get-UcsBlade Enable HTTP on the FI Get-UcsHttp | Set-UcsHttp -AdminState enabled Disable HTTP on the FI Get-UcsHttp | Set-UcsHttp -AdminState disabled Disconnect Disconnect - Ucs**

## <span id="page-15-0"></span>**Default UCS List with Multiple UCS**

PowerTool cmdlets can work with multiple Cisco UCS domains by specifying multiple handles.

#### **Connect to a Cisco UCS domain**

```
$handle1 = Connect-Ucs <ip1> -NotDefault
$handle2 = Connect-Ucs <ip2> -NotDefault
Get-UcsStatus -Ucs $handle1, $handle2
Disconnect-Ucs -Ucs $handle1, $handle2
```
By default, multiple Cisco UCS handles are not allowed in DefaultUcs. However, you can override by using the **Set-UcsPowerToolConfiguration** cmdlet.

```
Get-UcsPowerToolConfiguration
Set-UcsPowerToolConfiguration -SupportMultipleDefaultUcs $true
Connect-Ucs <ip1>
Connect-Ucs <ip2>
Get-UcsStatus
Disconnect-Ucs
```
**Connect to multiple Cisco UCS domains using the same login credentials**

```
$user = "<username>"
$password = "<password>" |
ConvertTo-SecureString -AsPlainText -Force
$cred = New-Object System.Management.Automation.PSCredential($user, $password) $servers =
```
Ш

```
@("<Imc1>", "<Imc2>", "<Imc3>")
Connect-Imc $servers -Credential $cred
```
### <span id="page-16-0"></span>**Credentials To or From a File**

Connect-Ucs <ip1> Connect-Ucs <ip2>

Credentials can be stored to a file. The stored credentials are encrypted with a specified Key

Export-UcsPSSession -LiteralPath C:\work\labs.xml Disconnect-Ucs

Login can be initiated from credentials stored in a file

Connect-Ucs -LiteralPath C:\work\labs.xml

Specify proxy while logging in with credentials stored in a file

```
$proxy = New-Object System.Net.WebProxy
$proxy.Address = "http:\\<url>:<port>"
$proxy.UseDefaultCredentials = $false
$proxy.Credentials = New-Object System.Net.NetworkCredential("<user name>", "<password>")
Connect-Ucs -LiteralPath C:\work\lab.xml –Proxy $proxy
```
Login to an additional system and add the credentials to the file

```
Connect-Ucs <ip3>
Export-UcsPSSession -Path C:\work\lab?.xml -Merge
```
### <span id="page-16-1"></span>**IPv6 Support**

- Allows connectivity to Cisco UCS Manager using IPv6 addresses
- Provides access to external client applications such as, scp, ftp, tftp, ntp, dns, and external client services such as, sshd, httpd, snmpd over IPv6 addresses.

**Connect-Ucs [2001::0202:\*3F\*:\*E1\*:8\*\*9]**

## <span id="page-16-2"></span>**SSL Handling**

When a user connects to a Cisco UCS server and the server cannot recognize any valid certificates; connection establishment depends on InvalidCertificateAction.InvalidCertificateAction is set to Ignore by default. By default PowerTool is configured to establish the connection without taking into account if the certificate is invalid.

You can override this using the**Set-UcsPowerToolConfiguration** cmdlet.

```
Get-UcsPowerToolConfiguration
Set-UcsPowerToolConfiguration -InvalidCertificateAction Fail
```
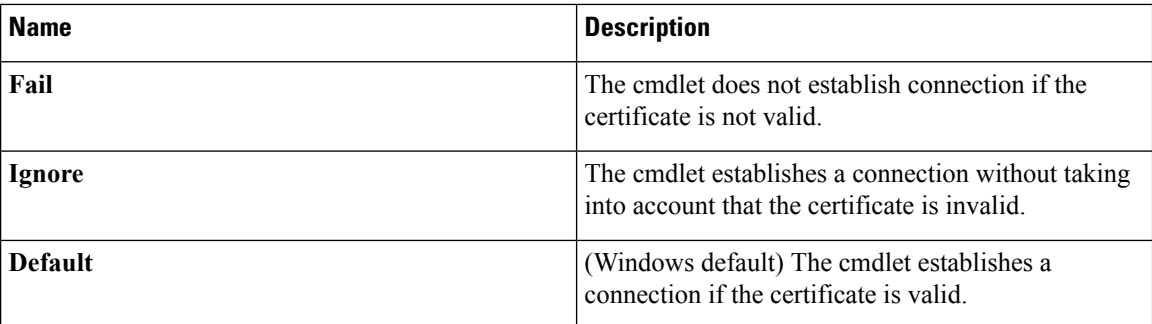

## <span id="page-17-0"></span>**Register or Unregister Cisco UCS Central**

If you want to have Cisco UCS Central manage a Cisco UCS domain, you need to register that domain. When you register, youneed to choose the types of policies and other configurations, such as backups and firmware, that will be managed by Cisco UCS Central and which will be managed by Cisco UCS Manager.

Before you register a Cisco UCS domain with Cisco UCS Central, do the following:

- **Step 1** Configure an NTP server and the correct time zone in both Cisco UCS Manager and Cisco UCS Central to ensure thatthey are in sync. If the time and date in the Cisco UCS domain and Cisco UCS Central are out of sync, the registration may fail.
- **Step 2** Obtain the hostname or IP address of Cisco UCS Central.
- **Step 3** Obtain the shared secret that you configured when you deployed Cisco UCS Central.

\$password = "SharedSecret" | ConvertTo-SecureString -AsPlainText -Force Register-UcsCentral -Name 10.10.10.10 -SharedSecret \$password

<span id="page-17-1"></span>**Step 4** Unregister from UCS Central

Get-UcsCentral | Unregister-UcsCentral

### **Aliases**

Some aliases have been defined for convenience.

gal | ? {\$\_.Name -like "\*-Ucs\*" } | select Name

The following table lists the aliases and the corresponding cmdlets:

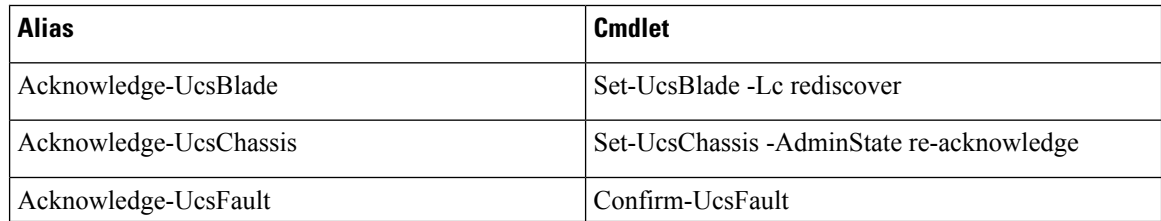

I

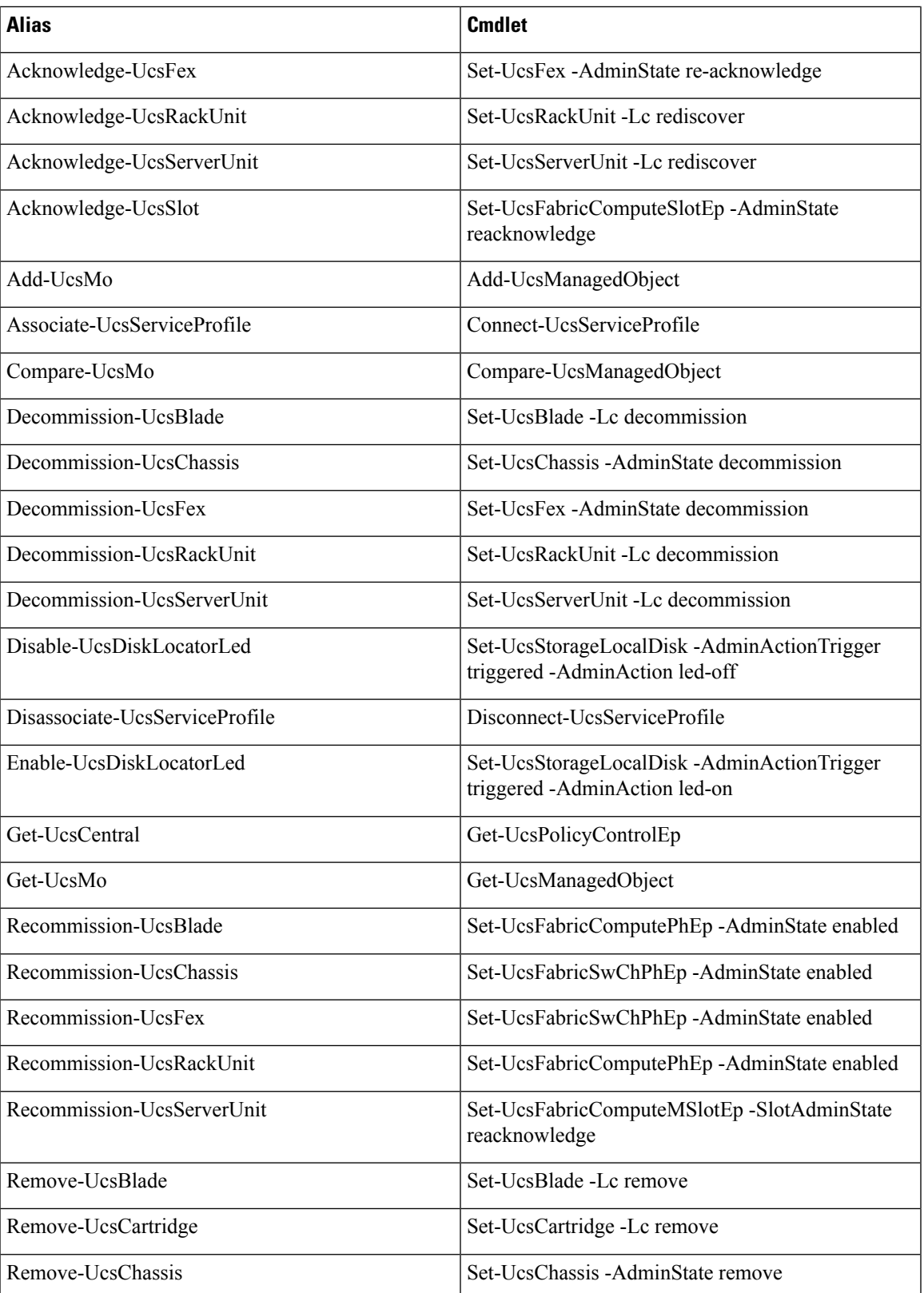

I

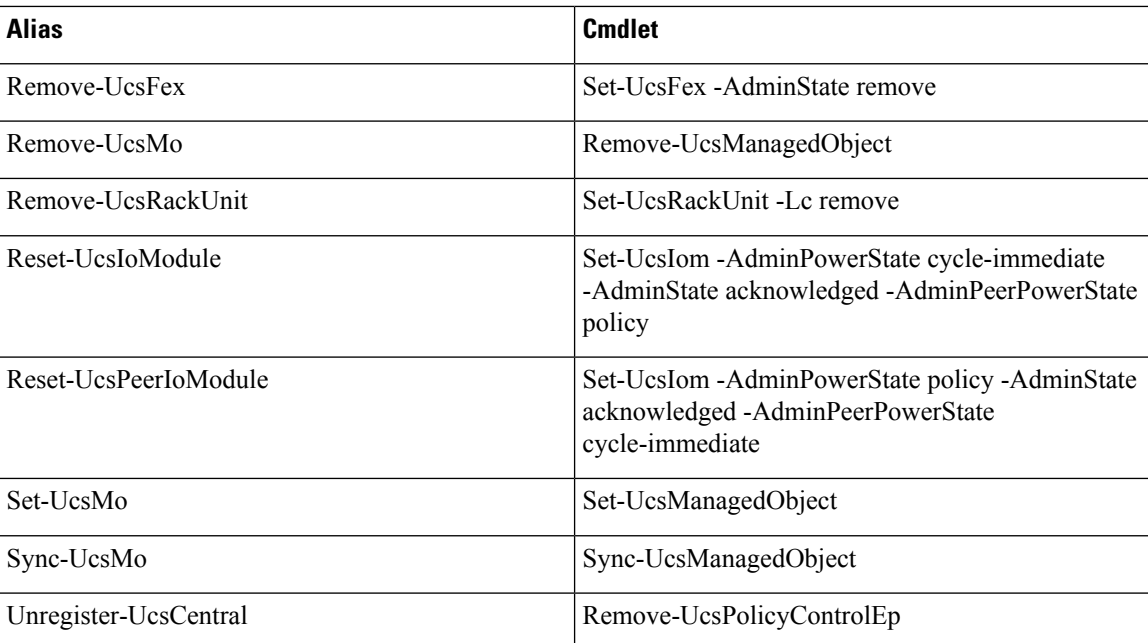

ı

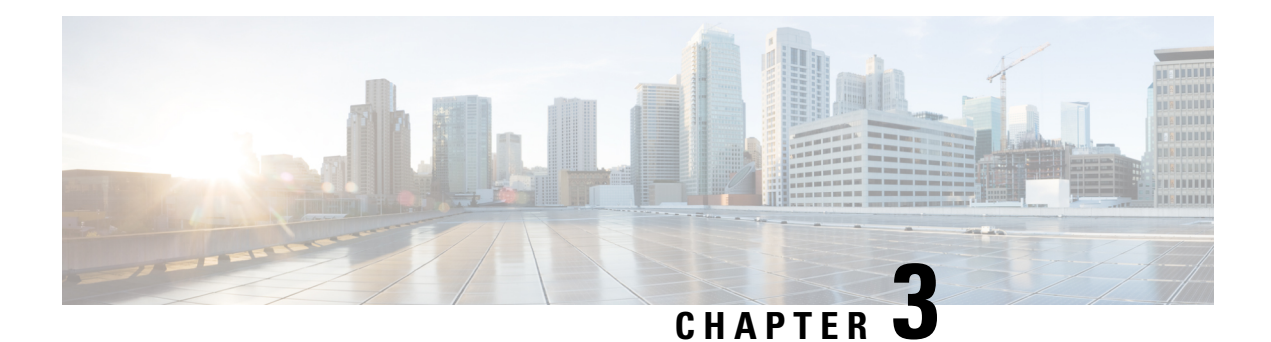

## <span id="page-20-0"></span>**Examples**

This chapters contains the following sections:

- PowerTool Cmdlet [Generation,](#page-22-0) on page 17
- UCS Desired State [Configuration](#page-24-0) (DSC), on page 19
- Get UCS [Server,](#page-32-0) on page 27
- Org, on [page](#page-32-1) 27
- [Faults,](#page-32-2) on page 27
- Get Cmdlet [-Hierarchy](#page-32-3) Flag, on page 27
- Get Cmdlet [-LimitScope](#page-33-0) Flag, on page 28
- [Transaction](#page-33-1) Support, on page 28
- Creating and [Deleting](#page-33-2) VLANs, on page 28
- MAC Pools and [Blocks,](#page-34-0) on page 29
- [Server](#page-35-0) Pools, on page 30
- UUID Suffix Pools and [Blocks,](#page-35-1) on page 30
- [WWNN](#page-35-2) Pools and Blocks, on page 30
- [WWPN](#page-36-0) Pools and Blocks, on page 31
- IQN Suffix Pools and [Blocks,](#page-36-1) on page 31
- Port [Roles,](#page-37-0) on page 32
- Port [Channel,](#page-37-1) on page 32
- [Assigning](#page-38-0) VLANs, on page 33
- Blade Power and [Temperature](#page-38-1) Statistics, on page 33
- [Configuration](#page-38-2) Backup, on page 33
- Import [Configuration,](#page-39-0) on page 34
- Managed Object [Synchronization,](#page-39-1) on page 34
- Monitoring UCS Managed Object [Transitions,](#page-40-0) on page 35
- [Technical](#page-40-1) Support, on page 35
- [Service](#page-41-0) Profile, on page 36
- Service Profile [Components,](#page-41-1) on page 36
- Service Profile [Association,](#page-42-0) on page 37
- [Filters,](#page-43-0) on page 38
- [iSCSI](#page-44-0) Boot, on page 39
- vNIC [Template,](#page-45-0) on page 40
- vHBA [Template,](#page-45-1) on page 40
- Boot [Policy,](#page-46-0) on page 41
- [Adapter](#page-46-1) Policy, on page 41
- BIOS [Policy,](#page-47-0) on page 42
- Host [Firmware](#page-47-1) Package, on page 42
- IPMI Access [Profile,](#page-48-0) on page 43
- [Management](#page-48-1) Firmware Package, on page 43
- Power [Control](#page-49-0) Policy, on page 44
- Server Pool Policy [Qualifications,](#page-49-1) on page 44
- Dynamic vNIC [Connection](#page-50-0) Policy, on page 45
- [Network](#page-50-1) Control Policy, on page 45
- [Privileges,](#page-50-2) on page 45
- User [Roles,](#page-50-3) on page 45
- [Locales,](#page-51-0) on page 46
- User [Accounts,](#page-51-1) on page 46
- Remote [Authentication](#page-52-0) RADIUS, on page 47
- Remote [Authentication](#page-52-1) TACACS, on page 47
- Remote [Authentication](#page-52-2) LDAP, on page 47
- [RADIUS](#page-53-0) Provider, on page 48
- [TACACS](#page-53-1) Provider, on page 48
- LDAP [Provider,](#page-53-2) on page 48
- [Authentication](#page-53-3) Domains, on page 48
- [Communication](#page-54-0) Services, on page 49
- [Communication](#page-54-1) Services Telnet, on page 49
- [Communication](#page-54-2) Services CIM XML, on page 49
- [Communication](#page-54-3) Services SNMP, on page 49
- [Communication](#page-55-0) Services HTTP, on page 50
- [Communication](#page-56-0) Services HTTPS, on page 51
- Generic [Managed](#page-57-0) Object Queries, on page 52
- Generic [Managed](#page-58-0) Object Cmdlets, on page 53
- Generic Cmdlet [-XmlTag,](#page-58-1) on page 53
- Upload [Firmware,](#page-59-0) on page 54
- [Export](#page-59-1) to XML, on page 54
- [Import](#page-59-2) from XML, on page 54
- [KVM,](#page-59-3) on page 54
- Launch the UCS [Manager](#page-60-0) Java web UI, on page 55
- [Launching](#page-61-0) the Cisco UCS Manager HTML GUI, on page 56
- UCS [Statistics,](#page-61-1) on page 56
- Configure Scalability Port in UCS 6324 Fabric [Interconnect,](#page-61-2) on page 56
- [Transaction](#page-62-0) Impact, on page 57
- Cmdlet Meta [Information,](#page-62-1) on page 57
- [Compare-UcsManagedObject](#page-63-0) Dn Translation, on page 58
- [Compare-UcsManagedObject](#page-63-1) GetPropertyDiff(), on page 58
- Add Cmdlet [-ModifyPresent](#page-64-0) Flag, on page 59
- [Capability](#page-64-1) Catalog Update, on page 59
- Server [Operations,](#page-65-0) on page 60
- 32 Parameter Set [Limitation,](#page-66-0) on page 61

Ш

## <span id="page-22-0"></span>**PowerTool Cmdlet Generation**

Generate cmdlets for the specified actions in UCS Manager web UI, using the following cmdlet:

ConvertTo-UcsCmdlet

Get xml request and generate cmdlets, using the following cmdlet:

ConvertTo-UcsCmdlet -Verbose

Generate cmdlets for action in the specified web UI log, using the following cmdlets:

ConvertTo-UcsCmdlet -GuiLog -LiteralPath 'C:\Work\centrale\_7128.log.1' ConvertTo-UcsCmdlet -GuiLog -Path 'C:\Work\centrale\_71\*.log.?'

Generate cmdlets for the specified xml request, using the following cmdlet:

```
ConvertTo-UcsCmdlet -Xml –Request '<lsClone dn="org-root/ls-sp1" inTargetOrg="org-root"
inServerName="sp2" inHierarchical="false"></lsClone>'
```
Generate cmdlets for the specified xml requests in file, using the following cmdlet:

ConvertTo-UcsCmdlet -Xml -LiteralPath 'C:\Work\config.xml'

#### **Generate cmdlets for the specified MO**

From release 1.2(1), you can pipe a manage object to the ConvertTo-UcsCmdlet, and get the cmdlets required to create the managed object.

Get-UcsServiceProfile -Name sp1 | ConvertTo-UcsCmdlet Get-UcsServiceProfile -Name sp1 -Hierarchy | ConvertTo-UcsCmdlet

### <span id="page-22-1"></span>**PowerTool DSC Configuration Generation**

ConvertTo-UcsDSCConfig cmdlet reads the UCS Manager GUI logs and generates corresponding DSC configuration file. This functionality is similar to ConvertTo-UcsCmdlet cmdlets. The generated DSC configuration file uses the custom UCS DSC UcsManagedObject and UcsScript resources.

Generate DSC configuration for the specified actions in UCS GUI.

ConvertTo-UcsDSCConfig

$$
\phi
$$

**Note** The ConvertTo-UcsDSCConfig cmdlet is supported on UCS Manager Java GUI only.

### <span id="page-22-2"></span>**Generating DSC Configuration from UCS Manager GUI Actions**

You can generate DSC configuration for the actions performed on the UCS Manager GUI using the ConvertTo-UcsDSCConfig cmdlet.

ConvertTo-UcsDSCConfig cmdlet reads the UCS Manager GUI logs and generates corresponding DSC configuration file. This cmdlet is similar to ConvertTo-UcsCmdlet generates cmdlet. The generated DSC configuration file uses the UcsManagedObject and UcsScript resources, which is part of the UCS DSC module.

For more information on launching UCS Manager GUI, see [Generating](#page-23-0) Cmdlets From UCS Manager GUI [Actions.](#page-23-0)

After the UCS Manager web UI is launched using PowerShell window with the Cisco.UcsManager module loaded, run the ConvertTo-UcsDSCConfig cmdlet.

#### **Before you begin**

### <span id="page-23-0"></span>**Generating Cmdlets From UCS Manager GUI Actions**

You can generate cmdlets for the actions performed on the UCS Manager GUI using the ConvertTo-UcsCmdlet cmdlet. The Cisco UCS Manager GUI considers a few XML snippets as secure and does not log them. So, the ConvertTo-UcsCmdlet does not find the logs to do the translation.

To log the xml snippets of all the user actions in the GUI, launch the UCS Manager GUI by using one of the following ways:

- Using Start-UcsGuiSession -LogAllXml cmdlet
- Manually launch the UCS Manager GUI by performing the following steps:
- **Step 1** Save the launch link in .jnlp file format. For example, https:// $\leq$ ip\_or\_hostname>/ucsm/ucsm.jnlp.
- **Step 2** Right-click the file and open the file with Notepad.
- **Step 3** Add the following line after the other property definitions:
	- For Java versions earlier than Java 7 Update 45, add <property name=" log.show.encrypted" value=" true" />
	- For Java 7 Update 45 and later versions, add <property name=" jnlp.ucsm.log.show.encrypted" value=" true" />
- **Step 4** Save and close the file.
- <span id="page-23-1"></span>**Step 5** Right-click the file and open with Java<sup>™</sup> Web Start Launcher.

After the UCS Manager GUI is launched, from a PowerShell window with the Cisco UCS Manager PowerTool module loaded, run the ConvertTo-UcsCmdlet cmdlet.

### **Generating Cmdlets from HTML 5 GUI**

In HTML GUI one can start XML recording before doing any operation, and stop the recording to download the log, once the operation is done.

- **Step 1** Launch UCS Manager using HTML
- **Step 2** To enable logging:
	- Use shortcut keys  $Ctrl + Alt + q$

Ш

• A link (Record XML ) comes up on the top right corner of the UI. Click on the link.

Perform operation in the GUI.

- **Step 3** Click on Stop XML Recording link to stop logging.
- **Step 4** Enter a log file name in the pop-up.
- **Step 5** Click on OK button, file gets downloaded in local system.
- **Step 6** Launch UCS Manager PowerTool and run the **ConvertTo-UcsCmdlet -xml -LiteralPath 'C:\Work\Ucsm.log'** cmdlet

### <span id="page-24-0"></span>**UCS Desired State Configuration (DSC)**

Desired State Configuration (DSC) is a new approach for configuring local and remote machines. You can use a UCS DSC resources to configure multiple UCS domains in a datacenter from a centralized root server. PowerTool module Cisco.UCS.DesiredStateConfiguration contains all the custom UCS DSC resources.

```
Get-Module Cisco.UCS.DesiredStateConfiguration -ListAvailable
Get-DscResource | where{$_.Module -ilike 'Cisco*' -and $_.Name -ilike 'ucs*'} | Select Name
```
### <span id="page-24-1"></span>**UCS DSC UcsManagedObject Resource**

The UcsManagedObject resource in UCS DSC module provides a mechanism to configure a UCS Manager MO by specifying the details of the MO on multiple UCS Managers using DSC framework.

#### **Syntax**

```
UcsManagedObject [string] #ResourceName
{
Dn = [string]
Identifier = [string]
UcsConnectionString = [string]
UcsCredentials = [PSCredential]
[ Action = [string] [ Add ] Set ] ][ ClassId = [string] ]
[ DependsOn = [string[]] ]
[ Ensure = [string] { Absent | Present } ]
[ ModifyPresent = [bool] ]
[ PropertyMap = [string] ]
[ WebProxyCredentials = [PSCredential] ]
}
```
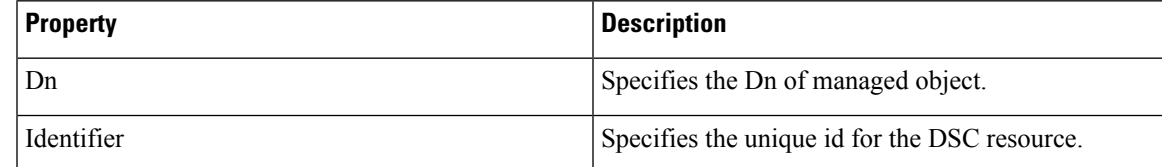

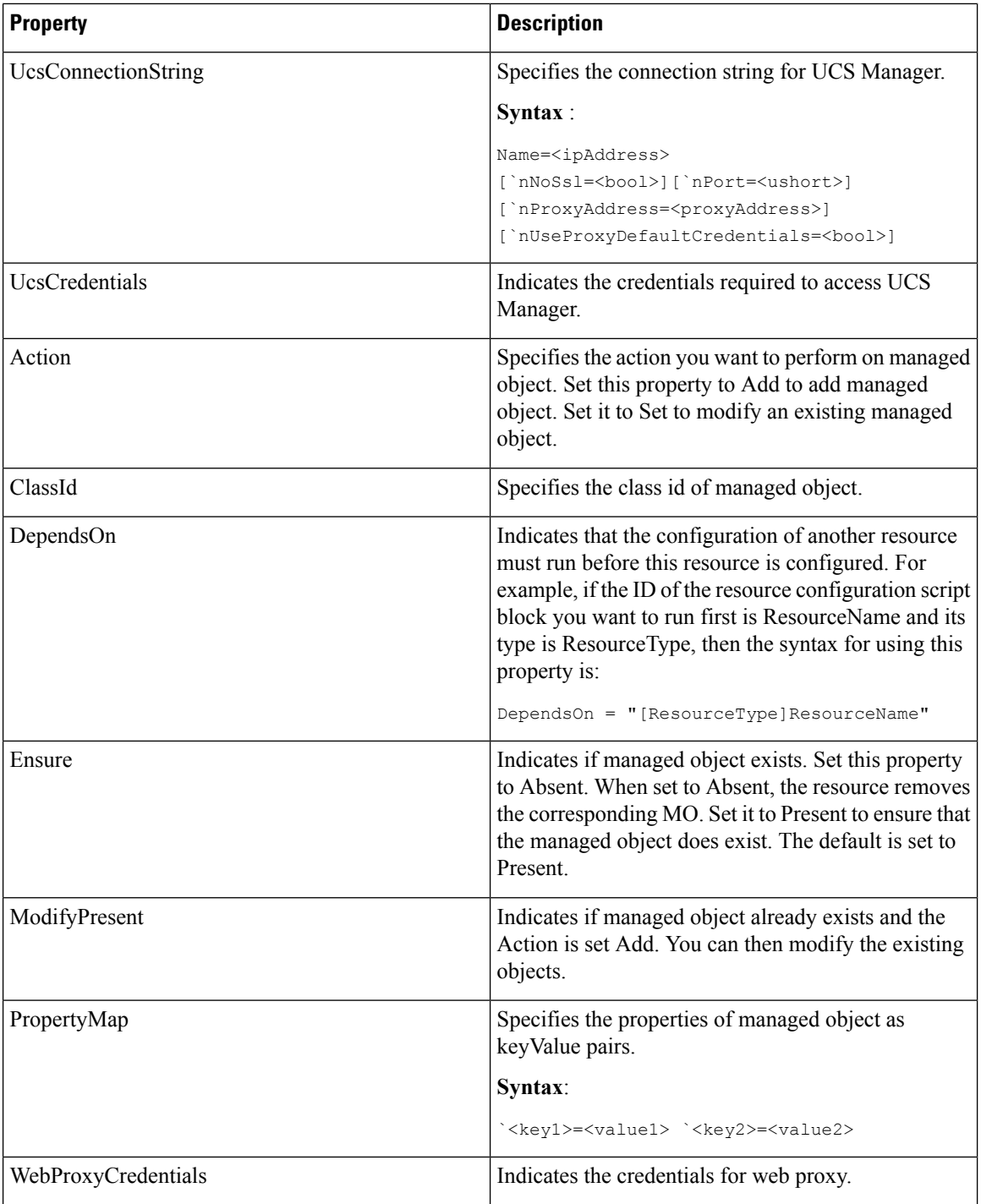

#### **Example**

The following example shows how to use the UcsManagedObject resource to ensure Organization CiscoTest is present in the Dn org-root.

Configuration UcsManagedObjectDemo

```
{
param(
[Parameter(Mandatory=$true)]
[PsCredential] $ucsCredential,
[Parameter(Mandatory=$true)]
[string] $ucsConnectionString
)
Node "localhost"
{
UcsManagedObject AddManagedObject
{
Ensure = "Present"
ModifyPresent = $true
ClassId= "orgOrg"
Dn = "org-root/org-CiscoTest"
PropertyMap= "Descr = test org for UCS DSC `nName = CiscoTest"
UcsCredentials = $ucsCredential
UcsConnectionString = $ucsConnectionString
Identifier = "1"
}
}
}
}
```
### <span id="page-26-0"></span>**UCS DSC UcsSyncMoWithReference Resource**

The UcsSyncMoWithReference resource in Cisco UCS Manager PowerTool DSC provides a mechanism to sync configuration from a reference UCS Manager domain. You can specify multiple UCS Manager domains to sync from a reference UCS Manager domain.

#### **Syntax**

```
UcsSyncMoWithReference [string] #ResourceName
{
Identifier = [string]
RefUcsConnectionString = [string]
RefUcsCredentials = [PSCredential]
UcsConnectionString = [string]
UcsCredentials = [PSCredential]
[ ClassId = [string] ]
[ DeleteNotPresent = [bool] ]
[ DependsOn = [string[]] ]
[ Dn = [string] ]
[ Ensure = [string] { Absent | Present } ]
[ Hierarchy = [bool] ]
[ WebProxyCredentials = [PSCredential] ]
}
```
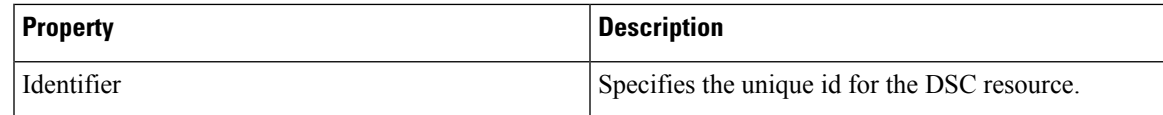

 $\mathbf I$ 

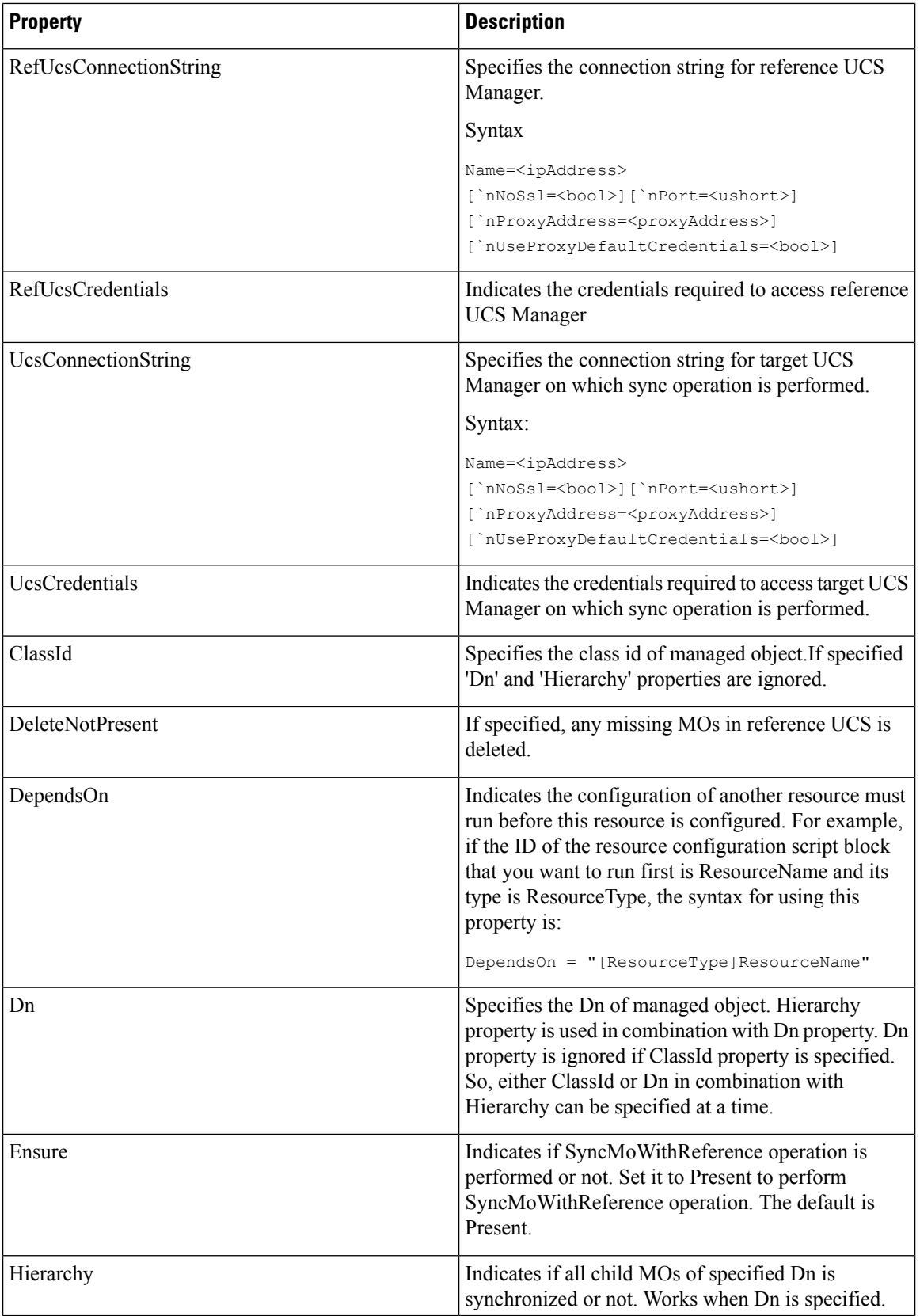

ı

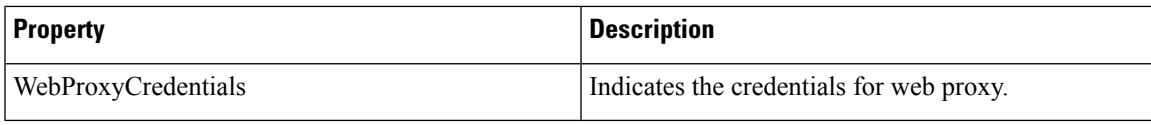

#### **Example**

The following example shows how to use the UcsSyncMoWithReference resource to sync MO having "sys/ldap-ext" and all it child Mos.

```
Configuration SyncMoWithReferenceResourceDemo
{
param(
[Parameter(Mandatory=$true)]
[PsCredential] $ucsCredential,
[Parameter(Mandatory=$true)]
[PsCredential] $RefUcsCredential
)
Import-DSCResource -ModuleName Cisco.Ucs.DesiredStateConfiguration
Node "localhost"
{
UcsSyncMoWithReference "sync1"
{
UcsCredentials = $ucsCredential
UcsConnectionString = "Name=10.65.183.5"
RefUcsCredentials = $RefUcsCredential
RefUcsConnectionString = "Name=10.105.214.231"
Ensure="Present"
Identifier ="1"
DeleteNotPresent=$true
Hierarchy=$true
Dn="sys/ldap-ext"
}
}
}
}
```
### <span id="page-28-0"></span>**UCS DSC UcsSyncFromBackup Resource**

The UcsSyncFromBackup resource in UCS Manager PowerTool DSC provides a mechanism to apply setting to one or more UCS Manager domains from an UCS Manager Backup file.

#### **Syntax**

```
UcsSyncFromBackup [string] #ResourceName
{
Identifier = [string]
LiteralPath = [string]
UcsConnectionString = [string]
UcsCredentials = [PSCredential]
[ DependsOn = [string[]] ]
[ Ensure = [string] { Absent | Present } ]
[ Merge = [bool] ]
```
}

```
[ WebProxyCredentials = [PSCredential] ]
```
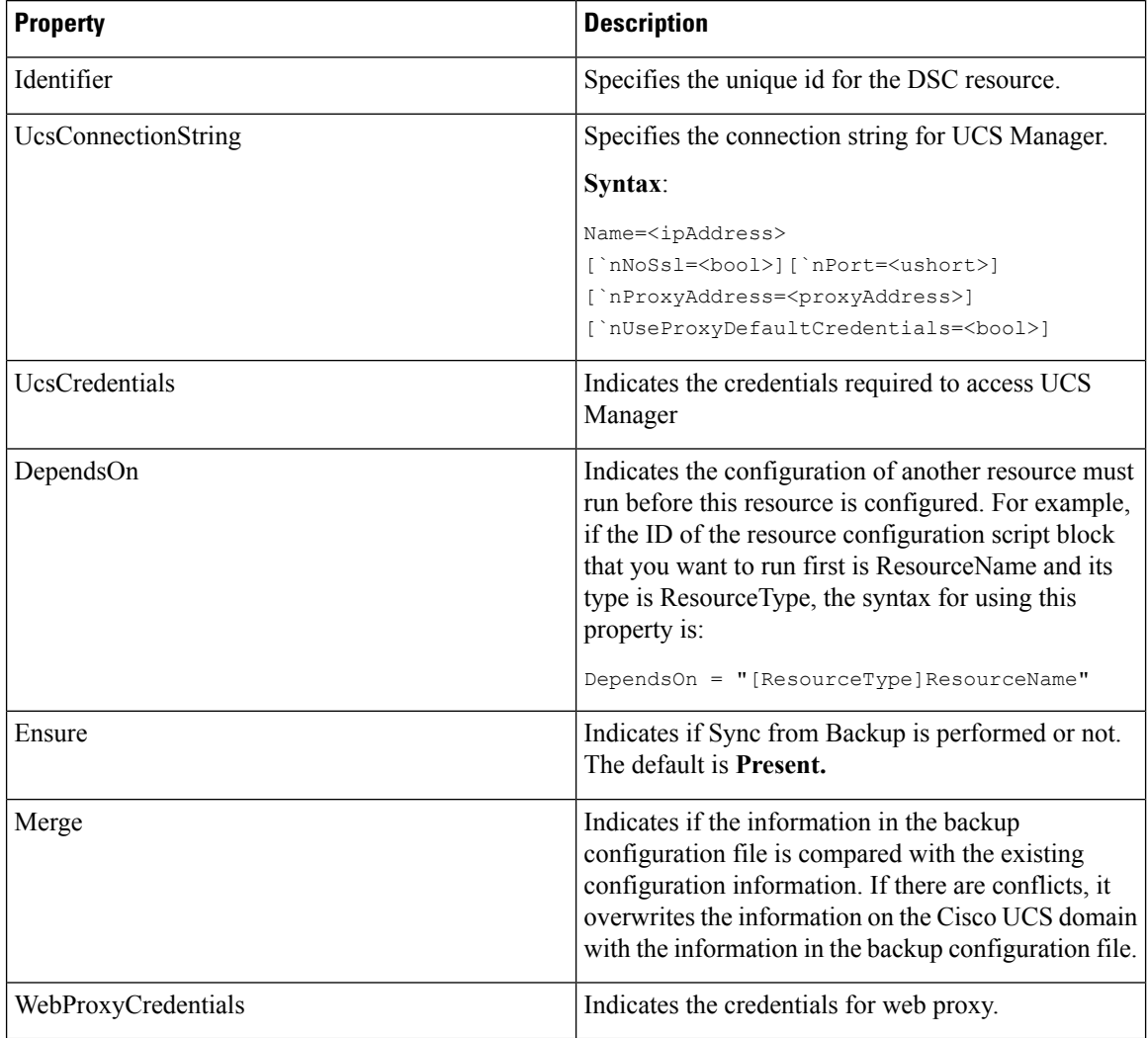

#### **Example**

The following example shows how to use the UcsSyncFromBackup resource to sync from backup file UcsConfigSystem.

Configuration UcsSyncFromBackupDemo

```
{
param(
[Parameter(Mandatory=$true)]
[PsCredential] $ucsCredential
\lambdaImport-DSCResource -ModuleName Cisco.Ucs.DesiredStateConfiguration
$user = "ru44\administrator"
$password = "<password>" | ConvertTo-SecureString -AsPlainText -Force
```
\$credential = New-Object System.Management.Automation.PSCredential(\$user,\$password) Node "localhost" { File BackupFileInstance { SourcePath = "\\sharedServer\Configs\UcsConfigSystem.xml" DestinationPath = "C:\BackupFiles\UcsConfigSystem.xml" Credential = \$credential } UcsSyncFromBackup SyncFromBackupInstance { Ensure = "Present" LiteralPath = "C:\BackupFiles\UcsConfigSystem.xml" UcsCredentials = \$ucsCredential UcsConnectionString = "Name=10.65.183.5" Merge = \$true DependsOn = "[File]BackupFileInstance" Identifier = "1"

### <span id="page-30-0"></span>**UCS DSC UcsScript Resource**

} } }

The UcsScript resource in UCS Manager PowerTool DSC provides a mechanism to execute UCS Manager PowerTool cmdlets.

#### **Syntax**

```
UcsScript [string] #ResourceName
{
Dn = [string]
Identifier = [string]
Script = [string]
UcsConnectionString = [string]
UcsCredentials = [PSCredential]
[ Action = [string] { Add | Set } ]
[ DependsOn = [string[]] ]
[ Ensure = [string] { Absent | Present } ]
[ ModifyPresent = [bool] ]
[ WebProxyCredentials = [PSCredential] ]
}
```
#### **Properties**

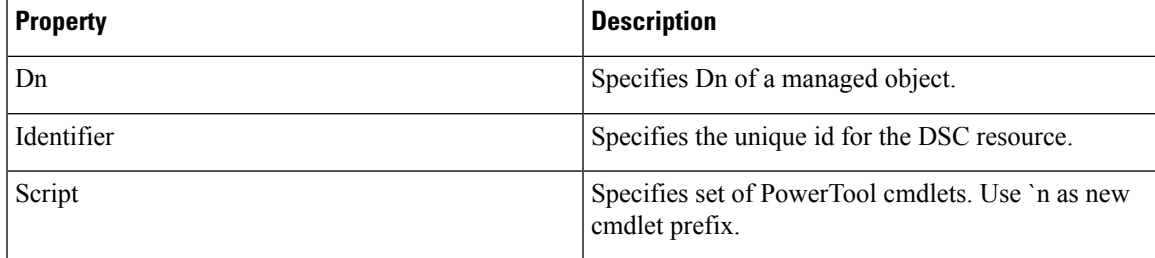

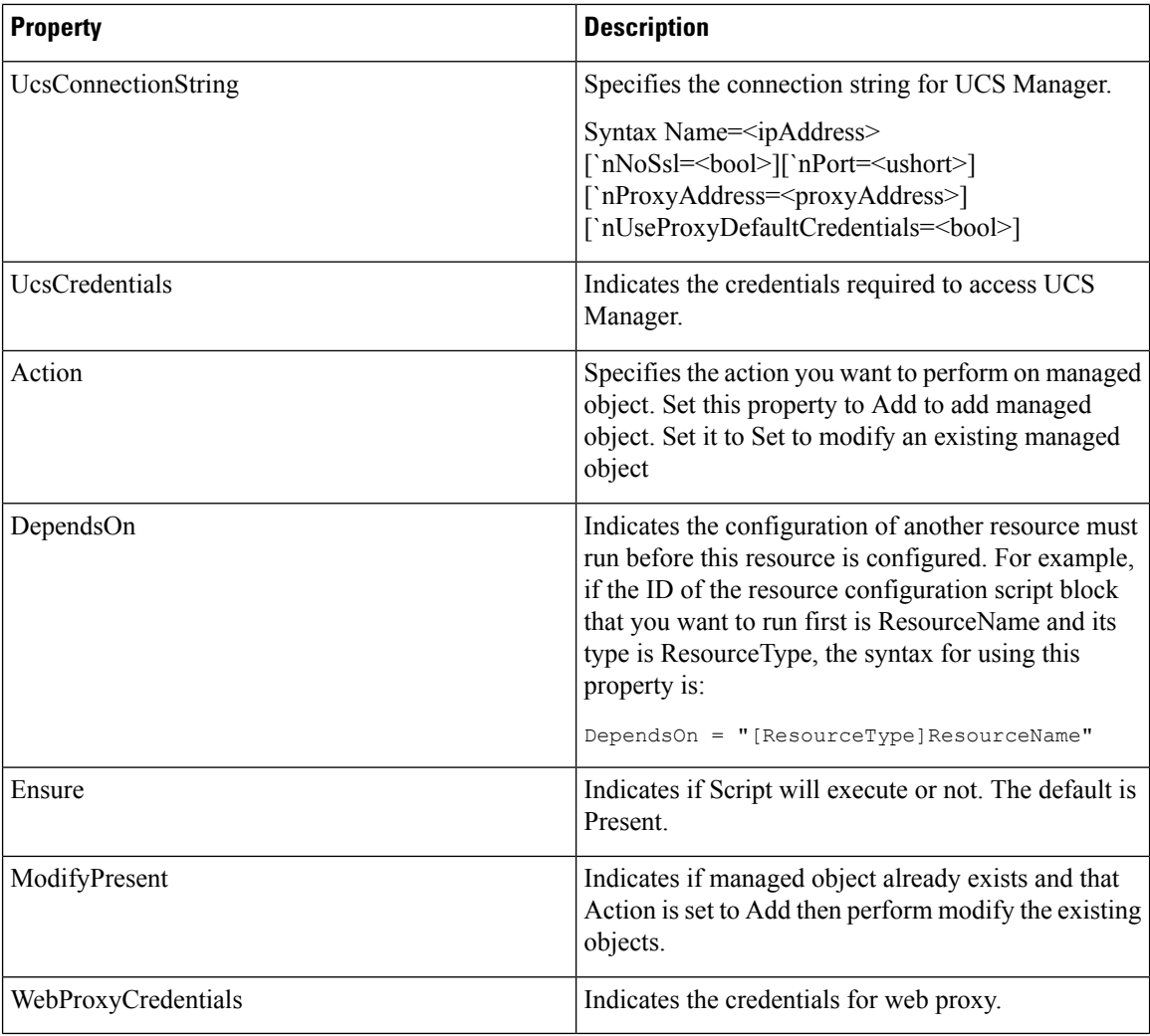

#### **Example**

```
Configuration UcsScriptResourceDemo
{
param(
[Parameter(Mandatory=$true)]
[PsCredential] $ucsCredential,
[Parameter(Mandatory=$true)]
[string] $ucsConnectionString
)
Import-DSCResource -ModuleName Cisco.Ucs.DesiredStateConfiguration
Node "localhost"
{
UcsScript ResourceInstance
{
Ensure = "Present"
Dn = "org-root/ls-sp_3"
Script = "Get-UcsOrg -Level root | Get-UcsServiceProfile -Name 'sp3' -LimitScope |
Rename-UcsServiceProfile -NewName 'sp_3' "
UcsCredentials = $ucsCredential
UcsConnectionString = $ucsConnectionString
```

```
Identifier ="2"
}
}
}
```
## <span id="page-32-0"></span>**Get UCS Server**

From Release 1.4.1, use the new cmdlet Get-UcsServer to get all the servers regardless of the form factor.

## <span id="page-32-1"></span>**Org**

Get a list of orgs across Cisco UCS domains, in the Default UCS list, using the following cmdlet:

Get-UcsOrg | select Ucs, Name, Dn Get a handle to the root level Org, using the following cmdlet:

Get-UcsOrg -Level root Add 5 orgs to UCS, using the following cmdlet:

1..5 | % { Add-UcsOrg -Ucs <handle or name> qwerty\$\_ }

## <span id="page-32-2"></span>**Faults**

Retrieve faults, group them by severity, using the following cmdlet:

Get-UcsFault | group Severity Retrieve critical faults, using the following cmdlet:

Get-UcsFault -Severity critical | select Ucs, Dn, Cause Acknowledge all unacknowledged faults, using the following cmdlet:

Get-UcsFault | ? {\$\_.Ack -eq "no" } | Acknowledge-UcsFault

## <span id="page-32-3"></span>**Get Cmdlet -Hierarchy Flag**

Get Managed Object including all children, using the following cmdlet:

Get-UcsServiceProfile –Name sp\_name –Hierarchy

### <span id="page-33-0"></span>**Get Cmdlet -LimitScope Flag**

Get service profile at the root level without descending into org root children, using the following cmdlet:

Get-UcsServiceProfile -Name sp\_name –LimitScope

Get service profile from org Finance without descending into org Finance children, using the following cmdlet:

Get-UcsOrg –Name Finance | Get-UcsServiceProfile -Name sp\_name –LimitScope Get VLAN from LanCloud, using the following cmdlet:

Get-UcsLanCloud | Get-UcsVlan –LimitScope

### <span id="page-33-1"></span>**Transaction Support**

....

Start a transaction, using the following cmdlet:

Start-UcsTransaction

Perform an operation.

End a transaction, using the following cmdlet:

Complete-UcsTransaction

Undo a transaction, using the following cmdlet:

```
Undo-UcsTransaction
```
## <span id="page-33-2"></span>**Creating and Deleting VLANs**

VLANs in Cisco UCS domains are referred to by name and VLAN definitions can be created under the following four nodes in the MIT:

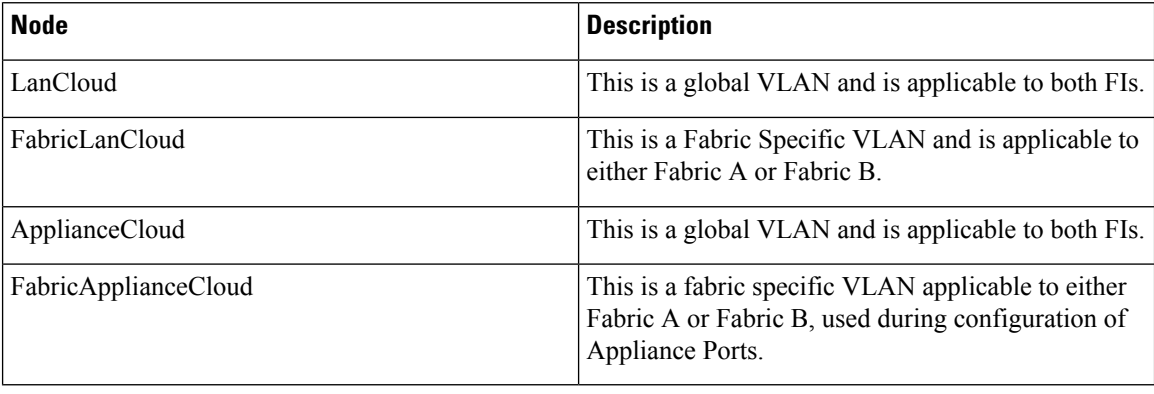

Create a VLAN under the Global LAN Cloud, using the following cmdlet:

Get-UcsLanCloud | Add-UcsVlan -Name lan\_cloud\_vlan -Id 500 Create a VLAN under Fabric A LAN Cloud, using the following cmdlet:

Get-UcsFiLanCloud -Id A | Add-UcsVlan -Name fi\_a\_vlan -Id 500

Create a VLAN under Fabric B LAN Cloud, using the following cmdlet:

Get-UcsFiLanCloud -Id B | Add-UcsVlan -Name fi\_b\_vlan -Id 500

Create a VLAN under the Global Appliance Cloud, using the following cmdlet:

Get-UcsApplianceCloud | Add-UcsVlan -Name appliance\_vlan -Id 500

Create a VLAN under the Fabric A Appliance Cloud, using the following cmdlet:

Get-UcsFabricApplianceCloud -Id A | Add-UcsVlan -Name fi\_a\_appliance\_vlan -Id 500

Create a VLAN under the Fabric B Appliance Cloud, using the following cmdlet:

Get-UcsFabricApplianceCloud -Id B | Add-UcsVlan -Name fi\_b\_appliance\_vlan -Id 500

Import a list of VLANs from a csv file and create the VLANs under the LAN cloud. (This example creates the csv file as well.)

Create VLANs on 1 device, using the following cmdlet:

```
$("Name,Id";foreach ($vlan in 501..550) { "vlan${vlan},${vlan}" }) > C:\work\Demo\vlans.csv
$lc=(Get-UcsLanCloud)
$lc | Get-UcsVlan | select Ucs, Name, Id
Start-UcsTransaction
import-csv C:\work\Demo\vlans.csv | % {$lc | Add-UcsVlan -Name $_.Name -Id $_.Id }
Complete-UcsTransaction
$lc | Get-UcsVlan | select Ucs, Name, Id
```
Remove the added VLANs, using the following cmdlet:

\$lc | Get-UcsVlan | ? {\$\_.Id -ge 501 -and \$\_.Id -le 550 } | Remove-UcsVlan -Force

### <span id="page-34-0"></span>**MAC Pools and Blocks**

Add a MAC Block to the default MAC Pool, using the following cmdlet:

```
Get-UcsMacPool -Ucs <handle or name> default | Add-UcsMacMemberBlock 00:25:B5:00:A0:00
00:25:B5:00:A0:08
```
Check for any clashes in MAC Pool assignments across all Cisco UCS domains in default list, using the following cmdlet:

Get-UcsMacPoolAddr | group Id | where {\$\_.Count -ne 1 } | select -ExpandProperty Group | select Ucs, Id, Assigned, AssignedToDn

### <span id="page-35-0"></span>**Server Pools**

Create a server pool, using the following cmdlet:

\$server\_pool = Add-UcsServerPool -Name server\_pool Add Blade 1/4 to the server pool, using the following cmdlet:

\$server pool | Add-UcsComputePooledSlot -ChassisId 1 -SlotId 4 Add Rack 1 to the server pool, using the following cmdlet:

\$server pool | Add-UcsComputePooledRackUnit -Id 1 Remove Server pool, using the following cmdlet:

\$server\_pool | Remove-UcsServerPool

## <span id="page-35-1"></span>**UUID Suffix Pools and Blocks**

Create a UUID Suffix pool, using the following cmdlet:

\$uuid\_pool = Add-UcsUuidSuffixPool -Name uuid\_pool -Prefix 3864EB9A-89A2-11DF Add a block of UUID Suffixes to the suffix pool, using the following cmdlet:

\$uuid\_pool | Add-UcsUuidSuffixBlock -From 0000-000000000001 -To 0000-00000000002C Remove a UUID Suffix pool, using the following cmdlet:

```
$uuid_pool | Remove-UcsUuidSuffixPool
```
## <span id="page-35-2"></span>**WWNN Pools and Blocks**

Get all WWNN pool in UCS, using the following cmdlet:

Get-UcsWwnPool -Purpose node-wwn-assignment

Create a WWNN pool, using the following cmdlet:

\$wwnn\_pool = Add-UcsWwnPool -Name wwnn\_pool -Purpose node-wwn-assignment Add a WWN block to the WWNN pool, using the following cmdlet:

\$wwnn\_pool | Add-UcsWwnMemberBlock -From 20:00:00:24:B5:00:00:00 -To 20:00:00:24:B5:00:00:09 Add a WWNN initiator to the WWNN pool, using the following cmdlet:

\$wwnn\_pool | Add-UcsWwnInitiator -Id 20:00:00:25:B5:00:00:2C -Name wwnn\_initiator
Remove a WWNN initiator, using the following cmdlet:

\$wwnn\_pool | Get-UcsWwnInitiator -Id 20:00:00:25:B5:00:00:2C | Remove-UcsWwnInitiator Remove a WWNN pool, using the following cmdlet:

```
$wwnn_pool | Remove-UcsWwnPool
```
### **WWPN Pools and Blocks**

Get all WWPN pool in UCS, using the following cmdlet:

Get-UcsWwnPool -Purpose port-wwn-assignment

Create a WWPN pool, using the following cmdlet:

\$wwpn\_pool = Add-UcsWwnPool -Name wwpn\_pool -Purpose port-wwn-assignment

Add a WWN block to the WWPN pool, using the following cmdlet:

\$wwpn\_pool | Add-UcsWwnMemberBlock -From 20:00:00:24:B5:00:00:00 -To 20:00:00:24:B5:00:00:09 Add a WWPN initiator to the WWPN pool, using the following cmdlet:

\$wwpn\_pool | Add-UcsWwnInitiator -Id 20:00:00:25:B5:00:00:2D -Name wwpn\_initiator

Set descr for WWPN initiator, using the following cmdlet:

```
$wwpn_pool | Get-UcsWwnInitiator -Id 20:00:00:25:B5:00:00:2D | Set-UcsWwnInitiator -Descr
"WWPN initiator modified"
```
Remove a WWPN pool, using the following cmdlet:

```
$wwpn_pool | Remove-UcsWwnPool
```
## **IQN Suffix Pools and Blocks**

Get IQN pool in UCS, using the following cmdlet:

Get-UcsIqnPoolPool -Name iqnSuffixPool

Create IQN pool, using the following cmdlet:

\$iqn\_pool = Get-UcsOrg -Level root | Add-UcsIqnPoolPool -Name iqn\_pool -Prefix I Create IQN pool block, using the following cmdlet:

```
$iqn_pool_block =
$iqn_pool | Add-UcsIqnPoolBlock -Suffix B -From 0 -To 10
```
Remove IQN pool block, using the following cmdlet:

\$iqn\_pool\_block | Remove-UcsIqnPoolBlock

Remove IQN pool, using the following cmdlet:

```
$iqn_pool | Remove-UcsIqnPoolPool
```
## **Port Roles**

Make Fabric A's Slot 1 (Fixed Ports Slot) Port 19 a server port, using the following cmdlet:

```
Get-UcsFabricServerCloud -Id A | Add-UcsServerPort -PortId 19 -SlotId 1
```
Unconfigure Fabric A's Slot 1 (Fixed Ports Slot) Port 19 from being a server port, using the following cmdlet:

```
Get-UcsFabricServerCloud -Id A | Get-UcsServerPort -PortId 19 -SlotId 1 | Remove-UcsServerPort
 -Force
```
Make Fabric A's Slot 1 (Fixed Ports Slot) Port 15 an appliance port, using the following cmdlet:

Get-UcsFabricApplianceCloud -Id A | Add-UcsAppliancePort -PortId 15 -SlotId 1

Unconfigure Fabric A's Slot 1 (Fixed Ports Slot) Port 15 from being an appliance port, using the following cmdlet:

```
Get-UcsFabricApplianceCloud -Id A | Get-UcsAppliancePort -PortId 15 -SlotId 1 |
Remove-UcsAppliancePort –Force
```
Make Fabric A's Slot 1 (Fixed Ports Slot) Port 16 an uplink port, using the following cmdlet:

Get-UcsFiLanCloud -Id A | Add-UcsUplinkPort -PortId 16 -SlotId 1

Unconfigure Fabric A's Slot 1 (Fixed Ports Slot) Port 16 from being an uplink port, using the following cmdlet:

```
Get-UcsFiLanCloud -Id A | Get-UcsUplinkPort -PortId 16 -SlotId 1 | Remove-UcsUplinkPort
–Force
```
## **Port Channel**

Create an Appliance Port Channel on Fabric A with ports 19 & 20, using the following cmdlet:

```
$ap_pc = Get-UcsFabricApplianceCloud -Id A | Add-UcsAppliancePortChannel -PortId 55
$ap_pc | Add-UcsAppliancePortChannelMember -SlotId 1 -PortId 19
$ap_pc | Add-UcsAppliancePortChannelMember -SlotId 1 -PortId 20
```
Add Port Channel to the Appliance VLAN, using the following cmdlet:

Get-UcsApplianceCloud | Get-UcsVlan -Name ApplianceVlan | Add-UcsVlanMemberPortChannel -SwitchId A -PortId \$ap\_pc.PortId

Remove Port Channel from Appliance VLAN, using the following cmdlet:

Get-UcsApplianceCloud | Get-UcsVlan -Name ApplianceVlan | Get-UcsVlanMemberPortChannel -SwitchId A -PortId 55 | Remove-UcsVlanMemberPortChannel -Force

Remove Appliance Port Channel, using the following cmdlet:

```
Get-UcsFabricApplianceCloud -id A | Get-UcsAppliancePortChannel -PortId 55 |
Remove-UcsAppliancePortChannel -Force
```
## **Assigning VLANs**

Add Appliance port A/1/15 to an Appliance VLAN, using the following cmdlet:

```
Get-UcsApplianceCloud | Get-UcsVlan -name ApplianceVlan | Add-UcsVlanMemberPort -SwitchId
A -SlotId 1 -PortId 15
```
Remove Appliance port A/1/15 from Appliance VLAN, using the following cmdlet:

Get-UcsApplianceCloud | Get-UcsVlan -name ApplianceVlan | Get-UcsVlanMemberPort -SwitchId A -SlotId 1 -PortId 15 | Remove-UcsVlanMemberPort -Force

## **Blade Power and Temperature Statistics**

View Power Statistics of all blades, using the following cmdlet:

Get-UcsBlade | Get-UcsComputeBoard | Get-UcsComputeMbPowerStats | Out-GridView View Temperature Statistics of all blades, using the following cmdlet:

Get-UcsBlade | Get-UcsComputeBoard | Get-UcsComputeMbTempStats| Out-GridView

## **Configuration Backup**

Remove any previously stored backups in UCS.

Get-UcsMgmtBackup | Remove-UcsMgmtBackup

The PathPattern can be auto-filled, allowing the cmdlet to be used with multiple Cisco UCS domains. Create and download full-state system backup of UCS. This creates a binary file that includes a snapshot of the entire system. You can use the file generated from this backup to restore the system during disaster recovery. This file can restore or rebuild the configuration on the original fabric interconnect, or recreate the configuration on a different fabric interconnect. You cannot use this file for an import.

```
Backup-Ucs -Type full-state -PathPattern
'C:\Backups\${ucs}-${yyyy}${MM}${dd}-${HH}${mm}-full-state.tar.gz'
```
Create and download logical backup of UCS. This creates an XML file that includes all logical configuration settings such as service profiles, VLANs, VSANs, pools, and policies. You can use the file generated from this backup to import these configuration settings to the original fabric interconnect or to a different fabric interconnect. You cannot use this file for a system restore.

```
Backup-Ucs -Type config-logical -PathPattern
'C:\Backups\${ucs}-${yyyy}${MM}${dd}-${HH}${mm}-config-logical.xml'
```
Create and download system backup of UCS. This creates an XML file that includes all system configuration settings such as usernames, roles, and locales. You can use the file generated from this backup to import these configuration settings to the original fabric interconnect or to a different fabric interconnect. You cannot use this file for a system restore.

```
Backup-Ucs -Type config-system -PathPattern
'C:\Backups\${ucs}-${yyyy}${MM}${dd}-${HH}${mm}-config-system.xml'
```
Create and download config-all backup of UCS. This creates an XML file that includes all system and logical configuration settings. You can use the file generated from this backup to import these configuration settings to the original fabric interconnect or to a different fabric interconnect. You cannot use this file for a system restore. This file does not include passwords for locally authenticated users.

```
Backup-Ucs -Type config-all -PathPattern
'C:\Backups\${ucs}-${yyyy}${MM}${dd}-${HH}${mm}-config-all.xml'
```
### **Import Configuration**

The import function is available for all configuration, system configuration, and logical configuration files. You can perform an import while the system is up and running.

Import all configuration xml (An XML file that includes all system and logical configuration settings. The current configuration information isreplaced with the information in the imported configuration file one object at a time.

Import-UcsBackup -LiteralPath 'C:\Backups\config-all.xml'

Import all configuration xml. The information in the imported configuration file is #compared with the existing configuration information. If there are conflicts, the import operation overwrites the information on the Cisco UCS domain with the information in the import configuration file.

Import-UcsBackup -LiteralPath 'C:\Backups\config-all.xml' -Merge

## **Managed Object Synchronization**

Sync a set of MOs from SYSA to SYSB, using the following cmdlet:

```
Sync-UcsManagedobject -Ucs SYSB (Compare-UcsManagedObject (Get-UcsOrg -ucs SYSB) (Get-UcsOrg
-ucs SYSA)) -whatif
Sync-UcsManagedobject -Ucs SYSB (Compare-UcsManagedObject (Get-UcsOrg -ucs SYSB) (Get-UcsOrg
 -ucs SYSA)) -Force
```
Sync a set of MOs from SYSA to all systems in the default list, using the following cmdlet:

```
Get-UcsPSSession | % {Sync-UcsManagedobject -Ucs $_ (Compare-UcsManagedObject (Get-UcsOrg
-ucs $ ) (Get-UcsOrg -ucs SYSA)) -Force}
```
## **Monitoring UCS Managed Object Transitions**

Watch Cisco UCS domains for all events for 60 seconds.

Watch-Ucs -TimeoutSec 60

Watch Cisco UCS domains for any changes in faults for 60 seconds.

Watch-Ucs -TimeoutSec 60 -ClassId FaultInst

Watch UCS for a particular field in MO to attain a success value.

Send-UcsFirmware -LiteralPath C:\work\Images\ucs-k9-bundle-b-series.1.4.2b.B.bin | Watch-Ucs -Property TransferState -SuccessValue downloaded -PollSec 30 -TimeoutSec 600

## **Technical Support**

Technical support data for the entire UCS Manager instance will be created and downloaded to the specified file.

```
Get-UcsTechSupport -PathPattern 'C:\${ucs}-techsupp-ucsm.tar' –UcsManager -RemoveFromUcs
-TimeoutSec 600
```
Technical support data for the UCS Manager management services(excluding fabric interconnects) will be created and downloaded to the specified file.

```
Get-UcsTechSupport -PathPattern 'C:\${ucs}-techsupp-ucsmmgmt.tar' –UcsMgmt -RemoveFromUcs
-TimeoutSec 600
```
Technical support data for Chassis id 1 and Cimc id 1 will be created and downloaded to specified file.

```
Get-UcsTechSupport -PathPattern 'C:\${ucs}-techsupp-chassis.tar' -RemoveFromUcs -TimeoutSec
 600 -ChassisId 1 -CimcId 1
```
Technical support data for Chassis id 1 and Iom id 1 will be created and downloaded to specified file.

Get-UcsTechSupport -PathPattern 'C:\\${ucs}-techsupp-iom.tar' -RemoveFromUcs -TimeoutSec 600 -ChassisId 1 -IomId 1

Technical support data for RackServer id 1 and RackAdapter id 1 will be created and downloaded to specified file.

Get-UcsTechSupport -PathPattern 'C:\\${ucs}-techsupp-rack.tar' -RemoveFromUcs -TimeoutSec 600 -RackServerId 1 -RackAdapterId 1

Technical support data for FEX id 1 will be created and downloaded to specified file.

Get-UcsTechSupport -PathPattern 'C:\\${ucs}-techsupp-fex.tar' -RemoveFromUcs -TimeoutSec 600 -FexId 1

## **Service Profile**

Get all service profile instances in UCS.

Get-UcsServiceProfile –Type instance

Get all service profile updating templates in UCS.

Get-UcsServiceProfile -Type updating-template

Get all service profile initial templates in UCS.

Get-UcsServiceProfile -Type initial-template

Add a new service profile sp\_name from service profile template sp\_template

Add-UcsServiceProfile -SrcTemplName sp\_template –Name sp\_name

Add a service profile.

Add-UcsServiceProfile -Name sp\_name -BootPolicyName boot\_policy -BiosProfileName bios\_policy

-HostFwPolicyName 1.4-3i -MgmtFwPolicyName 1.4-3i -MaintPolicyName maint\_policy -MgmtAccessPolicyName ipmi\_policy -PowerPolicyName power policy -ScrubPolicyName scrub policy

-SolPolicyName sol policy -StatsPolicyName stats policy -AgentPolicyName agent policy -DynamicConPolicyName vNIC\_policy -ExtIPState static -IdentPoolName UUID\_pool -LocalDiskPolicyName disk\_policy -Uuid "00000000-0000-0000-0000-000000000008" -UsrLbl "serviceprofile"

Get power state of a service profile.

Get-UcsServiceProfile -Name sp\_name | Get-UcsServerPower

Bind service profile to a template.

Get-UcsServiceProfile -Name sp\_name | Set-UcsServiceProfile -SrcTemplName sp\_template Remove a service profile.

Get-UcsServiceProfile -Name sp\_name | Remove-UcsServiceProfile

## **Service Profile Components**

Create a service profile, using the following cmdlet:

\$sp = Add-UcsServiceProfile -Name sp\_name Create a vNIC with reference to QoS Policy, using the following cmdlet: \$eth0 = \$sp | Add-UcsVnic -Name eth0 -QosPolicyName qos policy

Add a VLAN for vNIC, make it Native VLAN, using the following cmdlet:

\$eth0 | Add-UcsVnicInterface -Name fi\_a\_vlan -DefaultNet true Add a VLAN for vNIC, using the following cmdlet: \$eth0 | Add-UcsVnicInterface -Name fi b vlan Create a vNIC and instantiate from template, using the following cmdlet: \$sp | Add-UcsVnic -Name eth1 -NwTemplName vnic\_template Create a vHBA, using the following cmdlet: \$fc0 = \$sp | Add-UcsVhba -Name fc0 -IdentPoolName wwpn\_pool Add a VSAN for vHBA, using the following cmdlet: \$fc0 | Set-UcsVhbaInterface -Name fi b vsan Add a WWNN pool, using the following cmdlet: \$sp | Add-UcsVnicFcNode -IdentPoolName node default

## **Service Profile Association**

Associate a service profile to a blade, using the following cmdlet:

Get-UcsServiceProfile sp\_name -LimitScope | Associate-UcsServiceProfile -Blade (Get-UcsBlade -Chassis 1 -SlotId 1)

Associate service profile to a rack, using the following cmdlet:

```
Get-UcsServiceProfile sp_name -LimitScope | Associate-UcsServiceProfile -RackUnit
(Get-UcsRackUnit –ServerId 1)
```
Associate service profile to a server pool, using the following cmdlet:

Get-UcsServiceProfile sp\_name -LimitScope | Associate-UcsServiceProfile -ServerPoolName FileServerPool

Associate a service profile to a server pool along with server pool qualification policy, using the following cmdlet:

Get-UcsServiceProfile sp\_name -LimitScope | Associate-UcsServiceProfile -ServerPoolName file server pool -ServerPoolQualificationPolicyName file server pool

Disassociate a service profile, using the following cmdlet:

Get-UcsServiceProfile sp\_name -LimitScope | Disassociate-UcsServiceProfile

Create a copy of a service profile, using the following cmdlet:

Get-UcsServiceProfile -Name sp\_name -LimitScope | Copy-UcsServiceProfile -NewName copy\_sp\_name

Rename a service profile, using the following cmdlet:

Get-UcsServiceProfile -Name sp\_name | Rename-UcsServiceProfile -NewName rename\_sp\_name

## **Filters**

Get all Service Profile Templates, using the following cmdlet:

Get-UcsServiceProfile -Filter 'Type -clike \*-template' | select Ucs, Dn, Name Get all Service Profiles with Name containing string 'SJC', using the following cmdlet:

Get-UcsServiceProfile -Filter 'Name -cmatch SJC' | select Ucs, Dn, Name Get all Service Profiles with Name beginning with string 'SJC', using the following cmdlet:

Get-UcsServiceProfile -Filter 'Name –clike SJC' | select Ucs, Dn, Name Get all VLANs with Id between 8 and 50, using the following cmdlet:

Get-UcsVlan -Filter 'Id -cbw 8,50' | select Ucs,Dn, Name, Id Get all Roles that have the fault privilege, using the following cmdlet:

Get-UcsRole -Filter 'Priv -ccontains fault' | select Ucs, Dn, Name Get all Roles that have the fault or operations privilege, using the following cmdlet:

Get-UcsRole -Filter 'Priv -canybit fault,operations' | select Ucs, Dn, Name Get all Roles that have the fault and operations privilege, using the following cmdlet:

Get-UcsRole -Filter 'Priv -callbits fault,operations' | select Ucs, Dn, Name Get a list of blades/rack units with temperature greater than 45, using the following cmdlet:

Get-UcsProcessorEnvStats -Filter 'Temperature -cgt 45'| Get-UcsParent | Get-UcsParent | Get-UcsParent | select Ucs, Dn

Get a list of faults generated between  $4/18/2012$  9:00 and  $4/19/2012$  9:30, using the following cmdlet:

Get-UcsFault -Filter 'Created -cbw "4/18/2012 9:00","4/19/2012 9:30"' | select Ucs, Cause, Dn, Created

Get Service Profiles with Name equals 'SJC', using the following cmdlet:

Get-UcsServiceProfile -Filter 'Name -ceq SJC' | select Ucs, Dn, Name

Get all Service Profiles with Name equals 'SJC/sjc/SjC' and so on, using the following cmdlet:

Get-UcsServiceProfile -Filter 'Name -ieq sjc' | select Ucs, Dn, Name

Get all Service Profiles with Name beginning with string 'SJC/sjc/SjC' and so on, using the following cmdlet:

Get-UcsServiceProfile -Filter 'Name -ilike SJC\*' | select Ucs, Dn, Name

Get all Service Profiles with Name except 'SJC/sjc/SjC' and so on, using the following cmdlet:

```
Get-UcsServiceProfile -Filter 'Name -ine SJC' | select Ucs, Dn, Name
```
## **iSCSI Boot**

Start Ucs Transaction.

Start-UcsTransaction

Create a service profile.

\$sp = Add-UcsServiceProfile -Type instance -Name iscsiboot

Add a static IP þ(not related to iSCSI boot).

\$staticIp = Add-UcsVnicIpV4StaticAddr -ServiceProfile \$sp -Addr 10.65.224.161 -DefGw 10.65.224.1 -Subnet 255.255.255.0

Create the required vNIC and add VLAN.

\$vnic = Add-UcsVnic -ServiceProfile \$sp -Name enic1 -SwitchId A -Addr 00:25:B5:07:80:00 \$vlan605 = Add-UcsVnicInterface -Vnic \$vnic -Name vlan605 -DefaultNet yes

Create iSCSI vNIC and map it to the vNIC created above.

Add iSCSI Initiator Parameters - VLAN and IP address.

```
$enic = Add-UcsVnicIScsi -ServiceProfile $sp -Name iscsienic1 -InitiatorName
iqn.1995-05.com.broadcom.iscsiboot -VnicName enic1
$vlan = Add-UcsVnicVlan -VlanName vlan605 -VnicIScsi $enic
$ipv4if = Add-UcsVnicIPv4If -VnicVlan $vlan
$ipv4iscsi = Add-UcsVnicIPv4IscsiAddrþ -VnicIPv4If $ipv4if -Addr 10.65.224.157
```
#### Add target parameters.

```
$primaryTarget = Add-UcsVnicIScsiStaticTargetIf -VnicVlanþ $vlan -IpAddress 10.65.224.16
-Name iqn.1992-08.com.netapp:sn.135037408 -Priority 1
$primaryLun = Add-UcsVnicLunþ -VnicIScsiStaticTargetIf $primaryTarget -Id 2
```
Create a specific boot policy.

\$bootPolicy = Add-UcsBootDefinition -ServiceProfile \$sp

If installation is required, create a LsbootVirtualMedia.

\$vmedia = Add-UcsLsbootVirtualMedia -BootDefinition \$bootPolicy -Access read-only -Order 1

Add iSCSI enic in the boot path.

```
$iscsiBoot = Add-UcsLsbootIScsi -BootDefinition $bootPolicy -Order 2
$iscsiBootImagePath = Add-UcsLsbootIScsiImagePath -LsbootIscsi $iscsiBoot -Type primary
-ISCSIVnicName iscsienic1
```
Complete Ucs Transaction.

Complete-UcsTransaction | Out-null

## **vNIC Template**

Create an Initial vNIC template, using the following cmdlet:

```
$vnic init temp = Add-UcsVnicTemplate -Name vnic init temp -TemplType initial-template
-SwitchId A
```
Create an Updating vNIC template, using the following cmdlet:

\$vnic update temp = Add-UcsVnicTemplate -Name vnic update temp -TemplType updating-template -SwitchId B -Target adaptor

Add a VLAN to an Initial vNIC template, using the following cmdlet:

\$vnic\_init\_temp | Add-UcsVnicInterface -Name fi\_a\_vlan

Add a VLAN to an Initial vNIC template and make it Native VLAN, using the following cmdlet:

\$vnic\_init\_temp | Add-UcsVnicInterface -Name lan\_cloud\_vlan -DefaultNet true

Set MAC Pool, Network Control policy and QoS policy for Initial vNIC template, using the following cmdlet:

\$vnic init temp | Set-UcsVnicTemplate -IdentPoolName mac pool -NwCtrlPolicyName network policy -QosPolicyName qos\_policy

Remove an Initial vNIC template, using the following cmdlet:

\$vnic init temp | Remove-UcsVnicTemplate

## **vHBA Template**

Create an Initial vHBA template, using the following cmdlet:

\$vhba\_init\_temp = Add-UcsVhbaTemplate -Name vhba\_init\_temp -TemplType initial-template -SwitchId A

Create an Updating vHBA template, using the following cmdlet:

\$vhba\_update\_temp = Add-UcsVhbaTemplate -Name vhba\_update\_temp -TemplType updating-template -SwitchId B

Add a VSAN to Updating vHBA template, using the following cmdlet:

\$vhba update temp | Add-UcsVhbaInterface -Name fi b vsan

Set WWN Pool, QoS policy, Pin Group and Stats policy for Updating vHBA template, using the following cmdlet:

\$vhba\_update\_temp | Set-UcsVhbaTemplate -IdentPoolName wwpn\_pool -QosPolicyName qos\_policy

-PinToGroupName san\_pin\_group -StatsPolicyName threshold\_policy

Remove an Updating vHBA template, using the following cmdlet:

\$vhba update temp | Remove-UcsVhbatemplate

## **Boot Policy**

Create a Boot policy and enable Reboot on boot order change and enforce vNIC/vHBA/iSCSI name, using the following cmdlet:

\$boot\_policy =Get-UcsOrg -Name root | Add-UcsBootPolicy -Name boot\_policy -EnforceVnicName yes -RebootOnUpdate yes

Add a Floppy, using the following cmdlet:

\$boot policy | Add-UcsLsbootVirtualMedia -Order 3 -Access read-write

Add a CD-ROM, using the following cmdlet:

\$boot\_policy | Add-UcsLsbootVirtualMedia -Order 2 -Access read-only

Add a Local Disk, using the following cmdlet:

\$boot storage = \$boot policy | Add-UcsLsbootStorage -Order 1 \$boot storage | Add-UcsLsbootLocalStorage

Add a SAN boot, using the following cmdlet:

\$boot\_storage | Add-UcsLsbootSanImage -VnicName fc0 -Type primary | Add-UcsLsbootSanImagePath -Type primary –Lun 1 -Wwn 20:00:00:25:B5:00:00:00

Add a LAN boot, using the following cmdlet:

\$boot\_policy | Add-UcsLsbootLan -Order 4 | Add-UcsLsbootLanImagePath -VnicName eth0 -Type primary

Remove a Boot policy, using the following cmdlet:

\$boot\_policy | Remove-UcsBootPolicy

## **Adapter Policy**

Add a custom Eth Adapter policy, that disables receive checksum offload.

```
$eth adap policy = Add-UcsEthAdapterPolicy -Name eth adap policy -Descr "Custom Adapter
Policy"
```
\$eth adap policy | Set-UcsEthAdapterOffloadProfile -TcpRxChecksum disabled

Add a FC Adapter policy.

\$fc\_adap\_policy = Add-UcsFcAdapterPolicy -Name fc\_adap\_policy -Descr "Fibre Channel Adapter Policy"

Enable FCP error recovery for Fibre Channel Adapter policy.

\$fc\_adap\_policy | Set-UcsAdaptorFcErrorRecoveryProfile -FcpErrorRecovery enabled Add an iSCSI Adapter policy.

\$iscsi adap policy = Add-UcsIScsiAdapterPolicy -Name iscsi policy

Enable TCP timestamp, HBA mode and Boot to target for iSCSI Adapter policy.

\$iscsi\_adap\_policy | Set-UcsIScsiAdapterPolicyProperties -BootToTarget yes -TcpTimeStamp yes -HbaMode yes

## **BIOS Policy**

Create a Bios policy and enable reboot on Bios setting change. using the following cmdlet:

\$bios\_policy = Add-UcsBiosPolicy -Name bios\_policy -RebootOnUpdate yes

Modify USB system idle power optimizing setting to high-performance. using the following cmdlet:

```
$bios_policy | Set-UcsBiosVfUSBSystemIdlePowerOptimizingSetting -VpUSBIdlePowerOptimizing
high-performance
```
Enable Virtulization technology. using the following cmdlet:

```
$bios_policy | Set-UcsBiosVfIntelVirtualizationTechnology -VpIntelVirtualizationTechnology
enabled
```
Enable quite boot for Bios policy. using the following cmdlet:

\$bios\_policy | Set-UcsBiosVfQuietBoot -VpQuietBoot enabled

Resume Ac on power loss to last-state. using the following cmdlet:

\$bios\_policy | Set-UcsBiosVfResumeOnACPowerLoss -VpResumeOnACPowerLoss last-state

Disable boot option retry. using the following cmdlet:

\$bios\_policy | Set-UcsBiosVfBootOptionRetry -VpBootOptionRetry disabled Disable console redirection. using the following cmdlet:

\$bios\_policy | Set-UcsBiosVfConsoleRedirection -VpConsoleRedirection disabled Remove a Bios policy. using the following cmdlet:

```
$bios_policy | Remove-UcsBiosPolicy
```
## **Host Firmware Package**

Create a Host Firmware package and set IgnoreCompCheck to No, using the following cmdlet:

\$host\_firm\_pack = Add-UcsFirmwareComputeHostPack -Name host\_firm\_pack -IgnoreCompCheck no

Add a Host Firmware pack item, using the following cmdlet:

```
$host_firm_pack | Add-UcsFirmwarePackItem -Type adaptor -HwModel N20-AC0002 -HwVendor "Cisco
Systems Inc" -Version '1.4(1i)'
```
Set version of Host Firmware pack item, using the following cmdlet:

```
$host_firm_pack | Get-UcsFirmwarePackItem -HwModel N20-AC0002 | Set-UcsFirmwarePackItem
-Version '2.0(1t)'
```
Remove Host Firmware package, using the following cmdlet:

\$host\_firm\_pack | Remove-UcsFirmwareComputeHostPack

## **IPMI Access Profile**

Create an IPMI Access profile, using the following cmdlet:

\$ipmi\_profile= Get-UcsOrg -Name root | Add-UcsIpmiAccessProfile -Name ipmi\_profile Add an IPMI user with Administrator's role, using the following cmdlet:

\$ipmi\_profile | Add-UcsAaaEpUser -Name ipmiUser -Priv admin

Modify role for IPMI user, using the following cmdlet:

\$ipmi\_profile | Get-UcsAaaEpUser -Name ipmiUser | Set-UcsAaaEpUser -Priv readonly Remove an IPMI Access profile, using the following cmdlet:

\$ipmi\_profile | Remove-UcsIpmiAccessProfile

## **Management Firmware Package**

Create a Management Firmware package and set IgnoreCompCheck to No, using the following cmdlet:

\$mgmt\_firm\_pack = Add-UcsFirmwareComputeMgmtPack -Name mgmt\_firm\_pack -IgnoreCompCheck no Add a Management Firmware pack item, using the following cmdlet:

\$mgmt\_firm\_pack | Add-UcsFirmwarePackItem -Type blade-controller -HwModel "N20-B6620-1" -HwVendor "Cisco Systems Inc" -Version '1.4(1i)'

Set version of Management Firmware pack item, using the following cmdlet:

\$mgmt\_firm\_pack | Get-UcsFirmwarePackItem -HwModel N20-B6620-1 | Set-UcsFirmwarePackItem  $-$ Version  $\overline{2.0(1t)}$ 

Remove Management Firmware package, using the following cmdlet:

\$mgmt\_firm\_pack | Remove-UcsFirmwareComputeMgmtPack

## **Power Control Policy**

Create a Power Control policy. Priority is ranked on a scale of 1-10, where 1 indicates the highest priority and 10 indicates lowest priority. The default priority is 5.

\$power\_policy =get-UcsOrg -Level root |Add-UcsPowerPolicy -Name power\_policy -Prio 6

Create a Power Control policy with power capping 'no-cap'.

\$power\_nocap = get-UcsOrg -Name root|Add-UcsPowerPolicy -Name power\_nocap -Prio no-cap Remove Power Control policy.

\$power\_policy | Remove-UcsPowerPolicy

## **Server Pool Policy Qualifications**

Create a Server Pool policy qualification, using the following cmdlet:

\$server pool qual = Add-UcsServerPoolQualification -Name server pool qual

Create an Adaptor qualification, using the following cmdlet:

\$server\_pool\_qual | Add-UcsAdaptorQualification

Create a Memory qualification policy with memory clock speed of 1067Mhz and 16 memory units, using the following cmdlet:

\$server\_pool\_qual | Add-UcsMemoryQualification -Clock 1067 -Units 16

Create a CPU/Cores qualification policy with Pentium\_4 processor architecture, using the following cmdlet:

\$server pool qual | Add-UcsCpuQualification -Arch Pentium 4

Create a Diskless Storage qualification policy for servers without a local disk (SAN only configuration), using the following cmdlet:

\$server\_pool\_qual | Add-UcsStorageQualification -Diskless yes

Create a Rack qualification, using the following cmdlet:

\$server pool qual | Add-UcsRackQualification -MaxId 1 -MinId 1[1]

Remove a Server Pool policy qualification, using the following cmdlet:

\$server pool qual | Remove-UcsServerPoolQualification

Ш

## **Dynamic vNIC Connection Policy**

Create a Dynamic vNIC connection policy dy\_vnic\_conn with 54 dynamic vNICs and protection enabled for failover mode.

\$dy\_vnic\_conn = Add-UcsDynamicVnicConnPolicy -Name dy\_vnic\_conn -AdaptorProfileName Linux -DynamicEth 54 -Protection protected

Remove a Dynamic vNIC connection policy.

\$dy\_vnic\_conn | Remove-UcsDynamicVnicConnPolicy

## **Network Control Policy**

Create a Network Control policy network\_policy with CDP enabled and VIF configured to change the operational state of a vNIC to down when uplink connectivity is lost on the fabric interconnect.

\$network\_policy = Get-UcsOrg -Level root | Add-UcsNetworkControlPolicy -Name network\_policy -Cdp enabled –UplinkFailAction link-down

Set Mac security for Network Control policy to allow forged MAC addresses, using the following cmdlet:

\$network\_policy | Set-UcsPortSecurityConfig -Forge allow

Set Mac security for Network Control policy so that after the first packet has been sent to the fabric interconnect, all other packets must use the same MAC address or they will be silently rejected by the fabric interconnect. This enables port security for the associated vNIC.

\$network\_policy | Set-UcsPortSecurityConfig -Forge deny

Remove a Network Control policy, using the following cmdlet:

\$network\_policy | Remove-UcsNetworkControlPolicy

### **Privileges**

List out all privileges on the UCS, using the following cmdlet:

Get-UcsPrivilege

## **User Roles**

Add a user role "test\_role" with admin privileges, using the following cmdlet:

Add-UcsRole -Name user\_role -Priv admin

Change privileges for a user role to allow read-and-write access to fabric interconnect infrastructure, network security operations and read access to the rest of the system, using the following cmdlet:

Get-UcsRole -Name user\_role | Set-UcsRole -Priv ls-network Set multiple privileges using Set-UcsRole, using the following cmdlet: Get-UcsRole -Name multi\_priv\_role | Set-UcsRole -Priv "ls-network", "ls-qos" Get all user roles in UCS, using the following cmdlet: Get-UcsRole Get a user role by name, using the following cmdlet:

Get-UcsRole -Name multi\_priv\_role Remove a user role, using the following cmdlet:

Get-UcsRole -Name multi\_priv\_role | Remove-UcsRole

## **Locales**

Add a Locale, using the following cmdlet:

Add-UcsLocale -Name asia\_pacific -Descr "Locale for Asia Pacific users" Get all locales, using the following cmdlet:

Get-UcsLocale

Add an org to a locale, using the following cmdlet:

```
Get-UcsLocale –Name asia_pacific | Add-UcsAaaOrg -Name org_asia_pacific -OrgDn
org-root/org-Finance
```
Remove a locale, using the following cmdlet:

Get-UcsLocale -Name asia\_pacific | Remove-UcsLocale

## **User Accounts**

Add a local user, using the following cmdlet:

\$user = Add-UcsLocalUser -Name jdoe -Pwd Passw0rdJdoe Edit a local user, using the following cmdlet: \$user | Set-UcsLocalUser -FirstName John –Lastname Doe Add to a user, using the following cmdlet: \$user | Add-UcsUserRole -Name user\_role

Remove a local user, using the following cmdlet:

Get-UcsLocalUser -Name jdoe | Remove-UcsLocalUser

## **Remote Authentication - RADIUS**

Set global configuration for RADIUS authentication, using the following cmdlet:

Set-UcsRadiusGlobalConfig -Descr "RADIUS authentication configuration" -Timeout 20 -Retries 3 –Force

Create a RADIUS server instance with server key "test1234" and maximum 2 retries, using the following cmdlet:

Add-UcsRadiusProvider -Name "192.168.23.84" -Key test1234 -Retries 2

Set RADIUS as default authentication, using the following cmdlet:

Set-UcsDefaultAuth -Realm radius

## **Remote Authentication - TACACS**

Set global configuration for TACACS authentication, using the following cmdlet:

```
Set-UcsTacacsGlobalConfig -Descr "TACACS authentication configuration" -Timeout 20 -Retries
3
```
Add a TACACS Provider, using the following cmdlet:

Add-UcsTacacsProvider -Name "192.168.23.84" -Key test1234

Set TACACS as default authentication, using the following cmdlet:

Get-UcsNativeAuth | Set-UcsNativeAuth -DefLogin tacacs

## **Remote Authentication - LDAP**

Set global configuration for LDAP authentication, using the following cmdlet:

```
Set-UcsLdapGlobalConfig -Descr 'LDAP authentication configuration' -Timeout 20 -Retries 3
–Force
```
Add a LDAP Provider, using the following cmdlet:

```
add-UcsLdapProvider -Attribute 'CiscoAVPair' -Basedn 'CN=Users,DC=qasamlab,DC=com'
-FilterValue 'cn=$userid'
-Key 'Bbv03515' -Name '10.193.23.84' -Rootdn 'CN=Administrator,CN=Users,DC=qasamlab,DC=com'
```
Set LDAP as default authentication, using the following cmdlet:

Get-UcsNativeAuth | Set-UcsNativeAuth -DefLogin ldap

## **RADIUS Provider**

Create a RADIUS server instance with server key "test1234" and maximum 2 retries.

Add-UcsRadiusProvider -Name "192.168.23.84" -Key test1234 -Retries 2

Add a RADIUS provider group and set it as the default remote authentication.

```
Get-UcsRadiusGlobalConfig | Add-UcsProviderGroup -Name radiusprovidergroup1
Get-UcsProviderGroup -Name radiusprovidergroup1 | Add-UcsProviderReference -Name
"192.168.23.84"
Get-UcsNativeAuth | Set-UcsNativeAuth -DefLogin radius
Get-UcsDefaultAuth | Set-UcsDefaultAuth -ProviderGroup radiusprovidergroup1
```
## **TACACS Provider**

Add a TACACS provider, using the following cmdlet:

Add-UcsTacacsProvider -Name "192.168.23.84" -Key test1234

Add a TACACS provider group and set it as the default remote authentication, using the following cmdlet:

```
Get-UcsTacacsGlobalConfig | Add-UcsProviderGroup -Name tacacsprovidergroup1
Get-UcsProviderGroup -Name tacacsprovidergroup1 | Add-UcsProviderReference -Name
"192.168.23.84"
Get-UcsNativeAuth | Set-UcsNativeAuth -DefLogin tacacs
Get-UcsDefaultAuth | Set-UcsDefaultAuth -ProviderGroup tacacsprovidergroup
```
## **LDAP Provider**

Add an LDAP provider, using the following cmdlet:

```
add-UcsLdapProvider -Attribute 'CiscoAVPair' -Basedn
'CN=Users,DC=qasamlab,DC=com' -FilterValue 'cn=$userid' -Key 'Bbv03515'
-Name '192.168.23.84' -Rootdn 'CN=Administrator,CN=Users,DC=qasamlab,DC=com'
```
Add an LDAP provider group and set it as the default remote authentication, using the following cmdlet:

```
Get-UcsLdapGlobalConfig | Add-UcsProviderGroup -Name ldapprovidergroup1
Get-UcsProviderGroup -Name ldapprovidergroup1 | Add-UcsProviderReference -Name "192.168.23.84"
Get-UcsNativeAuth | Set-UcsNativeAuth -DefLogin ldap
Get-UcsDefaultAuth | Set-UcsDefaultAuth -ProviderGroup ldapprovidergroup1
```
## **Authentication Domains**

Authentication Domains configure simultaneous support for different authentication methods (local, TACACS+, RADIUS, and LDAP/Active Directory) and provider groups.

Configure a TACAS Provider Group with a TACACS Provider.

```
$tp = Add-UcsTacacsProvider -Name "192.168.23.84" -Key test1234
$tpg = Get-UcsTacacsGlobalConfig | Add-UcsProviderGroup -Name tacacs_pg $tpg |
Add-UcsProviderReference -Name $tp.Name
```
Create an Authentication Domain and add a reference to the TACACS Provider group.

```
$ad = Add-UcsAuthDomain -Name adtacacs
$ad | Get-UcsAuthDomainDefaultAuth | Set-UcsAuthDomainDefaultAuth -Realm
tacacs-ProviderGroup tacacs_pg
```
Now if a user logs in from the console, web UI or XML API with the user name being "ucs-adtacacs\user" the TACACS configuration created above will be used for authentication.

## **Communication Services**

Get UCS Web Session Limits, which define the maximum number of concurrent web sessions (both web UI and xml) permitted access to the system at any one time, using the following cmdlet:

Get-UcsWebSessionLimit

Set Web Session Limit for the user to 30 and an overall session limit of 255, using the following cmdlet:

Set-UcsWebSessionLimit -SessionsPerUser 30 -TotalSessions 255

# **Communication Services - Telnet**

Get UCS telnet configuration.

Get-UcsTelnet

Allow telnet connections.

Set-UcsTelnet -AdminState enabled -Descr "Telnet configuration for UCS"

# **Communication Services - CIM XML**

Get UCS CIM XML configuration, using the following cmdlet:

Get-UcsCimXml

Enable the CIM XML service, using the following cmdlet:

Set-UcsCimXml -AdminState enabled

# **Communication Services - SNMP**

Get UCS SNMP configuration, using the following cmdlet:

Get-UcsSnmp

Enable SNMP with community string being "public", system contact person being "CiscoSystems" and location of the host being "Bangalore", using the following cmdlet:

Set-UcsSnmp -Descr "SNMP config for UCS" -AdminState enabled -SysContact CiscoSystems -SysLocation Bangalore -Community public

Get a UCS SNMP user, using the following cmdlet:

Get-UcsSnmpUser

Add a UCS SNMP user, using the following cmdlet:

Add-UcsSnmpUser -Name joe -Auth md5 -Privpwd Joe@Cisco -Pwd Joe@Cisco -UseAes true

Set a UCS SNMP user, using the following cmdlet:

Get-UcsSnmpUser -Name joe | Set-UcsSnmpUser -Auth sha -UseAes false

Remove a UCS SNMP user, using the following cmdlet:

Get-UcsSnmpUser -Name joe | Remove-UcsSnmpUser

Get a UCS SNMP trap, using the following cmdlet:

Get-UcsSnmpTrap

Add a UCS SNMP trap, using the following cmdlet:

Add-UcsSnmpTrap -Hostname 168.65.120.32 -Community public -NotificationType traps -Port 162 -V3Privilege noauth -Version v3

Set UCS SNMP configuration, using the following cmdlet:

Get-UcsSnmpTrap -Hostname 168.65.120.32 | Set-UcsSnmpTrap -Community public -NotificationType informs -Port 162 -V3Privilege auth -Version v1

Remove UCS SNMP configuration, using the following cmdlet:

Get-UcsSnmpTrap -Hostname 168.65.120.32 | Remove-UcsSnmpTrap

## **Communication Services - HTTP**

Get UCS http configuration, using the following cmdlet:

Get-UcsHttp

Set UCS http configuration to enable http and enable http to https redirection, using the following cmdlet:

Set-UcsHttp -AdminState enabled -RedirectState enabled

## **Communication Services - HTTPS**

Get UCS https configuration.

Get-UcsHttps

Create a keyring with a key size of 1024 bits.

Add-UcsKeyring -Name keyring1024 -Modulus mod1024

Create a certificate request passing the required subject name(hostname of the machine).

Get-UcsKeyRing -Name keyring2048 | Add-UcsCertRequest -SubjName savbu-pti01

Get the certificate for the generated certificate request and have it installed on the client machine. Verify it by running "certmgr.msc"

Add a Trust Point.

Add-UcsTrustPoint -Name TPkeyring1024

Set a certificate chain for TP.

Get-UcsTrustPoint –Name TPkeyring1024 | Set-UcsTrustPoint -CertChain " -----BEGIN CERTIFICATE-----

MIIEoDCCA4igAwIBAgIQMjE/6XYi/a9CU8PPgR20ZDANBgkqhkiG9w0BAQUFADBU MRIwEAYKCZImiZPyLGQBGRYCaW4xGTAXBgoJkiaJk/IsZAEZFglxYXNhbS1sYWIx FDASBgoJkiaJk/IsZAEZFgR1Y3NtMQ0wCwYDVQQDEwRVQ1NNMB4XDTEwMDcxNjEy MzM1N1oXDTE1MDcxNjEyNDIzNFowVDESMBAGCgmSJomT8ixkARkWAmluMRkwFwYK CZImiZPyLGQBGRYJcWFzYW0tbGFiMRQwEgYKCZImiZPyLGQBGRYEdWNzbTENMAsG A1UEAxMEVUNTTTCCASIwDQYJKoZIhvcNAQEBBQADggEPADCCAQoCggEBAOh2Cgcm EVzdGCMf8FQy4SpLgeDXAn8DbobDdKbcH7txYRUMPCRmktYeEjV1QhfMPu1hAs5B cDCbAG0wN7InoGexsNQVhdAQpY7S18h0iml/GiR9XWbhcfaanbxDXUBepOve07UU 6kDnVwxGh9uQrgAgrI5oPatbbiE4zbjUlD2WYjZQ3UH+UGOP+Ub3OcaL+OHteHQh dQWt/EuAprJeUp4jVjZwiaTbC8URAedMy8DjzP3WsbxMS+CHtF/TZ/dHBt+Z3ptK syomrXro2/Kv0HWl9o921ryXHnz133sSDmFJ//LVbvZLqD2PM2UzZuX/+4C5S+44 Hghlv1uiNQ3yRDcCAwEAAaOCAWwwggFoMAsGA1UdDwQEAwIBhjAPBgNVHRMBAf8E BTADAQH/MB0GA1UdDgQWBBRG3l1HsV1u/dVTpUmIc9MNs4r/+DCCARUGA1UdHwSC AQwwggEIMIIBBKCCAQCggf2GgbxsZGFwOi8vL0NOPVVDU00sQ049YmxyLXNhbS1x YS1hYWExLENOPUNEUCxDTj1QdWJsaWMlMjBLZXklMjBTZXJ2aWNlcyxDTj1TZXJ2 aWNlcyxDTj1Db25maWd1cmF0aW9uLERDPXVjc20sREM9cWFzYW0tbGFiLERDPWlu P2NlcnRpZmljYXRlUmV2b2NhdGlvbkxpc3Q/YmFzZT9vYmplY3RDbGFzcz1jUkxE aXN0cmlidXRpb25Qb2ludIY8aHR0cDovL2Jsci1zYW0tcWEtYWFhMS51Y3NtLnFh c2FtLWxhYi5pbi9DZXJ0RW5yb2xsL1VDU00uY3JsMBAGCSsGAQQBgjcVAQQDAgEA MA0GCSqGSIb3DQEBBQUAA4IBAQBeuIZYIeI07ZhXa1PjCs/YeBdR+S7+i0GKDYJq nLtyWAua8YMyJQ57vJFB0I5MbEmHPt2JaKmFGRSYTMfLH4l7Z7vQUsPkaW5hlkWk zQ4/VQusHEasioazFHbfSDPVzA9IRd71TNHGp5ruVoaThQJUouavcnYSp5FFeOCM xQcFUtGTkl/1XHoRv8ROwHjv24YXLPpxC+7DwMtmKLS00MGP8su9+nf4OrLGB2Ml 0cVhfAqwliMoVTfg6uzkI6xcss3xI1y7tuFOBZ60CkBvD+1C7ZhYe212RN75Uo6Z jL77g422uodkMO5TSqj6pbI/wJmIQMsS45NDitoM90x7TpvZ -----END CERTIFICATE-----"

#### Set a TP and certificate for a key ring

Get-UcsKeyRing keyring1024 | Set-UcsKeyRing -Tp TPkeyring1024 –Cert " -----BEGIN CERTIFICATE----- MIIFnzCCBIegAwIBAgIKRy4WzAAAAAAADTANBgkqhkiG9w0BAQUFADBUMRIwEAYK CZImiZPyLGQBGRYCaW4xGTAXBgoJkiaJk/IsZAEZFglxYXNhbS1sYWIxFDASBgoJ kiaJk/IsZAEZFgR1Y3NtMQ0wCwYDVQQDEwRVQ1NNMB4XDTExMTIwMTEzMzYwOVoX

DTEyMTIwMTEzNDYwOVowFjEUMBIGA1UEAxMLc2F2YnUtdHBpMDEwggEiMA0GCSqG

```
SIb3DQEBAQUAA4IBDwAwggEKAoIBAQC4eSJyX6J/I1ZSwSFXu+NmEW0BE0I0EEX/
zpMJ/yxh/SJKsgybicPAr0SRzgDKRhEIoIsMSMXigTFpErMgF4tkT32HNUeLlb5M
N+e/lcx3M7ogQfDWUOMBFVP9qMCTkpn7cPAnOEoYaCx4J79XQJ6RyX1+uI1qAiCh
tz1jPWnTvzNGTacp/opZYwtJ0f5iY6ERNQ8WKJke56oulzUhcq40y3oKX/i1GfkI
IG8GT26Yv6a+KPKdRDSO+q+GZSqkmIcghETPYThCt3CWDO7AYxRyQtNnGDzN1OEd
YaCQhcbzoD8qfogpnsWIMARzgYC2HWAN9suZ0zO3NGrFKkeg6ep7AgMBAAGjggKv
MIICqzAfBgNVHREBAf8EFTATggtzYXZidS10cGkwMYcECkF4JTAdBgNVHQ4EFgQU
ns86LcentpqeJmT814OjcfYt2DQwHwYDVR0jBBgwFoAURt5dR7Fdbv3VU6VJiHPT
DbOK//gwggEVBgNVHR8EggEMMIIBCDCCAQSgggEAoIH9hoG8bGRhcDovLy9DTj1V
Q1NNLENOPWJsci1zYW0tcWEtYWFhMSxDTj1DRFAsQ049UHVibGljJTIwS2V5JTIw
U2VydmljZXMsQ049U2VydmljZXMsQ049Q29uZmlndXJhdGlvbixEQz11Y3NtLERD
PXFhc2FtLWxhYixEQz1pbj9jZXJ0aWZpY2F0ZVJldm9jYXRpb25MaXN0P2Jhc2U/
b2JqZWN0Q2xhc3M9Y1JMRGlzdHJpYnV0aW9uUG9pbnSGPGh0dHA6Ly9ibHItc2Ft
LXFhLWFhYTEudWNzbS5xYXNhbS1sYWIuaW4vQ2VydEVucm9sbC9VQ1NNLmNybDCC
AS0GCCsGAQUFBwEBBIIBHzCCARswgawGCCsGAQUFBzAChoGfbGRhcDovLy9DTj1V
Q1NNLENOPUFJQSxDTj1QdWJsaWMlMjBLZXklMjBTZXJ2aWNlcyxDTj1TZXJ2aWNl
cyxDTj1Db25maWd1cmF0aW9uLERDPXVjc20sREM9cWFzYW0tbGFiLERDPWluP2NB
Q2VydGlmaWNhdGU/YmFzZT9vYmplY3RDbGFzcz1jZXJ0aWZpY2F0aW9uQXV0aG9y
aXR5MGoGCCsGAQUFBzAChl5odHRwOi8vYmxyLXNhbS1xYS1hYWExLnVjc20ucWFz
YW0tbGFiLmluL0NlcnRFbnJvbGwvYmxyLXNhbS1xYS1hYWExLnVjc20ucWFzYW0t
bGFiLmluX1VDU00uY3J0MA0GCSqGSIb3DQEBBQUAA4IBAQB01hNPBrDqfu9hrI1E
o6Y9GghHNZ4cxwPlhz0U9w4iskWNVHlw7IJdf7U+WUvulGWcyln73i2r2sOeQqy3
Isx/2dKS4n3YX7x1hYpMubPCCL1fHIPqQwh9ddlHyKFtxqMd6/jQJyhLNOX5yz4h
HpORfl4xGGWYsv1Jjqqr2jREbV3kE/uOq0NNi+2efWS0YHq9SESKqu1cXgMl5LyC
ZKQYolUseboYK90XgLc2yww+75UcgynLZRxgbAPstNeqPTWh12kWogrO4zkpo18Y
Vz2yB2BA6/ugCbtJuIw352HzzHU9FM4Y7R0r9k75CNjA9wScu56hX2rfIFUwnSMT
gWvg -----END CERTIFICATE----- "
```
Set the keyring for https.

Get-UcsHttps | Set-UcsHttps -KeyRing keyring1024 -AdminState enabled

Access UCS Manager through https should now give no "untrusted connection" message.

## **Generic Managed Object Queries**

Get Managed Object of a specific DN, using the following cmdlet:

```
Get-UcsManagedObject -Dn "sys/chassis-1"
Get all Managed Objects of a particular class, using the following cmdlet:
Get-UcsManagedObject -ClassId faultInst
Get DNs of Managed Objects of a particular class, using the following cmdlet:
Get-UcsManagedObject -ClassId faultInst –DnList
Get names of all Service Profiles from org-root, using the following cmdlet:
Get-UcsOrg -Level root | Get-UcsManagedObject -ClassId lsServer | Select Name
Get immediate children of org-root, using the following cmdlet:
Get-UcsOrg –Level root | Get-UcsChild
Get parent of a Managed Object, using the following cmdlet:
```
Get-UcsOrg –Name Finance | Get-UcsParent

## **Generic Managed Object Cmdlets**

Create a VLAN using parent object.

\$propMap = @{Name = "lan\_cloud\_vlan"; Id = 500} Get-UcsLanCloud | Add-UcsManagedObject -ClassId FabricVlan -PropertyMap \$propMap

Create a VLAN using parent object, modify if already existing.

```
$propMap = @{Name = "lan cloud vlan"; Id = 500}Add-UcsManagedObject -ClassId FabricVlan -PropertyMap $propMap -Parent (Get-UcsLanCloud)
–ModifyPresent
```
#### Create a VLAN using DN.

```
$propMap = @{Dn = "fabric/lan/net-lan_cloud_vlan"; Name = "lan_cloud_vlan"; Id = 500}
Add-UcsManagedObject -ClassId FabricVlan -PropertyMap $propMap
```
#### Modify a VLAN using Managed Object.

```
$vlan = Get-UcsVlan -Name 'lan_cloud_vlan' $propMap = @{DefaultNet = "yes"; Id = 501; Sharing
= "primary"}
Set-UcsManagedObject -PropertyMap $propMap -ManagedObject $vlan
```
#### Modify a VLAN using DN.

```
$propMap = \theta{Dn = "fabric/lan/net-lan cloud vlan"; DefaultNet = "yes"; Id = 501; Sharing =
"primary"}
Set-UcsManagedObject -PropertyMap $propMap -ClassId FabricVlan
```
#### Remove a Managed Object.

Get-UcsOrg –Name Finance | Remove-UcsManagedObject

## **Generic Cmdlet -XmlTag**

The XmlTag parameter enables us to work with unknown Managed Objects.

Create a multicast policy.

```
Add-UcsManagedObject -XmlTag fabricMulticastPolicy -PropertyMap
@{Dn="org-root/mc-policy-multicastpolicy";
Name="multicastpolicy"; PolicyOwner="local"; SnoopingState="enabled";
QuerierState="disabled";}
```
Set snooping state to disabled for multicast policy.

```
Set-UcsManagedObject -XmlTag fabricMulticastPolicy -PropertyMap @{Dn =
"org-root/mc-policy-multicastpolicy"; SnoopingState="disabled";}
```
## **Upload Firmware**

Upload an image to the Default Ucs system.

Send-UcsFirmware -LiteralPath C:\work\Images\ucs-k9-bundle-b-series.2.0.1q.B.bin

## **Export to XML**

Export the configuration of a Managed Object.

This cmdlet exports the configuration of the managed object and the entire hierarchy.

Export-UcsXml -Dn org-root/org-Finance -Hierarchy -LiteralPath C:\cmd.xml Export the xml of a Managed Object into a file.

Get-UcsServiceProfile -Name sp\_name | Export-UcsMoXml | Out-File c:\mo.xml

## **Import from XML**

Import the configuration from the XML file, using the following cmdlet:

Import-UcsXml -LiteralPath C:\cmd.xml

Import xml of a Managed Object and convert it into objects, using the following cmdlet:

Import-UcsMoXml -LiteralPath c:\mo.xml

## **KVM**

Start KVM session for service profile, blade, and a rack server.

#### **Syntax**

```
Start-UcsKvmSession -ServiceProfile <LsServer> [-FrameTitle <string>] [-IPv4Addresses] [-Ucs
 <UcsHandle[]>] [-Xml] [<CommonParameters>]
   Start-UcsKvmSession -Blade <ComputeBlade> [-FrameTitle <string>] [-IPv4Addresses] [-Ucs
 <UcsHandle[]>] [-Xml] [<CommonParameters>]
   Start-UcsKvmSession -RackUnit <ComputeRackUnit> [-FrameTitle <string>] [-IPv4Addresses]
 [-Ucs <UcsHandle[]>] [-Xml] [<CommonParameters>]
```
To launch KVM session for a blade, service profile or rack unit, enter the following

```
Get-UcsBlade -SlotId 4 | Start-UcsKvmSession
Get-UcsServiceProfile -Name testSP| Start-UcsKvmSession
Get-UcsRackUnit | Start-UcsKvmSession
```
If there are multiple in-band and out-of-band IP addresses configured in the management interface, you are prompted to select the IP address from which the KVM should be launched.

#### **Example**

```
Get-UcsBlade -SlotId 4 | Start-UcsKvmSession
KVM Launch
```
Choose an IP address:

```
[1] 1.10.65.183.39 [2] 2.10.65.183.43 [3] 3.2001::105 [4] 4.10.65.183.14 [?] Help
(default is "1"): ?
1 - Ucs:10.65.183.8, IpAddress:10.65.183.39, IpSource:out-band, AccessType:Equipment,
EqDn:sys/chassis-1/blade-4, SpDn:org-root/ls-ssp99
2 - Ucs:10.65.183.8, IpAddress:10.65.183.43, IpSource:in-band, AccessType:Equipment,
EqDn:sys/chassis-1/blade-4, SpDn:org-root/ls-ssp99
3 - Ucs:10.65.183.8, IpAddress:2001::105, IpSource:in-band, AccessType:Equipment,
EqDn:sys/chassis-1/blade-4, SpDn:org-root/ls-ssp99
4 - Ucs:10.65.183.8, IpAddress:10.65.183.14, IpSource:out-band, AccessType:ServiceProfile,
EqDn:sys/chassis-1/blade-4, SpDn:org-root/ls-ssp99
[1] 1.10.65.183.39 [2] 2.10.65.183.43 [3] 3.2001::105 [4] 4.10.65.183.14 [?] Help
(default is "1"):2
```
## **Launch the UCS Manager Java web UI**

Connect to UCS Manager and launch the UCS Manager web UI, using the following cmdlet:

Start-UcsGuiSession

Enable secure Logging.

Some XML transactions are treated assecure and the UCS Manager web UI does not log them. The LogAllXml flag enables secure logging

Start-UcsGuiSession –LogAllXml

Launch the UCS Manager web UI using the Get-UcsStatus and Start-UcsGuiSession cmdlets.

Get-UcsStatus | Start-UcsGuiSession

Launch the UCS Manager web UI without Connecting to UCS Manager, using the following cmdlet:

Start-UcsGuiSession -Name <IP Address or Hostname of UCSM>

Store the Credentials in a Variable and Pass it to a cmdlet

\$password = "<Password>" | ConvertTo-SecureString -AsPlainText -Force

\$cred = New-Object System.Management.Automation.PSCredential("UserName", \$password) Start-UcsGuiSession -Name <IP Address or Hostname of UCSM> -Credential \$cred

## **Launching the Cisco UCS Manager HTML GUI**

New switch parameter added to the Start-UcsGuiSession to launch the HTML GUI of UCS Manager. By default, Start-UcsGuiSession cmdlet launches the Java GUI.

From Cisco UCS Manager 3.1(2) release, automatic login to HTML GUI is allowed. The Start-UcsGuiSession cmdlet is enhanced for automatic login. It also supports the context-based login. For example, if you want to launch the HTML GUI for a particular entity, such as service profile, policies or pools, and so on you can pass the required MO to the**Start-UcsGuiSession**cmdlet. This automatically launches the page of the passed managed object.

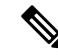

**Note** From Cisco UCS Manager 3.1(2) release, automatic sign is enabled using token for HTML GUI.

#### **Syntax**

The following syntax is for automatic login to HTML GUI:

```
Start-UcsGuiSession -HTML [-ManagedObject <ManagedObject>] [-Ucs <UcsHandle[]>]
[<CommonParameters>]
```
#### **Example**

Get-UcsBlade -SlotId 1 | Start-UcsGuiSession -HTML

## **UCS Statistics**

Get current Ucs statistics for Chassis Id 1 and Slot Id 1, using the following cmdlet:

Get-UcsBlade -ChassisId 1 -SlotId 1 | Get-UcsStatistics –Current

Get Ucs statistics history for Chassis Id 1 and Slot Id 1, using the following cmdlet:

Get-UcsBlade -ChassisId 1 -SlotId 1 | Get-UcsStatistics –History Clear Ucs statistics, using the following cmdlet:

Get-UcsManagedObject -Dn sys/chassis-1/blade-1/board/temp-stats | Clear-UcsStatistics

## **Configure Scalability Port in UCS 6324 Fabric Interconnect**

Configure the breakout port 1/5/1 in UCS 6324 Fabric Interconnect B as a server port

\$mo = Add-UcsManagedObject -XmlTag fabricSubGroup -PropertyMap @{dn="fabric/server/sw-B/slot-1-aggr-port-5";aggrPortId="5";slotId="1"} Ш

```
$mo | Add-UcsManagedObject -XmlTag fabricDceSwSrvEp -PropertyMap
@{rn="slot-1-port-1";portId="1";slotId="1"}
```
Configure the breakout port 1/5/1 in UCS 6324 Fabric Interconnect B as an FCoE storage port

```
$mo = Add-UcsManagedObject -modifyPresent -XmlTag fabricSubGroup -PropertyMap
@{dn="fabric/fc-estc/B/slot-1-aggr-port-5";aggrPortId="5";slotId="1"}
$mo | Add-UcsManagedObject -XmlTag fabricFcoeEstcEp -PropertyMap
@{rn="phys-fcoe-slot-1-port-1";portId="1";slotId="1"}
```
Configure breakout port 1/5/1 in UCS 6324 Fabric Interconnect B appliance port

```
$mo = Add-UcsManagedObject -modifyPresent -XmlTag fabricSubGroup -PropertyMap
@{dn="fabric/eth-estc/B/slot-1-aggr-port-5";aggrPortId="5";slotId="1"}
$mo | Add-UcsManagedObject -XmlTag fabricEthEstcEp -PropertyMap
@{rn="phys-eth-slot-1-port-1";portId="1";slotId="1"}
```
## **Transaction Impact**

Get-UcsTransactionImpact cmdlet estimates the impact of a pending transaction. The cmdlet uses the ConfigEstimateImpact method and returns a UcsImpact object. A message that is similar to the message provided by UCS Manager web UI is provided as part of the UcsImpact object.

Start a transaction.

Start-UcsTransaction

Create a service profile.

\$sp = Add-UcsServiceProfile -Name sp\_name

Create a vNIC.

\$eth0 = \$sp | Add-UcsVnic -Name eth0 -IdentPoolName empty\_pool

Add a VLAN for vNIC, make it Native VLAN.

\$eth0 | Add-UcsVnicInterface -Name primary -DefaultNet true

Get Transaction Impact.

Get-UcsTransactionImpact

A UcsImpact object is returned, which indicates a config-failure for the service profile that would be created, and etc.

### **Cmdlet Meta Information**

Get Meta information about all Managed Object mapped cmdlets.

Get-UcsCmdletMeta

Get Meta information about LsServer mapped cmdlets.

Get-UcsCmdletMeta -ClassId LsServer

View the hierarchy of the ServiceProfile (LsServer) class.

Get-UcsCmdletMeta -Noun UcsServiceProfile -Tree

Get Meta information for the UcsServiceProfile noun.

Get-UcsCmdletMeta -Noun UcsServiceProfile

See the Managed Object information for LsServer.

Get-UcsCmdletMeta -ClassId LsServer | Select -ExpandProperty MoMeta

See the Managed Object property information for LsServer.

```
Get-UcsCmdletMeta -ClassId LsServer | Select -ExpandProperty MoMeta | Select -ExpandProperty
PropertyMeta
```
## **Compare-UcsManagedObject - Dn Translation**

Create a service profile under org A. Assume that orgs A & B are in place already.

```
$org = Get-UcsOrg -Name A –LimitScope
$destOrg = Get-UcsOrg -Name B –LimitScope
$sp = Add-UcsServiceProfile -Org $org -Name abc
```
Create a translation map with DNs of entities that needs to be translated.

```
$xlateDn = @{ }$xlateDn['org-root/org-A/ls-abc'] = 'org-root/org-B/ls-xyz'
```
Combine the translation map with Compare-UcsMo to see the changes required.

```
Compare-UcsManagedObject (Get-UcsServiceProfile -Org $destOrg -Name xyz -LimitScope)
(Get-UcsServiceProfile -Org $org -Name abc -LimitScope) -XlateMap $xlateDn
```
Combine the translation org with Compare to see the changes required.

```
Compare-UcsManagedObject (Get-UcsServiceProfile -Org $destOrg -Name xyz -LimitScope)
(Get-UcsServiceProfile -Org $org -Name abc -LimitScope) -XlateOrg org-root/org-B
```
Sync a service profile from org A to org B while renaming it.

```
Sync-UcsManagedObject (Compare-UcsManagedObject (Get-UcsServiceProfile -Org $destOrg -Name
xyz -LimitScope)
(Get-UcsServiceProfile -Org $org -Name abc -LimitScope) -XlateMap $xlateDn) -Force | select
Dn
```
## **Compare-UcsManagedObject - GetPropertyDiff()**

Use GetPropertyDiff() function on output of Compare- UcsManagedObject to see the difference in properties.

Ш

```
$sp1 = Get-UcsServiceProfile -Dn org-root/ls-abc
$sp2 = $sp1 | Set-UcsServiceProfile -Descr 'GetPropertyDiff Example' -Force
$diff = Compare-UcsManagedObject $sp1 $sp2
```
Display all the properties having difference. If \$diff is an array of objects, then GetPropertyDiff works on \$diff[<index>]

\$diff.GetPropertyDiff()

For a specific property \$diff.

GetPropertyDiff('descr')

Include all operational properties of MOs in comparison

Compare-UcsManagedObject \$sp1 \$sp2 -IncludeOperational

## **Add Cmdlet -ModifyPresent Flag**

The ModifyPresent option ensures that the add-cmdlets modify the MO, if it already exists, instead of returning an error.

Create a csv file with Name, Id pairs.

```
$("Name,Id"; foreach ($vlan in 501..510) { "vlan${vlan}, ${vlan}" }) | Out-File c:\vlans.csv
```
Import the Name, Vlan pairs from the file and create those vlans.

```
$lc = Get-UcsLanCl oud
Start-UcsTransaction
Import-Csv C:\vlans.csv | % { $1c | Add-UcsVlan -ModifyPresent -Name $ .Name -Id $ .Id }
Complete-UcsTransaction
```
Edit the csv file to edit the ids or add new vlans. Re-running the same Add-UcsVlan snippet above results in an error, if existing VLANs created again (with or without changes). Invoking Add-UcsVlanþwith the ModifyPresent option, addresses this by modifying the VLANs instead, if they already exist.

```
$lc = Get-UcsLanCloud
Start-UcsTransaction
Import-Csv C:\vlans.csv | % { $lc | Add-UcsVlan -ModifyPresent -Name $ .Name -Id $ .Id }
Complete-UcsTransaction
```
## **Capability Catalog Update**

The capability catalog is a set of tunable parameters, strings, and rules. Cisco UCS uses the catalog to update the display and ability to configure the components, such as newly qualified DIMMs and disk drives for servers.

To update the capability catalog from a local file source you can use the following cmdlet:

```
Update-UcsCatalogue -LiteralPath C:\Work\ucs-catalog.2.2.3a.T.bin
```
# **Server Operations**

Added the following new simplified cmdlets to perform server operations:

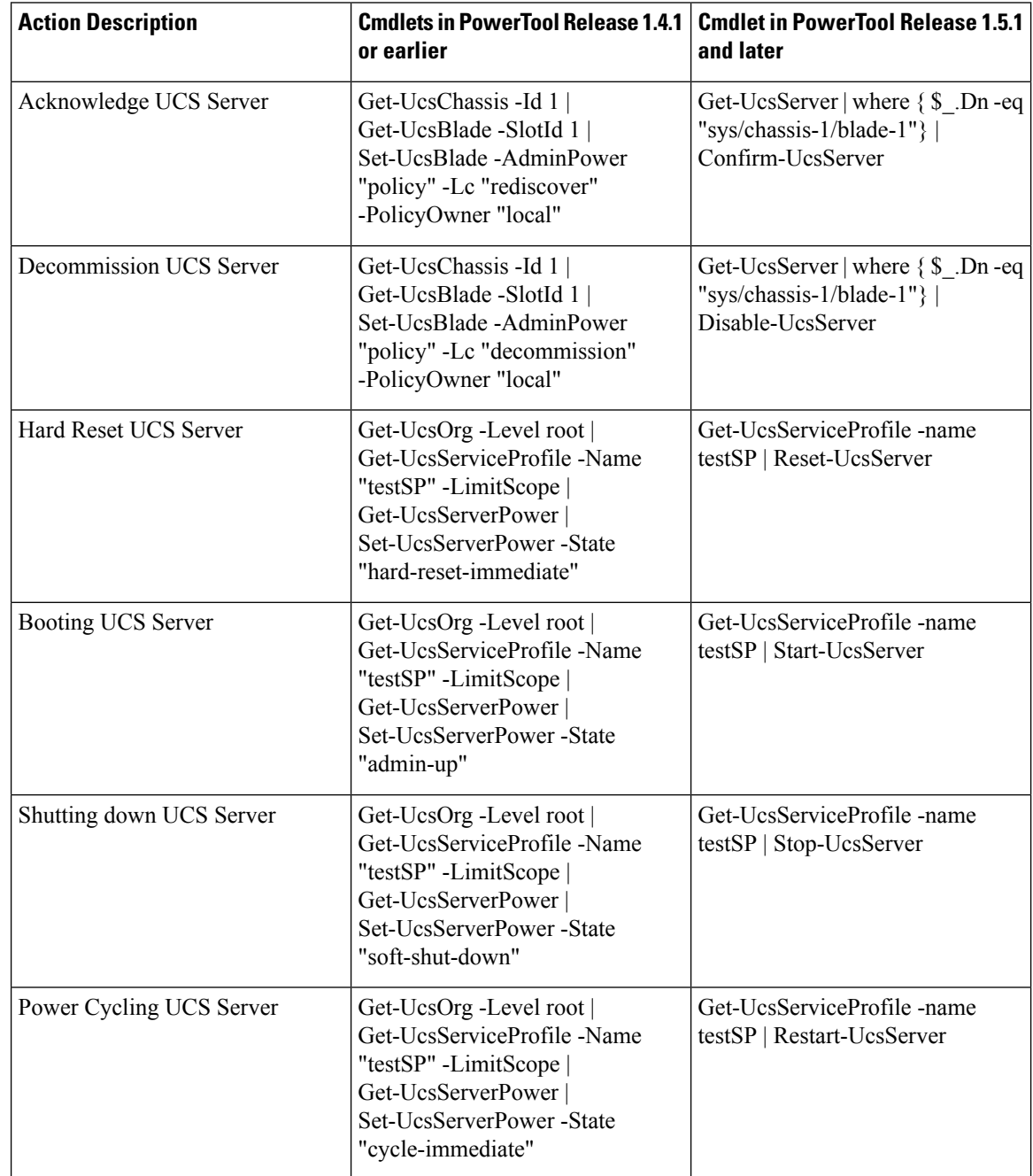

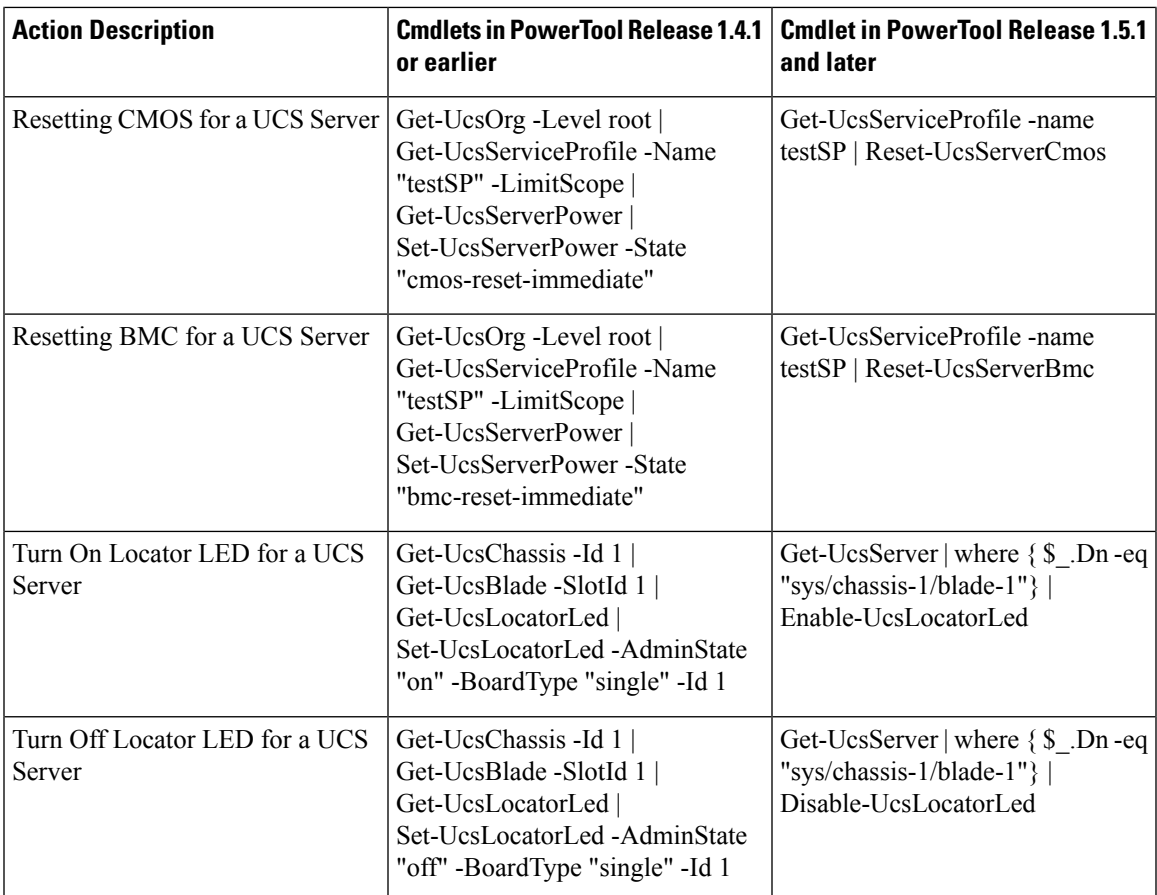

## **32 Parameter Set Limitation**

According to the Microsoft PowerShell framework, cmdlets cannot have more than 32 Parameter Sets. If the number of Parameter Sets for a cmdlet is more than 32, the cmdlet may not be able to identify the Parameters or Parameter Sets correctly, and may behave abnormally.

The following PowerTool cmdlets are affected by this limitation:

- Get-UcsEquipmentFruVariant
- Get-UcsEquipmentManufacturingDef
- Get-UcsEquipmentPhysicalDef
- Get-UcsEquipmentPicture
- Get-UcsEquipmentServiceDef
- Get-UcsEquipmentSlotArrayRef
- Get-UcsFirmwareUpgradeConstraint

This provides the following additional storage-related PowerTool cmdlets:

- Get-UcsEquipmentFruVariantStorage
- Get-UcsEquipmentManufacturingDefStorage
- Get-UcsEquipmentPhysicalDefStorage
- Get-UcsEquipmentPictureStorage
- Get-UcsEquipmentServiceDefStorage
- Get-UcsEquipmentSlotArrayRefStorage
- Get-UcsFirmwareUpgradeConstraintStorage

Because storage-specific Parameter Sets now have their own cmdlets, backward compatibility may break while using the original cmdlets for storage-specific Parameter Sets.

Cisco recommends that you use the new storage cmdlets for the specified storage-related Parameter Sets.

The following sections provide detailed syntax for these cmdlets.

### **Get-UcsEquipmentFruVariant**

This cmdlet is used to get information about "EquipmentFruVariant" type of managed object. This managed object is used to establish the mapping between the FRU variant and the PID.

```
Get-UcsEquipmentFruVariant [-Type <string>] [-Description <string>] [-Dn <string>] [-Pid
<string>] [-Sacl {addchild | cascade | del | mod | none}] [-Hierarchy] [-Filter <string>]
[-XtraProperty <hashtable>] [-Ucs <UcsHandle[]>] [-Xml] [<CommonParameters>]
```
Get-UcsEquipmentFruVariant -AdaptorFruCapProvider <AdaptorFruCapProvider> [-Type <string>] [-Description <string>] [-Dn <string>] [-Pid <string>] [-Sacl {addchild | cascade | del | mod | none}] [-Hierarchy] [-Filter <string>] [-XtraProperty <hashtable>] [-Ucs <UcsHandle[]>] [-Xml] [<CommonParameters>]

Get-UcsEquipmentFruVariant -DiagSrvCapProvider <DiagSrvCapProvider> [-Type <string>] [-Description <string>] [-Dn <string>] [-Pid <string>] [-Sacl {addchild | cascade | del | mod | none}] [-Hierarchy] [-Filter <string>] [-XtraProperty <hashtable>] [-Ucs <UcsHandle[]>] [-Xml] [<CommonParameters>]

Get-UcsEquipmentFruVariant -EquipmentBaseBoardCapProvider <EquipmentBaseBoardCapProvider> [-Type <string>] [-Description <string>] [-Dn <string>] [-Pid <string>] [-Sacl {addchild | cascade | del | mod | none}] [-Hierarchy] [-Filter <string>] [-XtraProperty <hashtable>] [-Ucs <UcsHandle[]>] [-Xml] [<CommonParameters>]

Get-UcsEquipmentFruVariant -EquipmentBladeBiosCapProvider <EquipmentBladeBiosCapProvider> [-Type <string>] [-Description <string>] [-Dn <string>] [-Pid <string>] [-Sacl {addchild | cascade | del | mod | none}] [-Hierarchy] [-Filter <string>] [-XtraProperty <hashtable>] [-Ucs <UcsHandle[]>] [-Xml] [<CommonParameters>]

Get-UcsEquipmentFruVariant -EquipmentBladeCapProvider <EquipmentBladeCapProvider> [-Type <string>] [-Description <string>] [-Dn <string>] [-Pid <string>] [-Sacl {addchild | cascade | del | mod | none}] [-Hierarchy] [-Filter <string>] [-XtraProperty <hashtable>] [-Ucs <UcsHandle[]>] [-Xml] [<CommonParameters>]

Get-UcsEquipmentFruVariant -EquipmentCatalogCapProvider <EquipmentCatalogCapProvider> [-Type <string>] [-Description <string>] [-Dn <string>] [-Pid <string>] [-Sacl {addchild |

cascade | del | mod | none}] [-Hierarchy] [-Filter <string>] [-XtraProperty <hashtable>] [-Ucs <UcsHandle[]>] [-Xml] [<CommonParameters>]

Get-UcsEquipmentFruVariant -ChassisCapProvider <EquipmentChassisCapProvider> [-Type <string>] [-Description <string>] [-Dn <string>] [-Pid <string>] [-Sacl {addchild | cascade | del | mod | none}] [-Hierarchy] [-Filter <string>] [-XtraProperty <hashtable>] [-Ucs <UcsHandle[]>] [-Xml] [<CommonParameters>]

Get-UcsEquipmentFruVariant -EquipmentDbgPluginCapProvider <EquipmentDbgPluginCapProvider> [-Type <string>] [-Description <string>] [-Dn <string>] [-Pid <string>] [-Sacl {addchild | cascade | del | mod | none}] [-Hierarchy] [-Filter <string>] [-XtraProperty <hashtable>] [-Ucs <UcsHandle[]>] [-Xml] [<CommonParameters>]

Get-UcsEquipmentFruVariant -FanModuleCapProvider <EquipmentFanModuleCapProvider> [-Type <string>] [-Description <string>] [-Dn <string>] [-Pid <string>] [-Sacl {addchild | cascade | del | mod | none}] [-Hierarchy] [-Filter <string>] [-XtraProperty <hashtable>] [-Ucs <UcsHandle[]>] [-Xml] [<CommonParameters>]

Get-UcsEquipmentFruVariant -FexCapProvider <EquipmentFexCapProvider> [-Type <string>] [-Description <string>] [-Dn <string>] [-Pid <string>] [-Sacl {addchild | cascade | del | mod | none}] [-Hierarchy] [-Filter <string>] [-XtraProperty <hashtable>] [-Ucs <UcsHandle[]>] [-Xml] [<CommonParameters>]

Get-UcsEquipmentFruVariant -EquipmentGemCapProvider <EquipmentGemCapProvider> [-Type <string>] [-Description <string>] [-Dn <string>] [-Pid <string>] [-Sacl {addchild | cascade | del | mod | none}] [-Hierarchy] [-Filter <string>] [-XtraProperty <hashtable>] [-Ucs <UcsHandle[]>] [-Xml] [<CommonParameters>]

Get-UcsEquipmentFruVariant -EquipmentGraphicsCardCapProvider <EquipmentGraphicsCardCapProvider> [-Type <string>] [-Description <string>] [-Dn <string>] [-Pid <string>] [-Sacl {addchild | cascade | del | mod | none}] [-Hierarchy] [-Filter <string>] [-XtraProperty <hashtable>] [-Ucs <UcsHandle[]>] [-Xml] [<CommonParameters>]

Get-UcsEquipmentFruVariant -EquipmentHostIfCapProvider <EquipmentHostIfCapProvider> [-Type <string>] [-Description <string>] [-Dn <string>] [-Pid <string>] [-Sacl {addchild | cascade | del | mod | none}] [-Hierarchy] [-Filter <string>] [-XtraProperty <hashtable>] [-Ucs <UcsHandle[]>] [-Xml] [<CommonParameters>]

Get-UcsEquipmentFruVariant -EquipmentIOCardCapProvider <EquipmentIOCardCapProvider> [-Type <string>] [-Description <string>] [-Dn <string>] [-Pid <string>] [-Sacl {addchild | cascade | del | mod | none}] [-Hierarchy] [-Filter <string>] [-XtraProperty <hashtable>] [-Ucs <UcsHandle[]>] [-Xml] [<CommonParameters>]

Get-UcsEquipmentFruVariant -EquipmentIOExpanderCapProvider <EquipmentIOExpanderCapProvider> [-Type <string>] [-Description <string>] [-Dn <string>] [-Pid <string>] [-Sacl {addchild | cascade | del | mod | none}] [-Hierarchy] [-Filter <string>] [-XtraProperty <hashtable>] [-Ucs <UcsHandle[]>] [-Xml] [<CommonParameters>]

Get-UcsEquipmentFruVariant -EquipmentMgmtCapProvider <EquipmentMgmtCapProvider> [-Type <string>] [-Description <string>] [-Dn <string>] [-Pid <string>] [-Sacl {addchild | cascade | del | mod | none}] [-Hierarchy] [-Filter <string>] [-XtraProperty <hashtable>] [-Ucs <UcsHandle[]>] [-Xml] [<CommonParameters>]

Get-UcsEquipmentFruVariant -EquipmentMgmtExtCapProvider <EquipmentMgmtExtCapProvider> [-Type <string>] [-Description <string>] [-Dn <string>] [-Pid <string>] [-Sacl {addchild | cascade | del | mod | none}] [-Hierarchy] [-Filter <string>] [-XtraProperty <hashtable>] [-Ucs <UcsHandle[]>] [-Xml] [<CommonParameters>]

Get-UcsEquipmentFruVariant -EquipmentProcessorUnitCapProvider <EquipmentProcessorUnitCapProvider> [-Type <string>] [-Description <string>] [-Dn <string>] [-Pid <string>] [-Sacl {addchild | cascade | del | mod | none}] [-Hierarchy] [-Filter <string>] [-XtraProperty <hashtable>] [-Ucs <UcsHandle[]>] [-Xml] [<CommonParameters>]

Get-UcsEquipmentFruVariant -PsuCapProvider <EquipmentPsuCapProvider> [-Type <string>]

[-Description <string>] [-Dn <string>] [-Pid <string>] [-Sacl {addchild | cascade | del | mod | none}] [-Hierarchy] [-Filter <string>] [-XtraProperty <hashtable>] [-Ucs <UcsHandle[]>] [-Xml] [<CommonParameters>]

Get-UcsEquipmentFruVariant -RackUnitCapProvider <EquipmentRackUnitCapProvider> [-Type <string>] [-Description <string>] [-Dn <string>] [-Pid <string>] [-Sacl {addchild | cascade | del | mod | none}] [-Hierarchy] [-Filter <string>] [-XtraProperty <hashtable>] [-Ucs <UcsHandle[]>] [-Xml] [<CommonParameters>]

Get-UcsEquipmentFruVariant -EquipmentSecurityUnitCapProvider <EquipmentSecurityUnitCapProvider> [-Type <string>] [-Description <string>] [-Dn <string>] [-Pid <string>] [-Sacl {addchild | cascade | del | mod | none}] [-Hierarchy] [-Filter <string>] [-XtraProperty <hashtable>] [-Ucs <UcsHandle[]>] [-Xml] [<CommonParameters>]

Get-UcsEquipmentFruVariant -EquipmentServerUnitCapProvider <EquipmentServerUnitCapProvider> [-Type <string>] [-Description <string>] [-Dn <string>] [-Pid <string>] [-Sacl {addchild | cascade | del | mod | none}] [-Hierarchy] [-Filter <string>] [-XtraProperty <hashtable>] [-Ucs <UcsHandle[]>] [-Xml] [<CommonParameters>]

Get-UcsEquipmentFruVariant -EquipmentSwitchCapProvider <EquipmentSwitchCapProvider> [-Type <string>] [-Description <string>] [-Dn <string>] [-Pid <string>] [-Sacl {addchild | cascade | del | mod | none}] [-Hierarchy] [-Filter <string>] [-XtraProperty <hashtable>] [-Ucs <UcsHandle[]>] [-Xml] [<CommonParameters>]

Get-UcsEquipmentFruVariant -EquipmentSwitchIOCardCapProvider <EquipmentSwitchIOCardCapProvider> [-Type <string>] [-Description <string>] [-Dn <string>] [-Pid <string>] [-Sacl {addchild | cascade | del | mod | none}] [-Hierarchy] [-Filter <string>] [-XtraProperty <hashtable>] [-Ucs <UcsHandle[]>] [-Xml] [<CommonParameters>]

Get-UcsEquipmentFruVariant -EquipmentTpmCapProvider <EquipmentTpmCapProvider> [-Type <string>] [-Description <string>] [-Dn <string>] [-Pid <string>] [-Sacl {addchild | cascade | del | mod | none}] [-Hierarchy] [-Filter <string>] [-XtraProperty <hashtable>] [-Ucs <UcsHandle[]>] [-Xml] [<CommonParameters>]

### **Get-UcsEquipmentFruVariantStorage**

Get-UcsEquipmentFruVariantStorage [-Type <string>] [-Description <string>] [-Dn <string>] [-Pid <string>] [-Sacl {addchild | cascade | del | mod | none}] [-Hierarchy] [-Filter <string>] [-XtraProperty <hashtable>] [-Ucs <UcsHandle[]>] [-Xml] [<CommonParameters>]

Get-UcsEquipmentFruVariantStorage -EquipmentLocalDiskCapProvider <EquipmentLocalDiskCapProvider> [-Type <string>] [-Description <string>] [-Dn <string>] [-Pid <string>] [-Sacl {addchild | cascade | del | mod | none}] [-Hierarchy] [-Filter <string>] [-XtraProperty <hashtable>] [-Ucs <UcsHandle[]>] [-Xml] [<CommonParameters>]

Get-UcsEquipmentFruVariantStorage -EquipmentLocalDiskControllerCapProvider <EquipmentLocalDiskControllerCapProvider> [-Type <string>] [-Description <string>] [-Dn <string>] [-Pid <string>] [-Sacl {addchild | cascade | del | mod | none}] [-Hierarchy] [-Filter <string>] [-XtraProperty <hashtable>] [-Ucs <UcsHandle[]>] [-Xml] [<CommonParameters>]

Get-UcsEquipmentFruVariantStorage -EquipmentMemoryUnitCapProvider <EquipmentMemoryUnitCapProvider> [-Type <string>] [-Description <string>] [-Dn <string>] [-Pid <string>] [-Sacl {addchild | cascade | del | mod | none}] [-Hierarchy] [-Filter <string>] [-XtraProperty <hashtable>] [-Ucs <UcsHandle[]>] [-Xml] [<CommonParameters>]

Get-UcsEquipmentFruVariantStorage -EquipmentMiniStorageCapProvider <EquipmentMiniStorageCapProvider> [-Type <string>] [-Description <string>] [-Dn <string>] [-Pid <string>] [-Sacl {addchild | cascade | del | mod | none}] [-Hierarchy] [-Filter <string>] [-XtraProperty <hashtable>] [-Ucs <UcsHandle[]>] [-Xml] [<CommonParameters>]

Get-UcsEquipmentFruVariantStorage -EquipmentStorageEncCapProvider <EquipmentStorageEncCapProvider> [-Type <string>] [-Description <string>] [-Dn <string>]

```
[-Pid <string>] [-Sacl {addchild | cascade | del | mod | none}] [-Hierarchy] [-Filter
<string>] [-XtraProperty <hashtable>] [-Ucs <UcsHandle[]>] [-Xml] [<CommonParameters>]
   Get-UcsEquipmentFruVariantStorage -EquipmentStorageNvmeSwitchCapProvider
<EquipmentStorageNvmeSwitchCapProvider> [-Type <string>] [-Description <string>] [-Dn
<string>] [-Pid <string>] [-Sacl {addchild | cascade | del | mod | none}] [-Hierarchy]
[-Filter <string>] [-XtraProperty <hashtable>] [-Ucs <UcsHandle[]>] [-Xml]
[<CommonParameters>]
```

```
Get-UcsEquipmentFruVariantStorage -EquipmentStorageSasExpanderCapProvider
<EquipmentStorageSasExpanderCapProvider> [-Type <string>] [-Description <string>] [-Dn
<string>] [-Pid <string>] [-Sacl {addchild | cascade | del | mod | none}] [-Hierarchy]
[-Filter <string>] [-XtraProperty <hashtable>] [-Ucs <UcsHandle[]>] [-Xml]
[<CommonParameters>]
```
### **Get-UcsEquipmentManufacturingDef**

This cmdlet is used to get information about "EquipmentManufacturingDef" type of managed object. This managed object is used to store manufacturing-related properties such as PID and SKU.

Get-UcsEquipmentManufacturingDef [-Caption <string>] [-Clei <string>] [-Descr <string>] [-Description <string>] [-Dn <string>] [-FruMajorType <string>] [-FruMinorType <string>] [-IsSecFwUpdate {false | no | true | yes}] [-Name <string>] [-OemName <string>] [-OemPartNumber <string>] [-PartNumber <string>] [-Pid <string>] [-PolicyLevel <uint32>] [-PolicyOwner {local | pending-policy | policy}] [-Sacl {addchild | cascade | del | mod | none}] [-Series <string>] [-Sku <string>] [-VendorEquipmentType <string>] [-Vid <string>] [-Hierarchy] [-Filter <string>] [-XtraProperty <hashtable>] [-Ucs <UcsHandle[]>] [-Xml] [<CommonParameters>]

```
Get-UcsEquipmentManufacturingDef -AdaptorFruCapProvider <AdaptorFruCapProvider> [-Caption
<string>] [-Clei <string>] [-Descr <string>] [-Description <string>] [-Dn <string>]
[-FruMajorType <string>] [-FruMinorType <string>] [-IsSecFwUpdate {false | no | true | yes}]
[-Name <string>] [-OemName <string>] [-OemPartNumber <string>] [-PartNumber <string>] [-Pid
<string>] [-PolicyLevel <uint32>] [-PolicyOwner {local | pending-policy | policy}] [-Sacl
{addchild | cascade | del | mod | none}] [-Series <string>] [-Sku <string>]
[-VendorEquipmentType <string>] [-Vid <string>] [-Hierarchy] [-Filter <string>] [-XtraProperty
<hashtable>] [-Ucs <UcsHandle[]>] [-Xml] [<CommonParameters>]
```
Get-UcsEquipmentManufacturingDef -DiagSrvCapProvider <DiagSrvCapProvider> [-Caption <string>] [-Clei <string>] [-Descr <string>] [-Description <string>] [-Dn <string>] [-FruMajorType <string>] [-FruMinorType <string>] [-IsSecFwUpdate {false | no | true | yes}] [-Name <string>] [-OemName <string>] [-OemPartNumber <string>] [-PartNumber <string>] [-Pid <string>] [-PolicyLevel <uint32>] [-PolicyOwner {local | pending-policy | policy}] [-Sacl {addchild | cascade | del | mod | none}] [-Series <string>] [-Sku <string>] [-VendorEquipmentType <string>] [-Vid <string>] [-Hierarchy] [-Filter <string>] [-XtraProperty <hashtable>] [-Ucs <UcsHandle[]>] [-Xml] [<CommonParameters>]

Get-UcsEquipmentManufacturingDef -EquipmentBaseBoardCapProvider <EquipmentBaseBoardCapProvider> [-Caption <string>] [-Clei <string>] [-Descr <string>] [-Description <string>] [-Dn <string>] [-FruMajorType <string>] [-FruMinorType <string>] [-IsSecFwUpdate {false | no | true | yes}] [-Name <string>] [-OemName <string>] [-OemPartNumber <string>] [-PartNumber <string>] [-Pid <string>] [-PolicyLevel <uint32>] [-PolicyOwner {local | pending-policy | policy}] [-Sacl {addchild | cascade | del | mod | none}] [-Series <string>] [-Sku <string>] [-VendorEquipmentType <string>] [-Vid <string>] [-Hierarchy] [-Filter <string>] [-XtraProperty <hashtable>] [-Ucs <UcsHandle[]>] [-Xml] [<CommonParameters>]

Get-UcsEquipmentManufacturingDef -EquipmentBladeBiosCapProvider <EquipmentBladeBiosCapProvider> [-Caption <string>] [-Clei <string>] [-Descr <string>] [-Description <string>] [-Dn <string>] [-FruMajorType <string>] [-FruMinorType <string>] [-IsSecFwUpdate {false | no | true | yes}] [-Name <string>] [-OemName <string>] [-OemPartNumber <string>] [-PartNumber <string>] [-Pid <string>] [-PolicyLevel <uint32>] [-PolicyOwner {local | pending-policy | policy}] [-Sacl {addchild | cascade | del | mod | none}] [-Series <string>] [-Sku <string>] [-VendorEquipmentType <string>] [-Vid <string>] [-Hierarchy] [-Filter <string>] [-XtraProperty <hashtable>] [-Ucs <UcsHandle[]>] [-Xml] [<CommonParameters>]

Get-UcsEquipmentManufacturingDef -EquipmentBladeCapProvider <EquipmentBladeCapProvider> [-Caption <string>] [-Clei <string>] [-Descr <string>] [-Description <string>] [-Dn <string>] [-FruMajorType <string>] [-FruMinorType <string>] [-IsSecFwUpdate {false | no | true | yes}] [-Name <string>] [-OemName <string>] [-OemPartNumber <string>] [-PartNumber <string>] [-Pid <string>] [-PolicyLevel <uint32>] [-PolicyOwner {local | pending-policy | policy}] [-Sacl {addchild | cascade | del | mod | none}] [-Series <string>] [-Sku <string>] [-VendorEquipmentType <string>] [-Vid <string>] [-Hierarchy] [-Filter <string>] [-XtraProperty <hashtable>] [-Ucs <UcsHandle[]>] [-Xml] [<CommonParameters>]

#### Get-UcsEquipmentManufacturingDef -EquipmentCatalogCapProvider

<EquipmentCatalogCapProvider> [-Caption <string>] [-Clei <string>] [-Descr <string>] [-Description <string>] [-Dn <string>] [-FruMajorType <string>] [-FruMinorType <string>] [-IsSecFwUpdate {false | no | true | yes}] [-Name <string>] [-OemName <string>] [-OemPartNumber <string>] [-PartNumber <string>] [-Pid <string>] [-PolicyLevel <uint32>] [-PolicyOwner {local | pending-policy | policy}] [-Sacl {addchild | cascade | del | mod | none}] [-Series <string>] [-Sku <string>] [-VendorEquipmentType <string>] [-Vid <string>] [-Hierarchy] [-Filter <string>] [-XtraProperty <hashtable>] [-Ucs <UcsHandle[]>] [-Xml] [<CommonParameters>]

Get-UcsEquipmentManufacturingDef -ChassisCapProvider <EquipmentChassisCapProvider> [-Caption <string>] [-Clei <string>] [-Descr <string>] [-Description <string>] [-Dn <string>] [-FruMajorType <string>] [-FruMinorType <string>] [-IsSecFwUpdate {false | no | true | yes}] [-Name <string>] [-OemName <string>] [-OemPartNumber <string>] [-PartNumber <string>] [-Pid <string>] [-PolicyLevel <uint32>] [-PolicyOwner {local | pending-policy | policy}] [-Sacl {addchild | cascade | del | mod | none}] [-Series <string>] [-Sku <string>] [-VendorEquipmentType <string>] [-Vid <string>] [-Hierarchy] [-Filter <string>] [-XtraProperty <hashtable>] [-Ucs <UcsHandle[]>] [-Xml] [<CommonParameters>]

Get-UcsEquipmentManufacturingDef -EquipmentDbgPluginCapProvider <EquipmentDbgPluginCapProvider> [-Caption <string>] [-Clei <string>] [-Descr <string>] [-Description <string>] [-Dn <string>] [-FruMajorType <string>] [-FruMinorType <string>] [-IsSecFwUpdate {false | no | true | yes}] [-Name <string>] [-OemName <string>] [-OemPartNumber <string>] [-PartNumber <string>] [-Pid <string>] [-PolicyLevel <uint32>] [-PolicyOwner {local | pending-policy | policy}] [-Sacl {addchild | cascade | del | mod | none}] [-Series <string>] [-Sku <string>] [-VendorEquipmentType <string>] [-Vid <string>] [-Hierarchy] [-Filter <string>] [-XtraProperty <hashtable>] [-Ucs <UcsHandle[]>] [-Xml] [<CommonParameters>]

Get-UcsEquipmentManufacturingDef -FanModuleCapProvider <EquipmentFanModuleCapProvider> [-Caption <string>] [-Clei <string>] [-Descr <string>] [-Description <string>] [-Dn <string>] [-FruMajorType <string>] [-FruMinorType <string>] [-IsSecFwUpdate {false | no | true | yes}] [-Name <string>] [-OemName <string>] [-OemPartNumber <string>] [-PartNumber <string>] [-Pid <string>] [-PolicyLevel <uint32>] [-PolicyOwner {local | pending-policy | policy}] [-Sacl {addchild | cascade | del | mod | none}] [-Series <string>] [-Sku <string>] [-VendorEquipmentType <string>] [-Vid <string>] [-Hierarchy] [-Filter <string>] [-XtraProperty <hashtable>] [-Ucs <UcsHandle[]>] [-Xml] [<CommonParameters>]

Get-UcsEquipmentManufacturingDef -FexCapProvider <EquipmentFexCapProvider> [-Caption <string>] [-Clei <string>] [-Descr <string>] [-Description <string>] [-Dn <string>] [-FruMajorType <string>] [-FruMinorType <string>] [-IsSecFwUpdate {false | no | true | yes}] [-Name <string>] [-OemName <string>] [-OemPartNumber <string>] [-PartNumber <string>] [-Pid <string>] [-PolicyLevel <uint32>] [-PolicyOwner {local | pending-policy | policy}] [-Sacl {addchild | cascade | del | mod | none}] [-Series <string>] [-Sku <string>] [-VendorEquipmentType <string>] [-Vid <string>] [-Hierarchy] [-Filter <string>] [-XtraProperty <hashtable>] [-Ucs <UcsHandle[]>] [-Xml] [<CommonParameters>]

Get-UcsEquipmentManufacturingDef -EquipmentGemCapProvider <EquipmentGemCapProvider> [-Caption <string>] [-Clei <string>] [-Descr <string>] [-Description <string>] [-Dn <string>] [-FruMajorType <string>] [-FruMinorType <string>] [-IsSecFwUpdate {false | no | true | yes}] [-Name <string>] [-OemName <string>] [-OemPartNumber <string>] [-PartNumber <string>]
[-Pid <string>] [-PolicyLevel <uint32>] [-PolicyOwner {local | pending-policy | policy}] [-Sacl {addchild | cascade | del | mod | none}] [-Series <string>] [-Sku <string>] [-VendorEquipmentType <string>] [-Vid <string>] [-Hierarchy] [-Filter <string>] [-XtraProperty <hashtable>] [-Ucs <UcsHandle[]>] [-Xml] [<CommonParameters>]

Get-UcsEquipmentManufacturingDef -EquipmentGraphicsCardCapProvider <EquipmentGraphicsCardCapProvider> [-Caption <string>] [-Clei <string>] [-Descr <string>] [-Description <string>] [-Dn <string>] [-FruMajorType <string>] [-FruMinorType <string>] [-IsSecFwUpdate {false | no | true | yes}] [-Name <string>] [-OemName <string>] [-OemPartNumber <string>] [-PartNumber <string>] [-Pid <string>] [-PolicyLevel <uint32>] [-PolicyOwner {local | pending-policy | policy}] [-Sacl {addchild | cascade | del | mod | none}] [-Series <string>] [-Sku <string>] [-VendorEquipmentType <string>] [-Vid <string>] [-Hierarchy] [-Filter <string>] [-XtraProperty <hashtable>] [-Ucs <UcsHandle[]>] [-Xml] [<CommonParameters>]

Get-UcsEquipmentManufacturingDef -EquipmentHostIfCapProvider <EquipmentHostIfCapProvider> [-Caption <string>] [-Clei <string>] [-Descr <string>] [-Description <string>] [-Dn <string>] [-FruMajorType <string>] [-FruMinorType <string>] [-IsSecFwUpdate {false | no | true | yes}] [-Name <string>] [-OemName <string>] [-OemPartNumber <string>] [-PartNumber <string>] [-Pid <string>] [-PolicyLevel <uint32>] [-PolicyOwner {local | pending-policy | policy}] [-Sacl {addchild | cascade | del | mod | none}] [-Series <string>] [-Sku <string>] [-VendorEquipmentType <string>] [-Vid <string>] [-Hierarchy] [-Filter <string>] [-XtraProperty <hashtable>] [-Ucs <UcsHandle[]>] [-Xml] [<CommonParameters>]

Get-UcsEquipmentManufacturingDef -EquipmentIOCardCapProvider <EquipmentIOCardCapProvider> [-Caption <string>] [-Clei <string>] [-Descr <string>] [-Description <string>] [-Dn <string>] [-FruMajorType <string>] [-FruMinorType <string>] [-IsSecFwUpdate {false | no | true | yes}] [-Name <string>] [-OemName <string>] [-OemPartNumber <string>] [-PartNumber <string>] [-Pid <string>] [-PolicyLevel <uint32>] [-PolicyOwner {local | pending-policy | policy}] [-Sacl {addchild | cascade | del | mod | none}] [-Series <string>] [-Sku <string>] [-VendorEquipmentType <string>] [-Vid <string>] [-Hierarchy] [-Filter <string>] [-XtraProperty <hashtable>] [-Ucs <UcsHandle[]>] [-Xml] [<CommonParameters>]

Get-UcsEquipmentManufacturingDef -EquipmentIOExpanderCapProvider <EquipmentIOExpanderCapProvider> [-Caption <string>] [-Clei <string>] [-Descr <string>] [-Description <string>] [-Dn <string>] [-FruMajorType <string>] [-FruMinorType <string>] [-IsSecFwUpdate {false | no | true | yes}] [-Name <string>] [-OemName <string>] [-OemPartNumber <string>] [-PartNumber <string>] [-Pid <string>] [-PolicyLevel <uint32>] [-PolicyOwner {local | pending-policy | policy}] [-Sacl {addchild | cascade | del | mod | none}] [-Series <string>] [-Sku <string>] [-VendorEquipmentType <string>] [-Vid <string>] [-Hierarchy] [-Filter <string>] [-XtraProperty <hashtable>] [-Ucs <UcsHandle[]>] [-Xml] [<CommonParameters>]

Get-UcsEquipmentManufacturingDef -EquipmentMgmtCapProvider <EquipmentMgmtCapProvider> [-Caption <string>] [-Clei <string>] [-Descr <string>] [-Description <string>] [-Dn <string>] [-FruMajorType <string>] [-FruMinorType <string>] [-IsSecFwUpdate {false | no | true | yes}] [-Name <string>] [-OemName <string>] [-OemPartNumber <string>] [-PartNumber <string>] [-Pid <string>] [-PolicyLevel <uint32>] [-PolicyOwner {local | pending-policy | policy}] [-Sacl {addchild | cascade | del | mod | none}] [-Series <string>] [-Sku <string>] [-VendorEquipmentType <string>] [-Vid <string>] [-Hierarchy] [-Filter <string>] [-XtraProperty <hashtable>] [-Ucs <UcsHandle[]>] [-Xml] [<CommonParameters>]

Get-UcsEquipmentManufacturingDef -EquipmentMgmtExtCapProvider <EquipmentMgmtExtCapProvider> [-Caption <string>] [-Clei <string>] [-Descr <string>] [-Description <string>] [-Dn <string>] [-FruMajorType <string>] [-FruMinorType <string>] [-IsSecFwUpdate {false | no | true | yes}] [-Name <string>] [-OemName <string>] [-OemPartNumber <string>] [-PartNumber <string>] [-Pid <string>] [-PolicyLevel <uint32>] [-PolicyOwner {local | pending-policy | policy}] [-Sacl {addchild | cascade | del | mod | none}] [-Series <string>] [-Sku <string>] [-VendorEquipmentType <string>] [-Vid <string>] [-Hierarchy] [-Filter <string>] [-XtraProperty <hashtable>] [-Ucs <UcsHandle[]>] [-Xml] [<CommonParameters>]

Get-UcsEquipmentManufacturingDef -EquipmentProcessorUnitCapProvider <EquipmentProcessorUnitCapProvider> [-Caption <string>] [-Clei <string>] [-Descr <string>]

[-Description <string>] [-Dn <string>] [-FruMajorType <string>] [-FruMinorType <string>] [-IsSecFwUpdate {false | no | true | yes}] [-Name <string>] [-OemName <string>] [-OemPartNumber <string>] [-PartNumber <string>] [-Pid <string>] [-PolicyLevel <uint32>] [-PolicyOwner {local | pending-policy | policy}] [-Sacl {addchild | cascade | del | mod | none}] [-Series <string>] [-Sku <string>] [-VendorEquipmentType <string>] [-Vid <string>] [-Hierarchy] [-Filter <string>] [-XtraProperty <hashtable>] [-Ucs <UcsHandle[]>] [-Xml] [<CommonParameters>]

Get-UcsEquipmentManufacturingDef -PsuCapProvider <EquipmentPsuCapProvider> [-Caption <string>] [-Clei <string>] [-Descr <string>] [-Description <string>] [-Dn <string>] [-FruMajorType <string>] [-FruMinorType <string>] [-IsSecFwUpdate {false | no | true | yes}] [-Name <string>] [-OemName <string>] [-OemPartNumber <string>] [-PartNumber <string>] [-Pid <string>] [-PolicyLevel <uint32>] [-PolicyOwner {local | pending-policy | policy}] [-Sacl {addchild | cascade | del | mod | none}] [-Series <string>] [-Sku <string>] [-VendorEquipmentType <string>] [-Vid <string>] [-Hierarchy] [-Filter <string>] [-XtraProperty <hashtable>] [-Ucs <UcsHandle[]>] [-Xml] [<CommonParameters>]

Get-UcsEquipmentManufacturingDef -RackUnitCapProvider <EquipmentRackUnitCapProvider> [-Caption <string>] [-Clei <string>] [-Descr <string>] [-Description <string>] [-Dn <string>] [-FruMajorType <string>] [-FruMinorType <string>] [-IsSecFwUpdate {false | no | true | yes}] [-Name <string>] [-OemName <string>] [-OemPartNumber <string>] [-PartNumber <string>] [-Pid <string>] [-PolicyLevel <uint32>] [-PolicyOwner {local | pending-policy | policy}] [-Sacl {addchild | cascade | del | mod | none}] [-Series <string>] [-Sku <string>] [-VendorEquipmentType <string>] [-Vid <string>] [-Hierarchy] [-Filter <string>] [-XtraProperty <hashtable>] [-Ucs <UcsHandle[]>] [-Xml] [<CommonParameters>]

Get-UcsEquipmentManufacturingDef -EquipmentSecurityUnitCapProvider <EquipmentSecurityUnitCapProvider> [-Caption <string>] [-Clei <string>] [-Descr <string>] [-Description <string>] [-Dn <string>] [-FruMajorType <string>] [-FruMinorType <string>] [-IsSecFwUpdate {false | no | true | yes}] [-Name <string>] [-OemName <string>] [-OemPartNumber <string>] [-PartNumber <string>] [-Pid <string>] [-PolicyLevel <uint32>] [-PolicyOwner {local | pending-policy | policy}] [-Sacl {addchild | cascade | del | mod | none}] [-Series <string>] [-Sku <string>] [-VendorEquipmentType <string>] [-Vid <string>] [-Hierarchy] [-Filter <string>] [-XtraProperty <hashtable>] [-Ucs <UcsHandle[]>] [-Xml] [<CommonParameters>]

Get-UcsEquipmentManufacturingDef -EquipmentServerUnitCapProvider <EquipmentServerUnitCapProvider> [-Caption <string>] [-Clei <string>] [-Descr <string>] [-Description <string>] [-Dn <string>] [-FruMajorType <string>] [-FruMinorType <string>] [-IsSecFwUpdate {false | no | true | yes}] [-Name <string>] [-OemName <string>] [-OemPartNumber <string>] [-PartNumber <string>] [-Pid <string>] [-PolicyLevel <uint32>] [-PolicyOwner {local | pending-policy | policy}] [-Sacl {addchild | cascade | del | mod | none}] [-Series <string>] [-Sku <string>] [-VendorEquipmentType <string>] [-Vid <string>] [-Hierarchy] [-Filter <string>] [-XtraProperty <hashtable>] [-Ucs <UcsHandle[]>] [-Xml] [<CommonParameters>]

Get-UcsEquipmentManufacturingDef -EquipmentSwitchCapProvider <EquipmentSwitchCapProvider> [-Caption <string>] [-Clei <string>] [-Descr <string>] [-Description <string>] [-Dn <string>] [-FruMajorType <string>] [-FruMinorType <string>] [-IsSecFwUpdate {false | no | true | yes}] [-Name <string>] [-OemName <string>] [-OemPartNumber <string>] [-PartNumber <string>] [-Pid <string>] [-PolicyLevel <uint32>] [-PolicyOwner {local | pending-policy | policy}] [-Sacl {addchild | cascade | del | mod | none}] [-Series <string>] [-Sku <string>] [-VendorEquipmentType <string>] [-Vid <string>] [-Hierarchy] [-Filter <string>] [-XtraProperty <hashtable>] [-Ucs <UcsHandle[]>] [-Xml] [<CommonParameters>]

Get-UcsEquipmentManufacturingDef -EquipmentSwitchIOCardCapProvider <EquipmentSwitchIOCardCapProvider> [-Caption <string>] [-Clei <string>] [-Descr <string>] [-Description <string>] [-Dn <string>] [-FruMajorType <string>] [-FruMinorType <string>] [-IsSecFwUpdate {false | no | true | yes}] [-Name <string>] [-OemName <string>] [-OemPartNumber <string>] [-PartNumber <string>] [-Pid <string>] [-PolicyLevel <uint32>] [-PolicyOwner {local | pending-policy | policy}] [-Sacl {addchild | cascade | del | mod | none}] [-Series <string>] [-Sku <string>] [-VendorEquipmentType <string>] [-Vid <string>] [-Hierarchy] [-Filter <string>] [-XtraProperty <hashtable>] [-Ucs <UcsHandle[]>] [-Xml] [<CommonParameters>]

Get-UcsEquipmentManufacturingDef -EquipmentTpmCapProvider <EquipmentTpmCapProvider> [-Caption <string>] [-Clei <string>] [-Descr <string>] [-Description <string>] [-Dn <string>] [-FruMajorType <string>] [-FruMinorType <string>] [-IsSecFwUpdate {false | no | true | yes}] [-Name <string>] [-OemName <string>] [-OemPartNumber <string>] [-PartNumber <string>] [-Pid <string>] [-PolicyLevel <uint32>] [-PolicyOwner {local | pending-policy | policy}] [-Sacl {addchild | cascade | del | mod | none}] [-Series <string>] [-Sku <string>] [-VendorEquipmentType <string>] [-Vid <string>] [-Hierarchy] [-Filter <string>] [-XtraProperty <hashtable>] [-Ucs <UcsHandle[]>] [-Xml] [<CommonParameters>]

### **Get-UcsEquipmentManufacturingDefStorage**

Get-UcsEquipmentManufacturingDefStorage [-Caption <string>] [-Clei <string>] [-Descr <string>] [-Description <string>] [-Dn <string>] [-FruMajorType <string>] [-FruMinorType <string>] [-IsSecFwUpdate {false | no | true | yes}] [-Name <string>] [-OemName <string>] [-OemPartNumber <string>] [-PartNumber <string>] [-Pid <string>] [-PolicyLevel <uint32>] [-PolicyOwner {local | pending-policy | policy}] [-Sacl {addchild | cascade | del | mod | none}] [-Series <string>] [-Sku <string>] [-VendorEquipmentType <string>] [-Vid <string>] [-Hierarchy] [-Filter <string>] [-XtraProperty <hashtable>] [-Ucs <UcsHandle[]>] [-Xml] [<CommonParameters>]

Get-UcsEquipmentManufacturingDefStorage -EquipmentLocalDiskCapProvider <EquipmentLocalDiskCapProvider> [-Caption <string>] [-Clei <string>] [-Descr <string>] [-Description <string>] [-Dn <string>] [-FruMajorType <string>] [-FruMinorType <string>] [-IsSecFwUpdate {false | no | true | yes}] [-Name <string>] [-OemName <string>] [-OemPartNumber <string>] [-PartNumber <string>] [-Pid <string>] [-PolicyLevel <uint32>] [-PolicyOwner {local | pending-policy | policy}] [-Sacl {addchild | cascade | del | mod | none}] [-Series <string>] [-Sku <string>] [-VendorEquipmentType <string>] [-Vid <string>] [-Hierarchy] [-Filter <string>] [-XtraProperty <hashtable>] [-Ucs <UcsHandle[]>] [-Xml] [<CommonParameters>]

Get-UcsEquipmentManufacturingDefStorage -EquipmentLocalDiskControllerCapProvider <EquipmentLocalDiskControllerCapProvider> [-Caption <string>] [-Clei <string>] [-Descr <string>] [-Description <string>] [-Dn <string>] [-FruMajorType <string>] [-FruMinorType <string>] [-IsSecFwUpdate {false | no | true | yes}] [-Name <string>] [-OemName <string>] [-OemPartNumber <string>] [-PartNumber <string>] [-Pid <string>] [-PolicyLevel <uint32>] [-PolicyOwner {local | pending-policy | policy}] [-Sacl {addchild | cascade | del | mod | none}] [-Series <string>] [-Sku <string>] [-VendorEquipmentType <string>] [-Vid <string>] [-Hierarchy] [-Filter <string>] [-XtraProperty <hashtable>] [-Ucs <UcsHandle[]>] [-Xml] [<CommonParameters>]

Get-UcsEquipmentManufacturingDefStorage -EquipmentMemoryUnitCapProvider <EquipmentMemoryUnitCapProvider> [-Caption <string>] [-Clei <string>] [-Descr <string>] [-Description <string>] [-Dn <string>] [-FruMajorType <string>] [-FruMinorType <string>] [-IsSecFwUpdate {false | no | true | yes}] [-Name <string>] [-OemName <string>] [-OemPartNumber <string>] [-PartNumber <string>] [-Pid <string>] [-PolicyLevel <uint32>] [-PolicyOwner {local | pending-policy | policy}] [-Sacl {addchild | cascade | del | mod | none}] [-Series <string>] [-Sku <string>] [-VendorEquipmentType <string>] [-Vid <string>] [-Hierarchy] [-Filter <string>] [-XtraProperty <hashtable>] [-Ucs <UcsHandle[]>] [-Xml] [<CommonParameters>]

Get-UcsEquipmentManufacturingDefStorage -EquipmentMiniStorageCapProvider <EquipmentMiniStorageCapProvider> [-Caption <string>] [-Clei <string>] [-Descr <string>] [-Description <string>] [-Dn <string>] [-FruMajorType <string>] [-FruMinorType <string>] [-IsSecFwUpdate {false | no | true | yes}] [-Name <string>] [-OemName <string>] [-OemPartNumber <string>] [-PartNumber <string>] [-Pid <string>] [-PolicyLevel <uint32>] [-PolicyOwner {local | pending-policy | policy}] [-Sacl {addchild | cascade | del | mod | none}] [-Series <string>] [-Sku <string>] [-VendorEquipmentType <string>] [-Vid <string>] [-Hierarchy] [-Filter <string>] [-XtraProperty <hashtable>] [-Ucs <UcsHandle[]>] [-Xml] [<CommonParameters>]

Get-UcsEquipmentManufacturingDefStorage -EquipmentStorageEncCapProvider <EquipmentStorageEncCapProvider> [-Caption <string>] [-Clei <string>] [-Descr <string>]

[-Description <string>] [-Dn <string>] [-FruMajorType <string>] [-FruMinorType <string>] [-IsSecFwUpdate {false | no | true | yes}] [-Name <string>] [-OemName <string>] [-OemPartNumber <string>] [-PartNumber <string>] [-Pid <string>] [-PolicyLevel <uint32>] [-PolicyOwner {local | pending-policy | policy}] [-Sacl {addchild | cascade | del | mod | none}] [-Series <string>] [-Sku <string>] [-VendorEquipmentType <string>] [-Vid <string>] [-Hierarchy] [-Filter <string>] [-XtraProperty <hashtable>] [-Ucs <UcsHandle[]>] [-Xml] [<CommonParameters>]

Get-UcsEquipmentManufacturingDefStorage -EquipmentStorageNvmeSwitchCapProvider <EquipmentStorageNvmeSwitchCapProvider> [-Caption <string>] [-Clei <string>] [-Descr <string>] [-Description <string>] [-Dn <string>] [-FruMajorType <string>] [-FruMinorType <string>] [-IsSecFwUpdate {false | no | true | yes}] [-Name <string>] [-OemName <string>] [-OemPartNumber <string>] [-PartNumber <string>] [-Pid <string>] [-PolicyLevel <uint32>] [-PolicyOwner {local | pending-policy | policy}] [-Sacl {addchild | cascade | del | mod | none}] [-Series <string>] [-Sku <string>] [-VendorEquipmentType <string>] [-Vid <string>] [-Hierarchy] [-Filter <string>] [-XtraProperty <hashtable>] [-Ucs <UcsHandle[]>] [-Xml] [<CommonParameters>]

Get-UcsEquipmentManufacturingDefStorage -EquipmentStorageSasExpanderCapProvider <EquipmentStorageSasExpanderCapProvider> [-Caption <string>] [-Clei <string>] [-Descr <string>] [-Description <string>] [-Dn <string>] [-FruMajorType <string>] [-FruMinorType <string>] [-IsSecFwUpdate {false | no | true | yes}] [-Name <string>] [-OemName <string>] [-OemPartNumber <string>] [-PartNumber <string>] [-Pid <string>] [-PolicyLevel <uint32>] [-PolicyOwner {local | pending-policy | policy}] [-Sacl {addchild | cascade | del | mod | none}] [-Series <string>] [-Sku <string>] [-VendorEquipmentType <string>] [-Vid <string>] [-Hierarchy] [-Filter <string>] [-XtraProperty <hashtable>] [-Ucs <UcsHandle[]>] [-Xml] [<CommonParameters>]

### **Get-UcsEquipmentPhysicalDef**

This cmdlet is used to get information about "EquipmentPhysicalDef" type of managed object. This managed object is used to store physical properties such as maximum temperature and removal conditions.

Get-UcsEquipmentPhysicalDef [-Depth <string>] [-Descr <string>] [-Dn <string>] [-Height <string>] [-MaximumPower <string>] [-MaximumTemperature <string>] [-MinimumPower <string>] [-MinimumTemperature <string>] [-Name <string>] [-NominalPower <string>] [-NominalTemperature <string>] [-OperatingVoltages <string>] [-PolicyLevel <uint32>] [-PolicyOwner {local | pending-policy | policy}] [-Sacl {addchild | cascade | del | mod | none}] [-Weight <string>] [-Width <string>] [-Hierarchy] [-Filter <string>] [-XtraProperty <hashtable>] [-Ucs <UcsHandle[]>] [-Xml] [<CommonParameters>]

Get-UcsEquipmentPhysicalDef -AdaptorFruCapProvider <AdaptorFruCapProvider> [-Depth <string>] [-Descr <string>] [-Dn <string>] [-Height <string>] [-MaximumPower <string>] [-MaximumTemperature <string>] [-MinimumPower <string>] [-MinimumTemperature <string>] [-Name <string>] [-NominalPower <string>] [-NominalTemperature <string>] [-OperatingVoltages <string>] [-PolicyLevel <uint32>] [-PolicyOwner {local | pending-policy | policy}] [-Sacl {addchild | cascade | del | mod | none}] [-Weight <string>] [-Width <string>] [-Hierarchy] [-Filter <string>] [-XtraProperty <hashtable>] [-Ucs <UcsHandle[]>] [-Xml] [<CommonParameters>]

Get-UcsEquipmentPhysicalDef -DiagSrvCapProvider <DiagSrvCapProvider> [-Depth <string>] [-Descr <string>] [-Dn <string>] [-Height <string>] [-MaximumPower <string>] [-MaximumTemperature <string>] [-MinimumPower <string>] [-MinimumTemperature <string>] [-Name <string>] [-NominalPower <string>] [-NominalTemperature <string>] [-OperatingVoltages <string>] [-PolicyLevel <uint32>] [-PolicyOwner {local | pending-policy | policy}] [-Sacl {addchild | cascade | del | mod | none}] [-Weight <string>] [-Width <string>] [-Hierarchy] [-Filter <string>] [-XtraProperty <hashtable>] [-Ucs <UcsHandle[]>] [-Xml] [<CommonParameters>]

Get-UcsEquipmentPhysicalDef -EquipmentBaseBoardCapProvider <EquipmentBaseBoardCapProvider> [-Depth <string>] [-Descr <string>] [-Dn <string>] [-Height <string>] [-MaximumPower <string>] [-MaximumTemperature <string>] [-MinimumPower <string>] [-MinimumTemperature <string>] [-Name <string>] [-NominalPower <string>] [-NominalTemperature <string>]

[-OperatingVoltages <string>] [-PolicyLevel <uint32>] [-PolicyOwner {local | pending-policy | policy}] [-Sacl {addchild | cascade | del | mod | none}] [-Weight <string>] [-Width <string>] [-Hierarchy] [-Filter <string>] [-XtraProperty <hashtable>] [-Ucs <UcsHandle[]>] [-Xml] [<CommonParameters>]

Get-UcsEquipmentPhysicalDef -EquipmentBladeBiosCapProvider <EquipmentBladeBiosCapProvider> [-Depth <string>] [-Descr <string>] [-Dn <string>] [-Height <string>] [-MaximumPower <string>] [-MaximumTemperature <string>] [-MinimumPower <string>] [-MinimumTemperature <string>] [-Name <string>] [-NominalPower <string>] [-NominalTemperature <string>] [-OperatingVoltages <string>] [-PolicyLevel <uint32>] [-PolicyOwner {local | pending-policy | policy}] [-Sacl {addchild | cascade | del | mod | none}] [-Weight <string>] [-Width <string>] [-Hierarchy] [-Filter <string>] [-XtraProperty <hashtable>] [-Ucs <UcsHandle[]>] [-Xml] [<CommonParameters>]

Get-UcsEquipmentPhysicalDef -EquipmentBladeCapProvider <EquipmentBladeCapProvider> [-Depth <string>] [-Descr <string>] [-Dn <string>] [-Height <string>] [-MaximumPower <string>] [-MaximumTemperature <string>] [-MinimumPower <string>] [-MinimumTemperature <string>] [-Name <string>] [-NominalPower <string>] [-NominalTemperature <string>] [-OperatingVoltages <string>] [-PolicyLevel <uint32>] [-PolicyOwner {local | pending-policy | policy}] [-Sacl {addchild | cascade | del | mod | none}] [-Weight <string>] [-Width <string>] [-Hierarchy] [-Filter <string>] [-XtraProperty <hashtable>] [-Ucs <UcsHandle[]>] [-Xml] [<CommonParameters>]

Get-UcsEquipmentPhysicalDef -EquipmentCatalogCapProvider <EquipmentCatalogCapProvider> [-Depth <string>] [-Descr <string>] [-Dn <string>] [-Height <string>] [-MaximumPower <string>] [-MaximumTemperature <string>] [-MinimumPower <string>] [-MinimumTemperature <string>] [-Name <string>] [-NominalPower <string>] [-NominalTemperature <string>] [-OperatingVoltages <string>] [-PolicyLevel <uint32>] [-PolicyOwner {local | pending-policy | policy}] [-Sacl {addchild | cascade | del | mod | none}] [-Weight <string>] [-Width <string>] [-Hierarchy] [-Filter <string>] [-XtraProperty <hashtable>] [-Ucs <UcsHandle[]>] [-Xml] [<CommonParameters>]

Get-UcsEquipmentPhysicalDef -ChassisCapProvider <EquipmentChassisCapProvider> [-Depth <string>] [-Descr <string>] [-Dn <string>] [-Height <string>] [-MaximumPower <string>] [-MaximumTemperature <string>] [-MinimumPower <string>] [-MinimumTemperature <string>] [-Name <string>] [-NominalPower <string>] [-NominalTemperature <string>] [-OperatingVoltages <string>] [-PolicyLevel <uint32>] [-PolicyOwner {local | pending-policy | policy}] [-Sacl {addchild | cascade | del | mod | none}] [-Weight <string>] [-Width <string>] [-Hierarchy] [-Filter <string>] [-XtraProperty <hashtable>] [-Ucs <UcsHandle[]>] [-Xml] [<CommonParameters>]

Get-UcsEquipmentPhysicalDef -EquipmentDbgPluginCapProvider <EquipmentDbgPluginCapProvider> [-Depth <string>] [-Descr <string>] [-Dn <string>] [-Height <string>] [-MaximumPower <string>] [-MaximumTemperature <string>] [-MinimumPower <string>] [-MinimumTemperature <string>] [-Name <string>] [-NominalPower <string>] [-NominalTemperature <string>] [-OperatingVoltages <string>] [-PolicyLevel <uint32>] [-PolicyOwner {local | pending-policy | policy}] [-Sacl {addchild | cascade | del | mod | none}] [-Weight <string>] [-Width <string>] [-Hierarchy] [-Filter <string>] [-XtraProperty <hashtable>] [-Ucs <UcsHandle[]>] [-Xml] [<CommonParameters>]

Get-UcsEquipmentPhysicalDef -FanModuleCapProvider <EquipmentFanModuleCapProvider> [-Depth <string>] [-Descr <string>] [-Dn <string>] [-Height <string>] [-MaximumPower <string>] [-MaximumTemperature <string>] [-MinimumPower <string>] [-MinimumTemperature <string>] [-Name <string>] [-NominalPower <string>] [-NominalTemperature <string>] [-OperatingVoltages <string>] [-PolicyLevel <uint32>] [-PolicyOwner {local | pending-policy | policy}] [-Sacl {addchild | cascade | del | mod | none}] [-Weight <string>] [-Width <string>] [-Hierarchy] [-Filter <string>] [-XtraProperty <hashtable>] [-Ucs <UcsHandle[]>] [-Xml] [<CommonParameters>]

Get-UcsEquipmentPhysicalDef -FexCapProvider <EquipmentFexCapProvider> [-Depth <string>] [-Descr <string>] [-Dn <string>] [-Height <string>] [-MaximumPower <string>] [-MaximumTemperature <string>] [-MinimumPower <string>] [-MinimumTemperature <string>] [-Name <string>] [-NominalPower <string>] [-NominalTemperature <string>] [-OperatingVoltages <string>] [-PolicyLevel <uint32>] [-PolicyOwner {local | pending-policy | policy}] [-Sacl

{addchild | cascade | del | mod | none}] [-Weight <string>] [-Width <string>] [-Hierarchy] [-Filter <string>] [-XtraProperty <hashtable>] [-Ucs <UcsHandle[]>] [-Xml] [<CommonParameters>]

Get-UcsEquipmentPhysicalDef -EquipmentGemCapProvider <EquipmentGemCapProvider> [-Depth <string>] [-Descr <string>] [-Dn <string>] [-Height <string>] [-MaximumPower <string>] [-MaximumTemperature <string>] [-MinimumPower <string>] [-MinimumTemperature <string>] [-Name <string>] [-NominalPower <string>] [-NominalTemperature <string>] [-OperatingVoltages <string>] [-PolicyLevel <uint32>] [-PolicyOwner {local | pending-policy | policy}] [-Sacl {addchild | cascade | del | mod | none}] [-Weight <string>] [-Width <string>] [-Hierarchy] [-Filter <string>] [-XtraProperty <hashtable>] [-Ucs <UcsHandle[]>] [-Xml] [<CommonParameters>]

Get-UcsEquipmentPhysicalDef -EquipmentGraphicsCardCapProvider <EquipmentGraphicsCardCapProvider> [-Depth <string>] [-Descr <string>] [-Dn <string>] [-Height <string>] [-MaximumPower <string>] [-MaximumTemperature <string>] [-MinimumPower <string>] [-MinimumTemperature <string>] [-Name <string>] [-NominalPower <string>] [-NominalTemperature <string>] [-OperatingVoltages <string>] [-PolicyLevel <uint32>] [-PolicyOwner {local | pending-policy | policy}] [-Sacl {addchild | cascade | del | mod | none}] [-Weight <string>] [-Width <string>] [-Hierarchy] [-Filter <string>] [-XtraProperty <hashtable>] [-Ucs <UcsHandle[]>] [-Xml] [<CommonParameters>]

Get-UcsEquipmentPhysicalDef -EquipmentHostIfCapProvider <EquipmentHostIfCapProvider> [-Depth <string>] [-Descr <string>] [-Dn <string>] [-Height <string>] [-MaximumPower <string>] [-MaximumTemperature <string>] [-MinimumPower <string>] [-MinimumTemperature <string>] [-Name <string>] [-NominalPower <string>] [-NominalTemperature <string>] [-OperatingVoltages <string>] [-PolicyLevel <uint32>] [-PolicyOwner {local | pending-policy | policy}] [-Sacl {addchild | cascade | del | mod | none}] [-Weight <string>] [-Width <string>] [-Hierarchy] [-Filter <string>] [-XtraProperty <hashtable>] [-Ucs <UcsHandle[]>] [-Xml] [<CommonParameters>]

Get-UcsEquipmentPhysicalDef -EquipmentIOCardCapProvider <EquipmentIOCardCapProvider> [-Depth <string>] [-Descr <string>] [-Dn <string>] [-Height <string>] [-MaximumPower <string>] [-MaximumTemperature <string>] [-MinimumPower <string>] [-MinimumTemperature <string>] [-Name <string>] [-NominalPower <string>] [-NominalTemperature <string>] [-OperatingVoltages <string>] [-PolicyLevel <uint32>] [-PolicyOwner {local | pending-policy | policy}] [-Sacl {addchild | cascade | del | mod | none}] [-Weight <string>] [-Width <string>] [-Hierarchy] [-Filter <string>] [-XtraProperty <hashtable>] [-Ucs <UcsHandle[]>] [-Xml] [<CommonParameters>]

Get-UcsEquipmentPhysicalDef -EquipmentIOExpanderCapProvider <EquipmentIOExpanderCapProvider> [-Depth <string>] [-Descr <string>] [-Dn <string>] [-Height <string>] [-MaximumPower <string>] [-MaximumTemperature <string>] [-MinimumPower <string>] [-MinimumTemperature <string>] [-Name <string>] [-NominalPower <string>] [-NominalTemperature <string>] [-OperatingVoltages <string>] [-PolicyLevel <uint32>] [-PolicyOwner {local | pending-policy | policy}] [-Sacl {addchild | cascade | del | mod | none}] [-Weight <string>] [-Width <string>] [-Hierarchy] [-Filter <string>] [-XtraProperty <hashtable>] [-Ucs <UcsHandle[]>] [-Xml] [<CommonParameters>]

Get-UcsEquipmentPhysicalDef -EquipmentMgmtCapProvider <EquipmentMgmtCapProvider> [-Depth <string>] [-Descr <string>] [-Dn <string>] [-Height <string>] [-MaximumPower <string>] [-MaximumTemperature <string>] [-MinimumPower <string>] [-MinimumTemperature <string>] [-Name <string>] [-NominalPower <string>] [-NominalTemperature <string>] [-OperatingVoltages <string>] [-PolicyLevel <uint32>] [-PolicyOwner {local | pending-policy | policy}] [-Sacl {addchild | cascade | del | mod | none}] [-Weight <string>] [-Width <string>] [-Hierarchy] [-Filter <string>] [-XtraProperty <hashtable>] [-Ucs <UcsHandle[]>] [-Xml] [<CommonParameters>]

Get-UcsEquipmentPhysicalDef -EquipmentMgmtExtCapProvider <EquipmentMgmtExtCapProvider> [-Depth <string>] [-Descr <string>] [-Dn <string>] [-Height <string>] [-MaximumPower <string>] [-MaximumTemperature <string>] [-MinimumPower <string>] [-MinimumTemperature <string>] [-Name <string>] [-NominalPower <string>] [-NominalTemperature <string>] [-OperatingVoltages <string>] [-PolicyLevel <uint32>] [-PolicyOwner {local | pending-policy | policy}] [-Sacl {addchild | cascade | del | mod | none}] [-Weight <string>] [-Width

<string>] [-Hierarchy] [-Filter <string>] [-XtraProperty <hashtable>] [-Ucs <UcsHandle[]>] [-Xml] [<CommonParameters>]

Get-UcsEquipmentPhysicalDef -EquipmentProcessorUnitCapProvider <EquipmentProcessorUnitCapProvider> [-Depth <string>] [-Descr <string>] [-Dn <string>] [-Height <string>] [-MaximumPower <string>] [-MaximumTemperature <string>] [-MinimumPower <string>] [-MinimumTemperature <string>] [-Name <string>] [-NominalPower <string>] [-NominalTemperature <string>] [-OperatingVoltages <string>] [-PolicyLevel <uint32>] [-PolicyOwner {local | pending-policy | policy}] [-Sacl {addchild | cascade | del | mod | none}] [-Weight <string>] [-Width <string>] [-Hierarchy] [-Filter <string>] [-XtraProperty <hashtable>] [-Ucs <UcsHandle[]>] [-Xml] [<CommonParameters>]

Get-UcsEquipmentPhysicalDef -PsuCapProvider <EquipmentPsuCapProvider> [-Depth <string>] [-Descr <string>] [-Dn <string>] [-Height <string>] [-MaximumPower <string>] [-MaximumTemperature <string>] [-MinimumPower <string>] [-MinimumTemperature <string>] [-Name <string>] [-NominalPower <string>] [-NominalTemperature <string>] [-OperatingVoltages <string>] [-PolicyLevel <uint32>] [-PolicyOwner {local | pending-policy | policy}] [-Sacl {addchild | cascade | del | mod | none}] [-Weight <string>] [-Width <string>] [-Hierarchy] [-Filter <string>] [-XtraProperty <hashtable>] [-Ucs <UcsHandle[]>] [-Xml] [<CommonParameters>]

Get-UcsEquipmentPhysicalDef -RackUnitCapProvider <EquipmentRackUnitCapProvider> [-Depth <string>] [-Descr <string>] [-Dn <string>] [-Height <string>] [-MaximumPower <string>] [-MaximumTemperature <string>] [-MinimumPower <string>] [-MinimumTemperature <string>] [-Name <string>] [-NominalPower <string>] [-NominalTemperature <string>] [-OperatingVoltages <string>] [-PolicyLevel <uint32>] [-PolicyOwner {local | pending-policy | policy}] [-Sacl {addchild | cascade | del | mod | none}] [-Weight <string>] [-Width <string>] [-Hierarchy] [-Filter <string>] [-XtraProperty <hashtable>] [-Ucs <UcsHandle[]>] [-Xml] [<CommonParameters>]

Get-UcsEquipmentPhysicalDef -EquipmentSecurityUnitCapProvider <EquipmentSecurityUnitCapProvider> [-Depth <string>] [-Descr <string>] [-Dn <string>] [-Height <string>] [-MaximumPower <string>] [-MaximumTemperature <string>] [-MinimumPower <string>] [-MinimumTemperature <string>] [-Name <string>] [-NominalPower <string>] [-NominalTemperature <string>] [-OperatingVoltages <string>] [-PolicyLevel <uint32>] [-PolicyOwner {local | pending-policy | policy}] [-Sacl {addchild | cascade | del | mod | none}] [-Weight <string>] [-Width <string>] [-Hierarchy] [-Filter <string>] [-XtraProperty <hashtable>] [-Ucs <UcsHandle[]>] [-Xml] [<CommonParameters>]

#### Get-UcsEquipmentPhysicalDef -EquipmentServerUnitCapProvider <EquipmentServerUnitCapProvider> [-Depth <string>] [-Descr <string>] [-Dn <string>] [-Height <string>] [-MaximumPower <string>] [-MaximumTemperature <string>] [-MinimumPower <string>] [-MinimumTemperature <string>] [-Name <string>] [-NominalPower <string>] [-NominalTemperature <string>] [-OperatingVoltages <string>] [-PolicyLevel <uint32>] [-PolicyOwner {local | pending-policy | policy}] [-Sacl {addchild | cascade | del | mod | none}] [-Weight <string>] [-Width <string>] [-Hierarchy] [-Filter <string>] [-XtraProperty <hashtable>] [-Ucs <UcsHandle[]>] [-Xml] [<CommonParameters>]

Get-UcsEquipmentPhysicalDef -EquipmentSwitchCapProvider <EquipmentSwitchCapProvider> [-Depth <string>] [-Descr <string>] [-Dn <string>] [-Height <string>] [-MaximumPower <string>] [-MaximumTemperature <string>] [-MinimumPower <string>] [-MinimumTemperature <string>] [-Name <string>] [-NominalPower <string>] [-NominalTemperature <string>] [-OperatingVoltages <string>] [-PolicyLevel <uint32>] [-PolicyOwner {local | pending-policy | policy}] [-Sacl {addchild | cascade | del | mod | none}] [-Weight <string>] [-Width <string>] [-Hierarchy] [-Filter <string>] [-XtraProperty <hashtable>] [-Ucs <UcsHandle[]>] [-Xml] [<CommonParameters>]

Get-UcsEquipmentPhysicalDef -EquipmentSwitchIOCardCapProvider <EquipmentSwitchIOCardCapProvider> [-Depth <string>] [-Descr <string>] [-Dn <string>] [-Height <string>] [-MaximumPower <string>] [-MaximumTemperature <string>] [-MinimumPower <string>] [-MinimumTemperature <string>] [-Name <string>] [-NominalPower <string>] [-NominalTemperature <string>] [-OperatingVoltages <string>] [-PolicyLevel <uint32>] [-PolicyOwner {local | pending-policy | policy}] [-Sacl {addchild | cascade | del | mod | none}] [-Weight <string>] [-Width <string>] [-Hierarchy] [-Filter <string>] [-XtraProperty

```
<hashtable>] [-Ucs <UcsHandle[]>] [-Xml] [<CommonParameters>]
   Get-UcsEquipmentPhysicalDef -EquipmentTpmCapProvider <EquipmentTpmCapProvider> [-Depth
<string>] [-Descr <string>] [-Dn <string>] [-Height <string>] [-MaximumPower <string>]
[-MaximumTemperature <string>] [-MinimumPower <string>] [-MinimumTemperature <string>]
[-Name <string>] [-NominalPower <string>] [-NominalTemperature <string>] [-OperatingVoltages
<string>] [-PolicyLevel <uint32>] [-PolicyOwner {local | pending-policy | policy}] [-Sacl
{addchild | cascade | del | mod | none}] [-Weight <string>] [-Width <string>] [-Hierarchy]
[-Filter <string>] [-XtraProperty <hashtable>] [-Ucs <UcsHandle[]>] [-Xml]
[<CommonParameters>]
```
### **Get-UcsEquipmentPhysicalDefStorage**

Get-UcsEquipmentPhysicalDefStorage [-Depth <string>] [-Descr <string>] [-Dn <string>] [-Height <string>] [-MaximumPower <string>] [-MaximumTemperature <string>] [-MinimumPower <string>] [-MinimumTemperature <string>] [-Name <string>] [-NominalPower <string>] [-NominalTemperature <string>] [-OperatingVoltages <string>] [-PolicyLevel <uint32>] [-PolicyOwner {local | pending-policy | policy}] [-Sacl {addchild | cascade | del | mod | none}] [-Weight <string>] [-Width <string>] [-Hierarchy] [-Filter <string>] [-XtraProperty <hashtable>] [-Ucs <UcsHandle[]>] [-Xml] [<CommonParameters>]

Get-UcsEquipmentPhysicalDefStorage -EquipmentLocalDiskCapProvider <EquipmentLocalDiskCapProvider> [-Depth <string>] [-Descr <string>] [-Dn <string>] [-Height <string>] [-MaximumPower <string>] [-MaximumTemperature <string>] [-MinimumPower <string>] [-MinimumTemperature <string>] [-Name <string>] [-NominalPower <string>] [-NominalTemperature <string>] [-OperatingVoltages <string>] [-PolicyLevel <uint32>] [-PolicyOwner {local | pending-policy | policy}] [-Sacl {addchild | cascade | del | mod | none}] [-Weight <string>] [-Width <string>] [-Hierarchy] [-Filter <string>] [-XtraProperty <hashtable>] [-Ucs <UcsHandle[]>] [-Xml] [<CommonParameters>]

Get-UcsEquipmentPhysicalDefStorage -EquipmentLocalDiskControllerCapProvider <EquipmentLocalDiskControllerCapProvider> [-Depth <string>] [-Descr <string>] [-Dn <string>] [-Height <string>] [-MaximumPower <string>] [-MaximumTemperature <string>] [-MinimumPower <string>] [-MinimumTemperature <string>] [-Name <string>] [-NominalPower <string>] [-NominalTemperature <string>] [-OperatingVoltages <string>] [-PolicyLevel <uint32>] [-PolicyOwner {local | pending-policy | policy}] [-Sacl {addchild | cascade | del | mod | none}] [-Weight <string>] [-Width <string>] [-Hierarchy] [-Filter <string>] [-XtraProperty <hashtable>] [-Ucs <UcsHandle[]>] [-Xml] [<CommonParameters>]

Get-UcsEquipmentPhysicalDefStorage -EquipmentMemoryUnitCapProvider <EquipmentMemoryUnitCapProvider> [-Depth <string>] [-Descr <string>] [-Dn <string>] [-Height <string>] [-MaximumPower <string>] [-MaximumTemperature <string>] [-MinimumPower <string>] [-MinimumTemperature <string>] [-Name <string>] [-NominalPower <string>] [-NominalTemperature <string>] [-OperatingVoltages <string>] [-PolicyLevel <uint32>] [-PolicyOwner {local | pending-policy | policy}] [-Sacl {addchild | cascade | del | mod | none}] [-Weight <string>] [-Width <string>] [-Hierarchy] [-Filter <string>] [-XtraProperty <hashtable>] [-Ucs <UcsHandle[]>] [-Xml] [<CommonParameters>]

Get-UcsEquipmentPhysicalDefStorage -EquipmentMiniStorageCapProvider <EquipmentMiniStorageCapProvider> [-Depth <string>] [-Descr <string>] [-Dn <string>] [-Height <string>] [-MaximumPower <string>] [-MaximumTemperature <string>] [-MinimumPower <string>] [-MinimumTemperature <string>] [-Name <string>] [-NominalPower <string>] [-NominalTemperature <string>] [-OperatingVoltages <string>] [-PolicyLevel <uint32>] [-PolicyOwner {local | pending-policy | policy}] [-Sacl {addchild | cascade | del | mod | none}] [-Weight <string>] [-Width <string>] [-Hierarchy] [-Filter <string>] [-XtraProperty <hashtable>] [-Ucs <UcsHandle[]>] [-Xml] [<CommonParameters>]

Get-UcsEquipmentPhysicalDefStorage -EquipmentStorageEncCapProvider <EquipmentStorageEncCapProvider> [-Depth <string>] [-Descr <string>] [-Dn <string>] [-Height <string>] [-MaximumPower <string>] [-MaximumTemperature <string>] [-MinimumPower <string>] [-MinimumTemperature <string>] [-Name <string>] [-NominalPower <string>] [-NominalTemperature <string>] [-OperatingVoltages <string>] [-PolicyLevel <uint32>] [-PolicyOwner {local | pending-policy | policy}] [-Sacl {addchild | cascade | del | mod | none}] [-Weight <string>]

[-Width <string>] [-Hierarchy] [-Filter <string>] [-XtraProperty <hashtable>] [-Ucs <UcsHandle[]>] [-Xml] [<CommonParameters>]

Get-UcsEquipmentPhysicalDefStorage -EquipmentStorageNvmeSwitchCapProvider <EquipmentStorageNvmeSwitchCapProvider> [-Depth <string>] [-Descr <string>] [-Dn <string>] [-Height <string>] [-MaximumPower <string>] [-MaximumTemperature <string>] [-MinimumPower <string>] [-MinimumTemperature <string>] [-Name <string>] [-NominalPower <string>] [-NominalTemperature <string>] [-OperatingVoltages <string>] [-PolicyLevel <uint32>] [-PolicyOwner {local | pending-policy | policy}] [-Sacl {addchild | cascade | del | mod | none}] [-Weight <string>] [-Width <string>] [-Hierarchy] [-Filter <string>] [-XtraProperty <hashtable>] [-Ucs <UcsHandle[]>] [-Xml] [<CommonParameters>]

Get-UcsEquipmentPhysicalDefStorage -EquipmentStorageSasExpanderCapProvider <EquipmentStorageSasExpanderCapProvider> [-Depth <string>] [-Descr <string>] [-Dn <string>] [-Height <string>] [-MaximumPower <string>] [-MaximumTemperature <string>] [-MinimumPower <string>] [-MinimumTemperature <string>] [-Name <string>] [-NominalPower <string>] [-NominalTemperature <string>] [-OperatingVoltages <string>] [-PolicyLevel <uint32>] [-PolicyOwner {local | pending-policy | policy}] [-Sacl {addchild | cascade | del | mod | none}] [-Weight <string>] [-Width <string>] [-Hierarchy] [-Filter <string>] [-XtraProperty <hashtable>] [-Ucs <UcsHandle[]>] [-Xml] [<CommonParameters>]

#### **Get-UcsEquipmentPicture**

This cmdlet is used to get information about "EquipmentPicture" type of managed object. This managed object is used to store image file detail, type and layout in Cisco UCS Manager.

Get-UcsEquipmentPicture [-Type {back | bottom | front | front-bottom-scaled | front-top-scaled | left | right | top | top-scaled | unknown}] [-Dn <string>] [-FileName <string>] [-Sacl {addchild | cascade | del | mod | none}] [-Hierarchy] [-Filter <string>] [-XtraProperty <hashtable>] [-Ucs <UcsHandle[]>] [-Xml] [<CommonParameters>]

Get-UcsEquipmentPicture -AdaptorFruCapProvider <AdaptorFruCapProvider> [-Type {back | bottom | front | front-bottom-scaled | front-top-scaled | left | right | top | top-scaled | unknown}] [-Dn <string>] [-FileName <string>] [-Sacl {addchild | cascade | del | mod | none}] [-Hierarchy] [-Filter <string>] [-XtraProperty <hashtable>] [-Ucs <UcsHandle[]>] [-Xml] [<CommonParameters>]

Get-UcsEquipmentPicture -DiagSrvCapProvider <DiagSrvCapProvider> [-Type {back | bottom | front | front-bottom-scaled | front-top-scaled | left | right | top | top-scaled | unknown}] [-Dn <string>] [-FileName <string>] [-Sacl {addchild | cascade | del | mod | none}] [-Hierarchy] [-Filter <string>] [-XtraProperty <hashtable>] [-Ucs <UcsHandle[]>] [-Xml] [<CommonParameters>]

Get-UcsEquipmentPicture -EquipmentBaseBoardCapProvider <EquipmentBaseBoardCapProvider> [-Type {back | bottom | front | front-bottom-scaled | front-top-scaled | left | right | top | top-scaled | unknown}] [-Dn <string>] [-FileName <string>] [-Sacl {addchild | cascade | del | mod | none}] [-Hierarchy] [-Filter <string>] [-XtraProperty <hashtable>] [-Ucs <UcsHandle[]>] [-Xml] [<CommonParameters>]

Get-UcsEquipmentPicture -EquipmentBladeBiosCapProvider <EquipmentBladeBiosCapProvider> [-Type {back | bottom | front | front-bottom-scaled | front-top-scaled | left | right | top | top-scaled | unknown}] [-Dn <string>] [-FileName <string>] [-Sacl {addchild | cascade | del | mod | none}] [-Hierarchy] [-Filter <string>] [-XtraProperty <hashtable>] [-Ucs <UcsHandle[]>] [-Xml] [<CommonParameters>]

Get-UcsEquipmentPicture -EquipmentBladeCapProvider <EquipmentBladeCapProvider> [-Type {back | bottom | front | front-bottom-scaled | front-top-scaled | left | right | top | top-scaled | unknown}] [-Dn <string>] [-FileName <string>] [-Sacl {addchild | cascade | del | mod | none}] [-Hierarchy] [-Filter <string>] [-XtraProperty <hashtable>] [-Ucs <UcsHandle[]>] [-Xml] [<CommonParameters>]

Get-UcsEquipmentPicture -EquipmentCatalogCapProvider <EquipmentCatalogCapProvider> [-Type {back | bottom | front | front-bottom-scaled | front-top-scaled | left | right | top

| top-scaled | unknown}] [-Dn <string>] [-FileName <string>] [-Sacl {addchild | cascade | del | mod | none}] [-Hierarchy] [-Filter <string>] [-XtraProperty <hashtable>] [-Ucs <UcsHandle[]>] [-Xml] [<CommonParameters>]

Get-UcsEquipmentPicture -ChassisCapProvider <EquipmentChassisCapProvider> [-Type {back | bottom | front | front-bottom-scaled | front-top-scaled | left | right | top | top-scaled | unknown}] [-Dn <string>] [-FileName <string>] [-Sacl {addchild | cascade | del | mod | none}] [-Hierarchy] [-Filter <string>] [-XtraProperty <hashtable>] [-Ucs <UcsHandle[]>] [-Xml] [<CommonParameters>]

Get-UcsEquipmentPicture -EquipmentDbgPluginCapProvider <EquipmentDbgPluginCapProvider> [-Type {back | bottom | front | front-bottom-scaled | front-top-scaled | left | right | top | top-scaled | unknown}] [-Dn <string>] [-FileName <string>] [-Sacl {addchild | cascade | del | mod | none}] [-Hierarchy] [-Filter <string>] [-XtraProperty <hashtable>] [-Ucs <UcsHandle[]>] [-Xml] [<CommonParameters>]

Get-UcsEquipmentPicture -FanModuleCapProvider <EquipmentFanModuleCapProvider> [-Type {back | bottom | front | front-bottom-scaled | front-top-scaled | left | right | top | top-scaled | unknown}] [-Dn <string>] [-FileName <string>] [-Sacl {addchild | cascade | del | mod | none}] [-Hierarchy] [-Filter <string>] [-XtraProperty <hashtable>] [-Ucs <UcsHandle[]>] [-Xml] [<CommonParameters>]

Get-UcsEquipmentPicture -FexCapProvider <EquipmentFexCapProvider> [-Type {back | bottom | front | front-bottom-scaled | front-top-scaled | left | right | top | top-scaled | unknown}] [-Dn <string>] [-FileName <string>] [-Sacl {addchild | cascade | del | mod | none}] [-Hierarchy] [-Filter <string>] [-XtraProperty <hashtable>] [-Ucs <UcsHandle[]>] [-Xml] [<CommonParameters>]

Get-UcsEquipmentPicture -EquipmentGemCapProvider <EquipmentGemCapProvider> [-Type {back | bottom | front | front-bottom-scaled | front-top-scaled | left | right | top | top-scaled | unknown}] [-Dn <string>] [-FileName <string>] [-Sacl {addchild | cascade | del | mod | none}] [-Hierarchy] [-Filter <string>] [-XtraProperty <hashtable>] [-Ucs <UcsHandle[]>] [-Xml] [<CommonParameters>]

Get-UcsEquipmentPicture -EquipmentGraphicsCardCapProvider <EquipmentGraphicsCardCapProvider> [-Type {back | bottom | front | front-bottom-scaled | front-top-scaled | left | right | top | top-scaled | unknown}] [-Dn <string>] [-FileName <string>] [-Sacl {addchild | cascade | del | mod | none}] [-Hierarchy] [-Filter <string>] [-XtraProperty <hashtable>] [-Ucs <UcsHandle[]>] [-Xml] [<CommonParameters>]

Get-UcsEquipmentPicture -EquipmentHostIfCapProvider <EquipmentHostIfCapProvider> [-Type {back | bottom | front | front-bottom-scaled | front-top-scaled | left | right | top | top-scaled | unknown}] [-Dn <string>] [-FileName <string>] [-Sacl {addchild | cascade | del | mod | none}] [-Hierarchy] [-Filter <string>] [-XtraProperty <hashtable>] [-Ucs <UcsHandle[]>] [-Xml] [<CommonParameters>]

Get-UcsEquipmentPicture -EquipmentIOCardCapProvider <EquipmentIOCardCapProvider> [-Type {back | bottom | front | front-bottom-scaled | front-top-scaled | left | right | top | top-scaled | unknown}] [-Dn <string>] [-FileName <string>] [-Sacl {addchild | cascade | del | mod | none}] [-Hierarchy] [-Filter <string>] [-XtraProperty <hashtable>] [-Ucs <UcsHandle[]>] [-Xml] [<CommonParameters>]

Get-UcsEquipmentPicture -EquipmentIOExpanderCapProvider <EquipmentIOExpanderCapProvider> [-Type {back | bottom | front | front-bottom-scaled | front-top-scaled | left | right | top | top-scaled | unknown}] [-Dn <string>] [-FileName <string>] [-Sacl {addchild | cascade | del | mod | none}] [-Hierarchy] [-Filter <string>] [-XtraProperty <hashtable>] [-Ucs <UcsHandle[]>] [-Xml] [<CommonParameters>]

Get-UcsEquipmentPicture -EquipmentMgmtCapProvider <EquipmentMgmtCapProvider> [-Type {back | bottom | front | front-bottom-scaled | front-top-scaled | left | right | top | top-scaled | unknown}] [-Dn <string>] [-FileName <string>] [-Sacl {addchild | cascade | del | mod | none}] [-Hierarchy] [-Filter <string>] [-XtraProperty <hashtable>] [-Ucs <UcsHandle[]>] [-Xml] [<CommonParameters>]

Get-UcsEquipmentPicture -EquipmentMgmtExtCapProvider <EquipmentMgmtExtCapProvider> [-Type {back | bottom | front | front-bottom-scaled | front-top-scaled | left | right | top | top-scaled | unknown}] [-Dn <string>] [-FileName <string>] [-Sacl {addchild | cascade | del | mod | none}] [-Hierarchy] [-Filter <string>] [-XtraProperty <hashtable>] [-Ucs <UcsHandle[]>] [-Xml] [<CommonParameters>]

Get-UcsEquipmentPicture -EquipmentProcessorUnitCapProvider <EquipmentProcessorUnitCapProvider> [-Type {back | bottom | front | front-bottom-scaled | front-top-scaled | left | right | top | top-scaled | unknown}] [-Dn <string>] [-FileName <string>] [-Sacl {addchild | cascade | del | mod | none}] [-Hierarchy] [-Filter <string>] [-XtraProperty <hashtable>] [-Ucs <UcsHandle[]>] [-Xml] [<CommonParameters>]

Get-UcsEquipmentPicture -PsuCapProvider <EquipmentPsuCapProvider> [-Type {back | bottom | front | front-bottom-scaled | front-top-scaled | left | right | top | top-scaled | unknown}] [-Dn <string>] [-FileName <string>] [-Sacl {addchild | cascade | del | mod | none}] [-Hierarchy] [-Filter <string>] [-XtraProperty <hashtable>] [-Ucs <UcsHandle[]>] [-Xml] [<CommonParameters>]

Get-UcsEquipmentPicture -RackUnitCapProvider <EquipmentRackUnitCapProvider> [-Type {back | bottom | front | front-bottom-scaled | front-top-scaled | left | right | top | top-scaled | unknown}] [-Dn <string>] [-FileName <string>] [-Sacl {addchild | cascade | del | mod | none}] [-Hierarchy] [-Filter <string>] [-XtraProperty <hashtable>] [-Ucs <UcsHandle[]>] [-Xml] [<CommonParameters>]

Get-UcsEquipmentPicture -EquipmentSecurityUnitCapProvider <EquipmentSecurityUnitCapProvider> [-Type {back | bottom | front | front-bottom-scaled | front-top-scaled | left | right | top | top-scaled | unknown}] [-Dn <string>] [-FileName <string>] [-Sacl {addchild | cascade | del | mod | none}] [-Hierarchy] [-Filter <string>] [-XtraProperty <hashtable>] [-Ucs <UcsHandle[]>] [-Xml] [<CommonParameters>]

Get-UcsEquipmentPicture -EquipmentServerUnitCapProvider <EquipmentServerUnitCapProvider> [-Type {back | bottom | front | front-bottom-scaled | front-top-scaled | left | right | top | top-scaled | unknown}] [-Dn <string>] [-FileName <string>] [-Sacl {addchild | cascade | del | mod | none}] [-Hierarchy] [-Filter <string>] [-XtraProperty <hashtable>] [-Ucs <UcsHandle[]>] [-Xml] [<CommonParameters>]

Get-UcsEquipmentPicture -EquipmentSwitchCapProvider <EquipmentSwitchCapProvider> [-Type {back | bottom | front | front-bottom-scaled | front-top-scaled | left | right | top | top-scaled | unknown}] [-Dn <string>] [-FileName <string>] [-Sacl {addchild | cascade | del | mod | none}] [-Hierarchy] [-Filter <string>] [-XtraProperty <hashtable>] [-Ucs <UcsHandle[]>] [-Xml] [<CommonParameters>]

Get-UcsEquipmentPicture -EquipmentSwitchIOCardCapProvider <EquipmentSwitchIOCardCapProvider> [-Type {back | bottom | front | front-bottom-scaled | front-top-scaled | left | right | top | top-scaled | unknown}] [-Dn <string>] [-FileName <string>] [-Sacl {addchild | cascade | del | mod | none}] [-Hierarchy] [-Filter <string>] [-XtraProperty <hashtable>] [-Ucs <UcsHandle[]>] [-Xml] [<CommonParameters>]

Get-UcsEquipmentPicture -EquipmentTpmCapProvider <EquipmentTpmCapProvider> [-Type {back | bottom | front | front-bottom-scaled | front-top-scaled | left | right | top | top-scaled | unknown}] [-Dn <string>] [-FileName <string>] [-Sacl {addchild | cascade | del | mod | none}] [-Hierarchy] [-Filter <string>] [-XtraProperty <hashtable>] [-Ucs <UcsHandle[]>] [-Xml] [<CommonParameters>]

### **Get-UcsEquipmentPictureStorage**

Get-UcsEquipmentPictureStorage [-Type {back | bottom | front | front-bottom-scaled | front-top-scaled | left | right | top | top-scaled | unknown}] [-Dn <string>] [-FileName <string>] [-Sacl {addchild | cascade | del | mod | none}] [-Hierarchy] [-Filter <string>] [-XtraProperty <hashtable>] [-Ucs <UcsHandle[]>] [-Xml] [<CommonParameters>]

Get-UcsEquipmentPictureStorage -EquipmentLocalDiskCapProvider <EquipmentLocalDiskCapProvider> [-Type {back | bottom | front | front-bottom-scaled | front-top-scaled | left | right | top | top-scaled | unknown}] [-Dn <string>] [-FileName <string>] [-Sacl {addchild | cascade | del | mod | none}] [-Hierarchy] [-Filter <string>] [-XtraProperty <hashtable>] [-Ucs <UcsHandle[]>] [-Xml] [<CommonParameters>]

#### Get-UcsEquipmentPictureStorage -EquipmentLocalDiskControllerCapProvider

<EquipmentLocalDiskControllerCapProvider> [-Type {back | bottom | front | front-bottom-scaled | front-top-scaled | left | right | top | top-scaled | unknown}] [-Dn <string>] [-FileName <string>] [-Sacl {addchild | cascade | del | mod | none}] [-Hierarchy] [-Filter <string>] [-XtraProperty <hashtable>] [-Ucs <UcsHandle[]>] [-Xml] [<CommonParameters>]

#### Get-UcsEquipmentPictureStorage -EquipmentMemoryUnitCapProvider

<EquipmentMemoryUnitCapProvider> [-Type {back | bottom | front | front-bottom-scaled | front-top-scaled | left | right | top | top-scaled | unknown}] [-Dn <string>] [-FileName <string>] [-Sacl {addchild | cascade | del | mod | none}] [-Hierarchy] [-Filter <string>] [-XtraProperty <hashtable>] [-Ucs <UcsHandle[]>] [-Xml] [<CommonParameters>]

#### Get-UcsEquipmentPictureStorage -EquipmentMiniStorageCapProvider <EquipmentMiniStorageCapProvider> [-Type {back | bottom | front | front-bottom-scaled | front-top-scaled | left | right | top | top-scaled | unknown}] [-Dn <string>] [-FileName <string>] [-Sacl {addchild | cascade | del | mod | none}] [-Hierarchy] [-Filter <string>] [-XtraProperty <hashtable>] [-Ucs <UcsHandle[]>] [-Xml] [<CommonParameters>]

Get-UcsEquipmentPictureStorage -EquipmentStorageEncCapProvider <EquipmentStorageEncCapProvider> [-Type {back | bottom | front | front-bottom-scaled | front-top-scaled | left | right | top | top-scaled | unknown}] [-Dn <string>] [-FileName <string>] [-Sacl {addchild | cascade | del | mod | none}] [-Hierarchy] [-Filter <string>] [-XtraProperty <hashtable>] [-Ucs <UcsHandle[]>] [-Xml] [<CommonParameters>]

Get-UcsEquipmentPictureStorage -EquipmentStorageNvmeSwitchCapProvider <EquipmentStorageNvmeSwitchCapProvider> [-Type {back | bottom | front | front-bottom-scaled | front-top-scaled | left | right | top | top-scaled | unknown}] [-Dn <string>] [-FileName <string>] [-Sacl {addchild | cascade | del | mod | none}] [-Hierarchy] [-Filter <string>] [-XtraProperty <hashtable>] [-Ucs <UcsHandle[]>] [-Xml] [<CommonParameters>]

Get-UcsEquipmentPictureStorage -EquipmentStorageSasExpanderCapProvider <EquipmentStorageSasExpanderCapProvider> [-Type {back | bottom | front | front-bottom-scaled | front-top-scaled | left | right | top | top-scaled | unknown}] [-Dn <string>] [-FileName <string>] [-Sacl {addchild | cascade | del | mod | none}] [-Hierarchy] [-Filter <string>] [-XtraProperty <hashtable>] [-Ucs <UcsHandle[]>] [-Xml] [<CommonParameters>]

#### **Get-UcsEquipmentServiceDef**

This cmdlet is used to get information about "EquipmentServiceDef" type of managed object. This managed object is used to store service properties such as removal conditions and slot array descriptor name.

```
Get-UcsEquipmentServiceDef [-CanBeFRUed {false | no | true | yes}] [-Descr <string>] [-Dn
<string>] [-Name <string>] [-PolicyLevel <uint32>] [-PolicyOwner {local | pending-policy |
policy}] [-RemovalConditions {Not Applicable | Removable when off | Removable when on or
off | Unknown}] [-Sacl {addchild | cascade | del | mod | none}] [-ServicePhilosophy <string>]
 [-Hierarchy] [-Filter <string>] [-XtraProperty <hashtable>] [-Ucs <UcsHandle[]>] [-Xml]
[<CommonParameters>]
```
Get-UcsEquipmentServiceDef -AdaptorFruCapProvider <AdaptorFruCapProvider> [-CanBeFRUed {false | no | true | yes}] [-Descr <string>] [-Dn <string>] [-Name <string>] [-PolicyLevel <uint32>] [-PolicyOwner {local | pending-policy | policy}] [-RemovalConditions {Not Applicable | Removable when off | Removable when on or off | Unknown}] [-Sacl {addchild | cascade | del | mod | none}] [-ServicePhilosophy <string>] [-Hierarchy] [-Filter <string>] [-XtraProperty <hashtable>] [-Ucs <UcsHandle[]>] [-Xml] [<CommonParameters>]

Get-UcsEquipmentServiceDef -DiagSrvCapProvider <DiagSrvCapProvider> [-CanBeFRUed {false | no | true | yes}] [-Descr <string>] [-Dn <string>] [-Name <string>] [-PolicyLevel <uint32>] [-PolicyOwner {local | pending-policy | policy}] [-RemovalConditions {Not Applicable | Removable when off | Removable when on or off | Unknown}] [-Sacl {addchild | cascade | del

| mod | none}] [-ServicePhilosophy <string>] [-Hierarchy] [-Filter <string>] [-XtraProperty <hashtable>] [-Ucs <UcsHandle[]>] [-Xml] [<CommonParameters>]

Get-UcsEquipmentServiceDef -EquipmentBaseBoardCapProvider <EquipmentBaseBoardCapProvider> [-CanBeFRUed {false | no | true | yes}] [-Descr <string>] [-Dn <string>] [-Name <string>] [-PolicyLevel <uint32>] [-PolicyOwner {local | pending-policy | policy}] [-RemovalConditions {Not Applicable | Removable when off | Removable when on or off | Unknown}] [-Sacl {addchild | cascade | del | mod | none}] [-ServicePhilosophy <string>] [-Hierarchy] [-Filter <string>] [-XtraProperty <hashtable>] [-Ucs <UcsHandle[]>] [-Xml] [<CommonParameters>]

Get-UcsEquipmentServiceDef -EquipmentBladeBiosCapProvider <EquipmentBladeBiosCapProvider> [-CanBeFRUed {false | no | true | yes}] [-Descr <string>] [-Dn <string>] [-Name <string>] [-PolicyLevel <uint32>] [-PolicyOwner {local | pending-policy | policy}] [-RemovalConditions {Not Applicable | Removable when off | Removable when on or off | Unknown}] [-Sacl {addchild | cascade | del | mod | none}] [-ServicePhilosophy <string>] [-Hierarchy] [-Filter <string>] [-XtraProperty <hashtable>] [-Ucs <UcsHandle[]>] [-Xml] [<CommonParameters>]

Get-UcsEquipmentServiceDef -EquipmentBladeCapProvider <EquipmentBladeCapProvider> [-CanBeFRUed {false | no | true | yes}] [-Descr <string>] [-Dn <string>] [-Name <string>] [-PolicyLevel <uint32>] [-PolicyOwner {local | pending-policy | policy}] [-RemovalConditions {Not Applicable | Removable when off | Removable when on or off | Unknown}] [-Sacl {addchild | cascade | del | mod | none}] [-ServicePhilosophy <string>] [-Hierarchy] [-Filter <string>] [-XtraProperty <hashtable>] [-Ucs <UcsHandle[]>] [-Xml] [<CommonParameters>]

Get-UcsEquipmentServiceDef -EquipmentCatalogCapProvider <EquipmentCatalogCapProvider> [-CanBeFRUed {false | no | true | yes}] [-Descr <string>] [-Dn <string>] [-Name <string>] [-PolicyLevel <uint32>] [-PolicyOwner {local | pending-policy | policy}] [-RemovalConditions {Not Applicable | Removable when off | Removable when on or off | Unknown}] [-Sacl {addchild | cascade | del | mod | none}] [-ServicePhilosophy <string>] [-Hierarchy] [-Filter <string>] [-XtraProperty <hashtable>] [-Ucs <UcsHandle[]>] [-Xml] [<CommonParameters>]

Get-UcsEquipmentServiceDef -ChassisCapProvider <EquipmentChassisCapProvider> [-CanBeFRUed {false | no | true | yes}] [-Descr <string>] [-Dn <string>] [-Name <string>] [-PolicyLevel <uint32>] [-PolicyOwner {local | pending-policy | policy}] [-RemovalConditions {Not Applicable | Removable when off | Removable when on or off | Unknown}] [-Sacl {addchild | cascade | del | mod | none}] [-ServicePhilosophy <string>] [-Hierarchy] [-Filter <string>] [-XtraProperty <hashtable>] [-Ucs <UcsHandle[]>] [-Xml] [<CommonParameters>]

Get-UcsEquipmentServiceDef -EquipmentDbgPluginCapProvider <EquipmentDbgPluginCapProvider> [-CanBeFRUed {false | no | true | yes}] [-Descr <string>] [-Dn <string>] [-Name <string>] [-PolicyLevel <uint32>] [-PolicyOwner {local | pending-policy | policy}] [-RemovalConditions {Not Applicable | Removable when off | Removable when on or off | Unknown}] [-Sacl {addchild | cascade | del | mod | none}] [-ServicePhilosophy <string>] [-Hierarchy] [-Filter <string>] [-XtraProperty <hashtable>] [-Ucs <UcsHandle[]>] [-Xml] [<CommonParameters>]

Get-UcsEquipmentServiceDef -FanModuleCapProvider <EquipmentFanModuleCapProvider> [-CanBeFRUed {false | no | true | yes}] [-Descr <string>] [-Dn <string>] [-Name <string>] [-PolicyLevel <uint32>] [-PolicyOwner {local | pending-policy | policy}] [-RemovalConditions {Not Applicable | Removable when off | Removable when on or off | Unknown}] [-Sacl {addchild | cascade | del | mod | none}] [-ServicePhilosophy <string>] [-Hierarchy] [-Filter <string>] [-XtraProperty <hashtable>] [-Ucs <UcsHandle[]>] [-Xml] [<CommonParameters>]

Get-UcsEquipmentServiceDef -FexCapProvider <EquipmentFexCapProvider> [-CanBeFRUed {false | no | true | yes}] [-Descr <string>] [-Dn <string>] [-Name <string>] [-PolicyLevel <uint32>] [-PolicyOwner {local | pending-policy | policy}] [-RemovalConditions {Not Applicable | Removable when off | Removable when on or off | Unknown}] [-Sacl {addchild | cascade | del | mod | none}] [-ServicePhilosophy <string>] [-Hierarchy] [-Filter <string>] [-XtraProperty <hashtable>] [-Ucs <UcsHandle[]>] [-Xml] [<CommonParameters>]

Get-UcsEquipmentServiceDef -EquipmentGemCapProvider <EquipmentGemCapProvider> [-CanBeFRUed {false | no | true | yes}] [-Descr <string>] [-Dn <string>] [-Name <string>] [-PolicyLevel <uint32>] [-PolicyOwner {local | pending-policy | policy}] [-RemovalConditions {Not Applicable | Removable when off | Removable when on or off | Unknown}] [-Sacl {addchild | cascade | del | mod | none}] [-ServicePhilosophy <string>] [-Hierarchy] [-Filter <string>]

[-XtraProperty <hashtable>] [-Ucs <UcsHandle[]>] [-Xml] [<CommonParameters>]

Get-UcsEquipmentServiceDef -EquipmentGraphicsCardCapProvider

<EquipmentGraphicsCardCapProvider> [-CanBeFRUed {false | no | true | yes}] [-Descr <string>] [-Dn <string>] [-Name <string>] [-PolicyLevel <uint32>] [-PolicyOwner {local | pending-policy | policy}] [-RemovalConditions {Not Applicable | Removable when off | Removable when on or off | Unknown}] [-Sacl {addchild | cascade | del | mod | none}] [-ServicePhilosophy <string>] [-Hierarchy] [-Filter <string>] [-XtraProperty <hashtable>] [-Ucs <UcsHandle[]>] [-Xml] [<CommonParameters>]

Get-UcsEquipmentServiceDef -EquipmentHostIfCapProvider <EquipmentHostIfCapProvider> [-CanBeFRUed {false | no | true | yes}] [-Descr <string>] [-Dn <string>] [-Name <string>] [-PolicyLevel <uint32>] [-PolicyOwner {local | pending-policy | policy}] [-RemovalConditions {Not Applicable | Removable when off | Removable when on or off | Unknown}] [-Sacl {addchild | cascade | del | mod | none}] [-ServicePhilosophy <string>] [-Hierarchy] [-Filter <string>] [-XtraProperty <hashtable>] [-Ucs <UcsHandle[]>] [-Xml] [<CommonParameters>]

Get-UcsEquipmentServiceDef -EquipmentIOCardCapProvider <EquipmentIOCardCapProvider> [-CanBeFRUed {false | no | true | yes}] [-Descr <string>] [-Dn <string>] [-Name <string>] [-PolicyLevel <uint32>] [-PolicyOwner {local | pending-policy | policy}] [-RemovalConditions {Not Applicable | Removable when off | Removable when on or off | Unknown}] [-Sacl {addchild | cascade | del | mod | none}] [-ServicePhilosophy <string>] [-Hierarchy] [-Filter <string>] [-XtraProperty <hashtable>] [-Ucs <UcsHandle[]>] [-Xml] [<CommonParameters>]

#### Get-UcsEquipmentServiceDef -EquipmentIOExpanderCapProvider

<EquipmentIOExpanderCapProvider> [-CanBeFRUed {false | no | true | yes}] [-Descr <string>] [-Dn <string>] [-Name <string>] [-PolicyLevel <uint32>] [-PolicyOwner {local | pending-policy | policy}] [-RemovalConditions {Not Applicable | Removable when off | Removable when on or off | Unknown}] [-Sacl {addchild | cascade | del | mod | none}] [-ServicePhilosophy <string>] [-Hierarchy] [-Filter <string>] [-XtraProperty <hashtable>] [-Ucs <UcsHandle[]>] [-Xml] [<CommonParameters>]

Get-UcsEquipmentServiceDef -EquipmentMgmtCapProvider <EquipmentMgmtCapProvider> [-CanBeFRUed {false | no | true | yes}] [-Descr <string>] [-Dn <string>] [-Name <string>] [-PolicyLevel <uint32>] [-PolicyOwner {local | pending-policy | policy}] [-RemovalConditions {Not Applicable | Removable when off | Removable when on or off | Unknown}] [-Sacl {addchild | cascade | del | mod | none}] [-ServicePhilosophy <string>] [-Hierarchy] [-Filter <string>] [-XtraProperty <hashtable>] [-Ucs <UcsHandle[]>] [-Xml] [<CommonParameters>]

Get-UcsEquipmentServiceDef -EquipmentMgmtExtCapProvider <EquipmentMgmtExtCapProvider> [-CanBeFRUed {false | no | true | yes}] [-Descr <string>] [-Dn <string>] [-Name <string>] [-PolicyLevel <uint32>] [-PolicyOwner {local | pending-policy | policy}] [-RemovalConditions {Not Applicable | Removable when off | Removable when on or off | Unknown}] [-Sacl {addchild | cascade | del | mod | none}] [-ServicePhilosophy <string>] [-Hierarchy] [-Filter <string>] [-XtraProperty <hashtable>] [-Ucs <UcsHandle[]>] [-Xml] [<CommonParameters>]

Get-UcsEquipmentServiceDef -EquipmentProcessorUnitCapProvider <EquipmentProcessorUnitCapProvider> [-CanBeFRUed {false | no | true | yes}] [-Descr <string>] [-Dn <string>] [-Name <string>] [-PolicyLevel <uint32>] [-PolicyOwner {local | pending-policy | policy}] [-RemovalConditions {Not Applicable | Removable when off | Removable when on or off | Unknown}] [-Sacl {addchild | cascade | del | mod | none}] [-ServicePhilosophy <string>] [-Hierarchy] [-Filter <string>] [-XtraProperty <hashtable>] [-Ucs <UcsHandle[]>] [-Xml] [<CommonParameters>]

Get-UcsEquipmentServiceDef -PsuCapProvider <EquipmentPsuCapProvider> [-CanBeFRUed {false | no | true | yes}] [-Descr <string>] [-Dn <string>] [-Name <string>] [-PolicyLevel <uint32>] [-PolicyOwner {local | pending-policy | policy}] [-RemovalConditions {Not Applicable | Removable when off | Removable when on or off | Unknown}] [-Sacl {addchild | cascade | del | mod | none}] [-ServicePhilosophy <string>] [-Hierarchy] [-Filter <string>] [-XtraProperty <hashtable>] [-Ucs <UcsHandle[]>] [-Xml] [<CommonParameters>]

Get-UcsEquipmentServiceDef -RackUnitCapProvider <EquipmentRackUnitCapProvider> [-CanBeFRUed {false | no | true | yes}] [-Descr <string>] [-Dn <string>] [-Name <string>] [-PolicyLevel <uint32>] [-PolicyOwner {local | pending-policy | policy}] [-RemovalConditions {Not Applicable | Removable when off | Removable when on or off | Unknown}] [-Sacl {addchild | cascade | del | mod | none}] [-ServicePhilosophy <string>] [-Hierarchy] [-Filter <string>] [-XtraProperty <hashtable>] [-Ucs <UcsHandle[]>] [-Xml] [<CommonParameters>]

Get-UcsEquipmentServiceDef -EquipmentSecurityUnitCapProvider

<EquipmentSecurityUnitCapProvider> [-CanBeFRUed {false | no | true | yes}] [-Descr <string>] [-Dn <string>] [-Name <string>] [-PolicyLevel <uint32>] [-PolicyOwner {local | pending-policy | policy}] [-RemovalConditions {Not Applicable | Removable when off | Removable when on or off | Unknown}] [-Sacl {addchild | cascade | del | mod | none}] [-ServicePhilosophy <string>] [-Hierarchy] [-Filter <string>] [-XtraProperty <hashtable>] [-Ucs <UcsHandle[]>] [-Xml] [<CommonParameters>]

Get-UcsEquipmentServiceDef -EquipmentServerUnitCapProvider <EquipmentServerUnitCapProvider> [-CanBeFRUed {false | no | true | yes}] [-Descr <string>] [-Dn <string>] [-Name <string>] [-PolicyLevel <uint32>] [-PolicyOwner {local | pending-policy | policy}] [-RemovalConditions {Not Applicable | Removable when off | Removable when on or off | Unknown}] [-Sacl {addchild | cascade | del | mod | none}] [-ServicePhilosophy <string>] [-Hierarchy] [-Filter <string>] [-XtraProperty <hashtable>] [-Ucs <UcsHandle[]>] [-Xml] [<CommonParameters>]

Get-UcsEquipmentServiceDef -EquipmentSwitchCapProvider <EquipmentSwitchCapProvider> [-CanBeFRUed {false | no | true | yes}] [-Descr <string>] [-Dn <string>] [-Name <string>] [-PolicyLevel <uint32>] [-PolicyOwner {local | pending-policy | policy}] [-RemovalConditions {Not Applicable | Removable when off | Removable when on or off | Unknown}] [-Sacl {addchild | cascade | del | mod | none}] [-ServicePhilosophy <string>] [-Hierarchy] [-Filter <string>] [-XtraProperty <hashtable>] [-Ucs <UcsHandle[]>] [-Xml] [<CommonParameters>]

Get-UcsEquipmentServiceDef -EquipmentSwitchIOCardCapProvider <EquipmentSwitchIOCardCapProvider> [-CanBeFRUed {false | no | true | yes}] [-Descr <string>] [-Dn <string>] [-Name <string>] [-PolicyLevel <uint32>] [-PolicyOwner {local | pending-policy | policy}] [-RemovalConditions {Not Applicable | Removable when off | Removable when on or off | Unknown}] [-Sacl {addchild | cascade | del | mod | none}] [-ServicePhilosophy <string>] [-Hierarchy] [-Filter <string>] [-XtraProperty <hashtable>] [-Ucs <UcsHandle[]>] [-Xml] [<CommonParameters>]

Get-UcsEquipmentServiceDef -EquipmentTpmCapProvider <EquipmentTpmCapProvider> [-CanBeFRUed {false | no | true | yes}] [-Descr <string>] [-Dn <string>] [-Name <string>] [-PolicyLevel <uint32>] [-PolicyOwner {local | pending-policy | policy}] [-RemovalConditions {Not Applicable | Removable when off | Removable when on or off | Unknown}] [-Sacl {addchild | cascade | del | mod | none}] [-ServicePhilosophy <string>] [-Hierarchy] [-Filter <string>] [-XtraProperty <hashtable>] [-Ucs <UcsHandle[]>] [-Xml] [<CommonParameters>]

#### **Get-UcsEquipmentServiceDefStorage**

Get-UcsEquipmentServiceDefStorage [-CanBeFRUed {false | no | true | yes}] [-Descr <string>] [-Dn <string>] [-Name <string>] [-PolicyLevel <uint32>] [-PolicyOwner {local | pending-policy | policy}] [-RemovalConditions {Not Applicable | Removable when off | Removable when on or off | Unknown}] [-Sacl {addchild | cascade | del | mod | none}] [-ServicePhilosophy <string>] [-Hierarchy] [-Filter <string>] [-XtraProperty <hashtable>] [-Ucs <UcsHandle[]>] [-Xml] [<CommonParameters>]

Get-UcsEquipmentServiceDefStorage -EquipmentLocalDiskCapProvider <EquipmentLocalDiskCapProvider> [-CanBeFRUed {false | no | true | yes}] [-Descr <string>] [-Dn <string>] [-Name <string>] [-PolicyLevel <uint32>] [-PolicyOwner {local | pending-policy | policy}] [-RemovalConditions {Not Applicable | Removable when off | Removable when on or off | Unknown}] [-Sacl {addchild | cascade | del | mod | none}] [-ServicePhilosophy <string>] [-Hierarchy] [-Filter <string>] [-XtraProperty <hashtable>] [-Ucs <UcsHandle[]>] [-Xml] [<CommonParameters>]

Get-UcsEquipmentServiceDefStorage -EquipmentLocalDiskControllerCapProvider <EquipmentLocalDiskControllerCapProvider> [-CanBeFRUed {false | no | true | yes}] [-Descr <string>] [-Dn <string>] [-Name <string>] [-PolicyLevel <uint32>] [-PolicyOwner {local | pending-policy | policy}] [-RemovalConditions {Not Applicable | Removable when off | Removable

when on or off | Unknown}] [-Sacl {addchild | cascade | del | mod | none}] [-ServicePhilosophy <string>] [-Hierarchy] [-Filter <string>] [-XtraProperty <hashtable>] [-Ucs <UcsHandle[]>] [-Xml] [<CommonParameters>]

Get-UcsEquipmentServiceDefStorage -EquipmentMemoryUnitCapProvider <EquipmentMemoryUnitCapProvider> [-CanBeFRUed {false | no | true | yes}] [-Descr <string>] [-Dn <string>] [-Name <string>] [-PolicyLevel <uint32>] [-PolicyOwner {local | pending-policy | policy}] [-RemovalConditions {Not Applicable | Removable when off | Removable when on or off | Unknown}] [-Sacl {addchild | cascade | del | mod | none}] [-ServicePhilosophy <string>] [-Hierarchy] [-Filter <string>] [-XtraProperty <hashtable>] [-Ucs <UcsHandle[]>] [-Xml] [<CommonParameters>]

Get-UcsEquipmentServiceDefStorage -EquipmentMiniStorageCapProvider <EquipmentMiniStorageCapProvider> [-CanBeFRUed {false | no | true | yes}] [-Descr <string>] [-Dn <string>] [-Name <string>] [-PolicyLevel <uint32>] [-PolicyOwner {local | pending-policy | policy}] [-RemovalConditions {Not Applicable | Removable when off | Removable when on or off | Unknown}] [-Sacl {addchild | cascade | del | mod | none}] [-ServicePhilosophy <string>] [-Hierarchy] [-Filter <string>] [-XtraProperty <hashtable>] [-Ucs <UcsHandle[]>] [-Xml] [<CommonParameters>]

Get-UcsEquipmentServiceDefStorage -EquipmentStorageEncCapProvider <EquipmentStorageEncCapProvider> [-CanBeFRUed {false | no | true | yes}] [-Descr <string>] [-Dn <string>] [-Name <string>] [-PolicyLevel <uint32>] [-PolicyOwner {local | pending-policy | policy}] [-RemovalConditions {Not Applicable | Removable when off | Removable when on or off | Unknown}] [-Sacl {addchild | cascade | del | mod | none}] [-ServicePhilosophy <string>] [-Hierarchy] [-Filter <string>] [-XtraProperty <hashtable>] [-Ucs <UcsHandle[]>] [-Xml] [<CommonParameters>]

Get-UcsEquipmentServiceDefStorage -EquipmentStorageNvmeSwitchCapProvider <EquipmentStorageNvmeSwitchCapProvider> [-CanBeFRUed {false | no | true | yes}] [-Descr <string>] [-Dn <string>] [-Name <string>] [-PolicyLevel <uint32>] [-PolicyOwner {local | pending-policy | policy}] [-RemovalConditions {Not Applicable | Removable when off | Removable when on or off | Unknown}] [-Sacl {addchild | cascade | del | mod | none}] [-ServicePhilosophy <string>] [-Hierarchy] [-Filter <string>] [-XtraProperty <hashtable>] [-Ucs <UcsHandle[]>] [-Xml] [<CommonParameters>]

Get-UcsEquipmentServiceDefStorage -EquipmentStorageSasExpanderCapProvider <EquipmentStorageSasExpanderCapProvider> [-CanBeFRUed {false | no | true | yes}] [-Descr <string>] [-Dn <string>] [-Name <string>] [-PolicyLevel <uint32>] [-PolicyOwner {local | pending-policy | policy}] [-RemovalConditions {Not Applicable | Removable when off | Removable when on or off | Unknown}] [-Sacl {addchild | cascade | del | mod | none}] [-ServicePhilosophy <string>] [-Hierarchy] [-Filter <string>] [-XtraProperty <hashtable>] [-Ucs <UcsHandle[]>] [-Xml] [<CommonParameters>]

#### **Get-UcsEquipmentSlotArrayRef**

The cmdlet is used to get information about "EquipmentSlotArrayRef" type of managed object. This managed object contains reference from a FRU to a Slot Array. Also defines the slot span of the FRU.

Get-UcsEquipmentSlotArrayRef [-Name <string>] [-Descr <string>] [-Dn <string>] [-NumberOfSlotsSpanned <uint16>] [-PolicyLevel <uint32>] [-PolicyOwner {local | pending-policy | policy}] [-Sacl {addchild | cascade | del | mod | none}] [-SlotSpanOrientation {inline | transverse | unknown}] [-TargetDn <string>] [-Hierarchy] [-Filter <string>] [-XtraProperty <hashtable>] [-Ucs <UcsHandle[]>] [-Xml] [<CommonParameters>]

Get-UcsEquipmentSlotArrayRef -AdaptorFruCapProvider <AdaptorFruCapProvider> [-Name <string>] [-Descr <string>] [-Dn <string>] [-NumberOfSlotsSpanned <uint16>] [-PolicyLevel <uint32>] [-PolicyOwner {local | pending-policy | policy}] [-Sacl {addchild | cascade | del | mod | none}] [-SlotSpanOrientation {inline | transverse | unknown}] [-TargetDn <string>] [-Hierarchy] [-Filter <string>] [-XtraProperty <hashtable>] [-Ucs <UcsHandle[]>] [-Xml] [<CommonParameters>]

Get-UcsEquipmentSlotArrayRef -DiagSrvCapProvider <DiagSrvCapProvider> [-Name <string>]

[-Descr <string>] [-Dn <string>] [-NumberOfSlotsSpanned <uint16>] [-PolicyLevel <uint32>] [-PolicyOwner {local | pending-policy | policy}] [-Sacl {addchild | cascade | del | mod | none}] [-SlotSpanOrientation {inline | transverse | unknown}] [-TargetDn <string>] [-Hierarchy] [-Filter <string>] [-XtraProperty <hashtable>] [-Ucs <UcsHandle[]>] [-Xml] [<CommonParameters>]

Get-UcsEquipmentSlotArrayRef -EquipmentBaseBoardCapProvider <EquipmentBaseBoardCapProvider> [-Name <string>] [-Descr <string>] [-Dn <string>] [-NumberOfSlotsSpanned <uint16>] [-PolicyLevel <uint32>] [-PolicyOwner {local | pending-policy | policy}] [-Sacl {addchild | cascade | del | mod | none}] [-SlotSpanOrientation {inline | transverse | unknown}] [-TargetDn <string>] [-Hierarchy] [-Filter <string>] [-XtraProperty <hashtable>] [-Ucs <UcsHandle[]>] [-Xml] [<CommonParameters>]

Get-UcsEquipmentSlotArrayRef -EquipmentBladeBiosCapProvider <EquipmentBladeBiosCapProvider> [-Name <string>] [-Descr <string>] [-Dn <string>] [-NumberOfSlotsSpanned <uint16>] [-PolicyLevel <uint32>] [-PolicyOwner {local | pending-policy | policy}] [-Sacl {addchild | cascade | del | mod | none}] [-SlotSpanOrientation {inline | transverse | unknown}] [-TargetDn <string>] [-Hierarchy] [-Filter <string>] [-XtraProperty <hashtable>] [-Ucs <UcsHandle[]>] [-Xml] [<CommonParameters>]

Get-UcsEquipmentSlotArrayRef -EquipmentBladeCapProvider <EquipmentBladeCapProvider> [-Name <string>] [-Descr <string>] [-Dn <string>] [-NumberOfSlotsSpanned <uint16>] [-PolicyLevel <uint32>] [-PolicyOwner {local | pending-policy | policy}] [-Sacl {addchild | cascade | del | mod | none}] [-SlotSpanOrientation {inline | transverse | unknown}] [-TargetDn <string>] [-Hierarchy] [-Filter <string>] [-XtraProperty <hashtable>] [-Ucs <UcsHandle[]>] [-Xml] [<CommonParameters>]

Get-UcsEquipmentSlotArrayRef -EquipmentCatalogCapProvider <EquipmentCatalogCapProvider> [-Name <string>] [-Descr <string>] [-Dn <string>] [-NumberOfSlotsSpanned <uint16>] [-PolicyLevel <uint32>] [-PolicyOwner {local | pending-policy | policy}] [-Sacl {addchild | cascade | del | mod | none}] [-SlotSpanOrientation {inline | transverse | unknown}] [-TargetDn <string>] [-Hierarchy] [-Filter <string>] [-XtraProperty <hashtable>] [-Ucs <UcsHandle[]>] [-Xml] [<CommonParameters>]

Get-UcsEquipmentSlotArrayRef -ChassisCapProvider <EquipmentChassisCapProvider> [-Name <string>] [-Descr <string>] [-Dn <string>] [-NumberOfSlotsSpanned <uint16>] [-PolicyLevel <uint32>] [-PolicyOwner {local | pending-policy | policy}] [-Sacl {addchild | cascade | del | mod | none}] [-SlotSpanOrientation {inline | transverse | unknown}] [-TargetDn <string>] [-Hierarchy] [-Filter <string>] [-XtraProperty <hashtable>] [-Ucs <UcsHandle[]>] [-Xml] [<CommonParameters>]

Get-UcsEquipmentSlotArrayRef -EquipmentDbgPluginCapProvider <EquipmentDbgPluginCapProvider> [-Name <string>] [-Descr <string>] [-Dn <string>] [-NumberOfSlotsSpanned <uint16>] [-PolicyLevel <uint32>] [-PolicyOwner {local | pending-policy | policy}] [-Sacl {addchild | cascade | del | mod | none}] [-SlotSpanOrientation {inline | transverse | unknown}] [-TargetDn <string>] [-Hierarchy] [-Filter <string>] [-XtraProperty <hashtable>] [-Ucs <UcsHandle[]>] [-Xml] [<CommonParameters>]

Get-UcsEquipmentSlotArrayRef -FanModuleCapProvider <EquipmentFanModuleCapProvider> [-Name <string>] [-Descr <string>] [-Dn <string>] [-NumberOfSlotsSpanned <uint16>] [-PolicyLevel <uint32>] [-PolicyOwner {local | pending-policy | policy}] [-Sacl {addchild | cascade | del | mod | none}] [-SlotSpanOrientation {inline | transverse | unknown}] [-TargetDn <string>] [-Hierarchy] [-Filter <string>] [-XtraProperty <hashtable>] [-Ucs <UcsHandle[]>] [-Xml] [<CommonParameters>]

Get-UcsEquipmentSlotArrayRef -FexCapProvider <EquipmentFexCapProvider> [-Name <string>] [-Descr <string>] [-Dn <string>] [-NumberOfSlotsSpanned <uint16>] [-PolicyLevel <uint32>] [-PolicyOwner {local | pending-policy | policy}] [-Sacl {addchild | cascade | del | mod | none}] [-SlotSpanOrientation {inline | transverse | unknown}] [-TargetDn <string>] [-Hierarchy] [-Filter <string>] [-XtraProperty <hashtable>] [-Ucs <UcsHandle[]>] [-Xml] [<CommonParameters>]

Get-UcsEquipmentSlotArrayRef -EquipmentGemCapProvider <EquipmentGemCapProvider> [-Name <string>] [-Descr <string>] [-Dn <string>] [-NumberOfSlotsSpanned <uint16>] [-PolicyLevel

<uint32>] [-PolicyOwner {local | pending-policy | policy}] [-Sacl {addchild | cascade | del | mod | none}] [-SlotSpanOrientation {inline | transverse | unknown}] [-TargetDn <string>] [-Hierarchy] [-Filter <string>] [-XtraProperty <hashtable>] [-Ucs <UcsHandle[]>] [-Xml] [<CommonParameters>]

Get-UcsEquipmentSlotArrayRef -EquipmentGraphicsCardCapProvider <EquipmentGraphicsCardCapProvider> [-Name <string>] [-Descr <string>] [-Dn <string>] [-NumberOfSlotsSpanned <uint16>] [-PolicyLevel <uint32>] [-PolicyOwner {local | pending-policy | policy}] [-Sacl {addchild | cascade | del | mod | none}] [-SlotSpanOrientation {inline | transverse | unknown}] [-TargetDn <string>] [-Hierarchy] [-Filter <string>] [-XtraProperty <hashtable>] [-Ucs <UcsHandle[]>] [-Xml] [<CommonParameters>]

Get-UcsEquipmentSlotArrayRef -EquipmentHostIfCapProvider <EquipmentHostIfCapProvider> [-Name <string>] [-Descr <string>] [-Dn <string>] [-NumberOfSlotsSpanned <uint16>] [-PolicyLevel <uint32>] [-PolicyOwner {local | pending-policy | policy}] [-Sacl {addchild | cascade | del | mod | none}] [-SlotSpanOrientation {inline | transverse | unknown}] [-TargetDn <string>] [-Hierarchy] [-Filter <string>] [-XtraProperty <hashtable>] [-Ucs <UcsHandle[]>] [-Xml] [<CommonParameters>]

Get-UcsEquipmentSlotArrayRef -EquipmentIOCardCapProvider <EquipmentIOCardCapProvider> [-Name <string>] [-Descr <string>] [-Dn <string>] [-NumberOfSlotsSpanned <uint16>] [-PolicyLevel <uint32>] [-PolicyOwner {local | pending-policy | policy}] [-Sacl {addchild | cascade | del | mod | none}] [-SlotSpanOrientation {inline | transverse | unknown}] [-TargetDn <string>] [-Hierarchy] [-Filter <string>] [-XtraProperty <hashtable>] [-Ucs <UcsHandle[]>] [-Xml] [<CommonParameters>]

#### Get-UcsEquipmentSlotArrayRef -EquipmentIOExpanderCapProvider

<EquipmentIOExpanderCapProvider> [-Name <string>] [-Descr <string>] [-Dn <string>] [-NumberOfSlotsSpanned <uint16>] [-PolicyLevel <uint32>] [-PolicyOwner {local | pending-policy | policy}] [-Sacl {addchild | cascade | del | mod | none}] [-SlotSpanOrientation {inline | transverse | unknown}] [-TargetDn <string>] [-Hierarchy] [-Filter <string>] [-XtraProperty <hashtable>] [-Ucs <UcsHandle[]>] [-Xml] [<CommonParameters>]

Get-UcsEquipmentSlotArrayRef -EquipmentMgmtCapProvider <EquipmentMgmtCapProvider> [-Name <string>] [-Descr <string>] [-Dn <string>] [-NumberOfSlotsSpanned <uint16>] [-PolicyLevel <uint32>] [-PolicyOwner {local | pending-policy | policy}] [-Sacl {addchild | cascade | del | mod | none}] [-SlotSpanOrientation {inline | transverse | unknown}] [-TargetDn <string>] [-Hierarchy] [-Filter <string>] [-XtraProperty <hashtable>] [-Ucs <UcsHandle[]>] [-Xml] [<CommonParameters>]

Get-UcsEquipmentSlotArrayRef -EquipmentMgmtExtCapProvider <EquipmentMgmtExtCapProvider> [-Name <string>] [-Descr <string>] [-Dn <string>] [-NumberOfSlotsSpanned <uint16>] [-PolicyLevel <uint32>] [-PolicyOwner {local | pending-policy | policy}] [-Sacl {addchild | cascade | del | mod | none}] [-SlotSpanOrientation {inline | transverse | unknown}] [-TargetDn <string>] [-Hierarchy] [-Filter <string>] [-XtraProperty <hashtable>] [-Ucs <UcsHandle[]>] [-Xml] [<CommonParameters>]

#### Get-UcsEquipmentSlotArrayRef -EquipmentProcessorUnitCapProvider

<EquipmentProcessorUnitCapProvider> [-Name <string>] [-Descr <string>] [-Dn <string>] [-NumberOfSlotsSpanned <uint16>] [-PolicyLevel <uint32>] [-PolicyOwner {local | pending-policy | policy}] [-Sacl {addchild | cascade | del | mod | none}] [-SlotSpanOrientation {inline | transverse | unknown}] [-TargetDn <string>] [-Hierarchy] [-Filter <string>] [-XtraProperty <hashtable>] [-Ucs <UcsHandle[]>] [-Xml] [<CommonParameters>]

Get-UcsEquipmentSlotArrayRef -PsuCapProvider <EquipmentPsuCapProvider> [-Name <string>] [-Descr <string>] [-Dn <string>] [-NumberOfSlotsSpanned <uint16>] [-PolicyLevel <uint32>] [-PolicyOwner {local | pending-policy | policy}] [-Sacl {addchild | cascade | del | mod | none}] [-SlotSpanOrientation {inline | transverse | unknown}] [-TargetDn <string>] [-Hierarchy] [-Filter <string>] [-XtraProperty <hashtable>] [-Ucs <UcsHandle[]>] [-Xml] [<CommonParameters>]

Get-UcsEquipmentSlotArrayRef -RackUnitCapProvider <EquipmentRackUnitCapProvider> [-Name <string>] [-Descr <string>] [-Dn <string>] [-NumberOfSlotsSpanned <uint16>] [-PolicyLevel <uint32>] [-PolicyOwner {local | pending-policy | policy}] [-Sacl {addchild | cascade |

del | mod | none}] [-SlotSpanOrientation {inline | transverse | unknown}] [-TargetDn <string>] [-Hierarchy] [-Filter <string>] [-XtraProperty <hashtable>] [-Ucs <UcsHandle[]>] [-Xml] [<CommonParameters>]

Get-UcsEquipmentSlotArrayRef -EquipmentSecurityUnitCapProvider <EquipmentSecurityUnitCapProvider> [-Name <string>] [-Descr <string>] [-Dn <string>] [-NumberOfSlotsSpanned <uint16>] [-PolicyLevel <uint32>] [-PolicyOwner {local | pending-policy | policy}] [-Sacl {addchild | cascade | del | mod | none}] [-SlotSpanOrientation {inline | transverse | unknown}] [-TargetDn <string>] [-Hierarchy] [-Filter <string>] [-XtraProperty <hashtable>] [-Ucs <UcsHandle[]>] [-Xml] [<CommonParameters>]

Get-UcsEquipmentSlotArrayRef -EquipmentServerUnitCapProvider <EquipmentServerUnitCapProvider> [-Name <string>] [-Descr <string>] [-Dn <string>] [-NumberOfSlotsSpanned <uint16>] [-PolicyLevel <uint32>] [-PolicyOwner {local | pending-policy | policy}] [-Sacl {addchild | cascade | del | mod | none}] [-SlotSpanOrientation {inline | transverse | unknown}] [-TargetDn <string>] [-Hierarchy] [-Filter <string>] [-XtraProperty <hashtable>] [-Ucs <UcsHandle[]>] [-Xml] [<CommonParameters>]

Get-UcsEquipmentSlotArrayRef -EquipmentSwitchCapProvider <EquipmentSwitchCapProvider> [-Name <string>] [-Descr <string>] [-Dn <string>] [-NumberOfSlotsSpanned <uint16>] [-PolicyLevel <uint32>] [-PolicyOwner {local | pending-policy | policy}] [-Sacl {addchild | cascade | del | mod | none}] [-SlotSpanOrientation {inline | transverse | unknown}] [-TargetDn <string>] [-Hierarchy] [-Filter <string>] [-XtraProperty <hashtable>] [-Ucs <UcsHandle[]>] [-Xml] [<CommonParameters>]

Get-UcsEquipmentSlotArrayRef -EquipmentSwitchIOCardCapProvider <EquipmentSwitchIOCardCapProvider> [-Name <string>] [-Descr <string>] [-Dn <string>] [-NumberOfSlotsSpanned <uint16>] [-PolicyLevel <uint32>] [-PolicyOwner {local | pending-policy | policy}] [-Sacl {addchild | cascade | del | mod | none}] [-SlotSpanOrientation {inline | transverse | unknown}] [-TargetDn <string>] [-Hierarchy] [-Filter <string>] [-XtraProperty <hashtable>] [-Ucs <UcsHandle[]>] [-Xml] [<CommonParameters>]

Get-UcsEquipmentSlotArrayRef -EquipmentTpmCapProvider <EquipmentTpmCapProvider> [-Name <string>] [-Descr <string>] [-Dn <string>] [-NumberOfSlotsSpanned <uint16>] [-PolicyLevel <uint32>] [-PolicyOwner {local | pending-policy | policy}] [-Sacl {addchild | cascade | del | mod | none}] [-SlotSpanOrientation {inline | transverse | unknown}] [-TargetDn <string>] [-Hierarchy] [-Filter <string>] [-XtraProperty <hashtable>] [-Ucs <UcsHandle[]>] [-Xml] [<CommonParameters>]

### **Get-UcsEquipmentSlotArrayRefStorage**

Get-UcsEquipmentSlotArrayRefStorage [-Name <string>] [-Descr <string>] [-Dn <string>] [-NumberOfSlotsSpanned <uint16>] [-PolicyLevel <uint32>] [-PolicyOwner {local | pending-policy | policy}] [-Sacl {addchild | cascade | del | mod | none}] [-SlotSpanOrientation {inline | transverse | unknown}] [-TargetDn <string>] [-Hierarchy] [-Filter <string>] [-XtraProperty <hashtable>] [-Ucs <UcsHandle[]>] [-Xml] [<CommonParameters>]

Get-UcsEquipmentSlotArrayRefStorage -EquipmentLocalDiskCapProvider <EquipmentLocalDiskCapProvider> [-Name <string>] [-Descr <string>] [-Dn <string>] [-NumberOfSlotsSpanned <uint16>] [-PolicyLevel <uint32>] [-PolicyOwner {local | pending-policy | policy}] [-Sacl {addchild | cascade | del | mod | none}] [-SlotSpanOrientation {inline | transverse | unknown}] [-TargetDn <string>] [-Hierarchy] [-Filter <string>] [-XtraProperty <hashtable>] [-Ucs <UcsHandle[]>] [-Xml] [<CommonParameters>]

Get-UcsEquipmentSlotArrayRefStorage -EquipmentLocalDiskControllerCapProvider <EquipmentLocalDiskControllerCapProvider> [-Name <string>] [-Descr <string>] [-Dn <string>] [-NumberOfSlotsSpanned <uint16>] [-PolicyLevel <uint32>] [-PolicyOwner {local | pending-policy | policy}] [-Sacl {addchild | cascade | del | mod | none}] [-SlotSpanOrientation {inline | transverse | unknown}] [-TargetDn <string>] [-Hierarchy] [-Filter <string>] [-XtraProperty <hashtable>] [-Ucs <UcsHandle[]>] [-Xml] [<CommonParameters>]

Get-UcsEquipmentSlotArrayRefStorage -EquipmentMemoryUnitCapProvider

<EquipmentMemoryUnitCapProvider> [-Name <string>] [-Descr <string>] [-Dn <string>] [-NumberOfSlotsSpanned <uint16>] [-PolicyLevel <uint32>] [-PolicyOwner {local | pending-policy | policy}] [-Sacl {addchild | cascade | del | mod | none}] [-SlotSpanOrientation {inline | transverse | unknown}] [-TargetDn <string>] [-Hierarchy] [-Filter <string>] [-XtraProperty <hashtable>] [-Ucs <UcsHandle[]>] [-Xml] [<CommonParameters>]

Get-UcsEquipmentSlotArrayRefStorage -EquipmentMiniStorageCapProvider <EquipmentMiniStorageCapProvider> [-Name <string>] [-Descr <string>] [-Dn <string>] [-NumberOfSlotsSpanned <uint16>] [-PolicyLevel <uint32>] [-PolicyOwner {local | pending-policy | policy}] [-Sacl {addchild | cascade | del | mod | none}] [-SlotSpanOrientation {inline | transverse | unknown}] [-TargetDn <string>] [-Hierarchy] [-Filter <string>] [-XtraProperty <hashtable>] [-Ucs <UcsHandle[]>] [-Xml] [<CommonParameters>]

Get-UcsEquipmentSlotArrayRefStorage -EquipmentStorageEncCapProvider <EquipmentStorageEncCapProvider> [-Name <string>] [-Descr <string>] [-Dn <string>] [-NumberOfSlotsSpanned <uint16>] [-PolicyLevel <uint32>] [-PolicyOwner {local | pending-policy | policy}] [-Sacl {addchild | cascade | del | mod | none}] [-SlotSpanOrientation {inline | transverse | unknown}] [-TargetDn <string>] [-Hierarchy] [-Filter <string>] [-XtraProperty <hashtable>] [-Ucs <UcsHandle[]>] [-Xml] [<CommonParameters>]

```
Get-UcsEquipmentSlotArrayRefStorage -EquipmentStorageNvmeSwitchCapProvider
<EquipmentStorageNvmeSwitchCapProvider> [-Name <string>] [-Descr <string>] [-Dn <string>]
[-NumberOfSlotsSpanned <uint16>] [-PolicyLevel <uint32>] [-PolicyOwner {local | pending-policy
| policy}] [-Sacl {addchild | cascade | del | mod | none}] [-SlotSpanOrientation {inline
| transverse | unknown}] [-TargetDn <string>] [-Hierarchy] [-Filter <string>] [-XtraProperty
<hashtable>] [-Ucs <UcsHandle[]>] [-Xml] [<CommonParameters>]
```

```
Get-UcsEquipmentSlotArrayRefStorage -EquipmentStorageSasExpanderCapProvider
<EquipmentStorageSasExpanderCapProvider> [-Name <string>] [-Descr <string>] [-Dn <string>]
[-NumberOfSlotsSpanned <uint16>] [-PolicyLevel <uint32>] [-PolicyOwner {local |
pending-policy | policy}] [-Sacl {addchild | cascade | del | mod | none}]
[-SlotSpanOrientation {inline | transverse | unknown}] [-TargetDn <string>] [-Hierarchy]
[-Filter <string>] [-XtraProperty <hashtable>] [-Ucs <UcsHandle[]>] [-Xml]
[<CommonParameters>]
```
### **Get-UcsFirmwareUpgradeConstraint**

This cmdlet is used to get information about "FirmwareUpgradeConstraint" type of managed object. This managed object is used to define a firmware constraint for an upgrade operation.

```
Get-UcsFirmwareUpgradeConstraint [-Dn <string>] [-MinVer <string>] [-Sacl {addchild |
cascade | del | mod | none}] [-Hierarchy] [-Filter <string>] [-XtraProperty <hashtable>]
[-Ucs <UcsHandle[]>] [-Xml] [<CommonParameters>]
    Get-UcsFirmwareUpgradeConstraint -AdaptorFruCapProvider <AdaptorFruCapProvider> [-Dn
<string>] [-MinVer <string>] [-Sacl {addchild | cascade | del | mod | none}] [-Hierarchy]
[-Filter <string>] [-XtraProperty <hashtable>] [-Ucs <UcsHandle[]>] [-Xml]
[<CommonParameters>]
```
Get-UcsFirmwareUpgradeConstraint -DiagSrvCapProvider <DiagSrvCapProvider> [-Dn <string>] [-MinVer <string>] [-Sacl {addchild | cascade | del | mod | none}] [-Hierarchy] [-Filter <string>] [-XtraProperty <hashtable>] [-Ucs <UcsHandle[]>] [-Xml] [<CommonParameters>]

Get-UcsFirmwareUpgradeConstraint -EquipmentBaseBoardCapProvider <EquipmentBaseBoardCapProvider> [-Dn <string>] [-MinVer <string>] [-Sacl {addchild | cascade | del | mod | none}] [-Hierarchy] [-Filter <string>] [-XtraProperty <hashtable>] [-Ucs <UcsHandle[]>] [-Xml] [<CommonParameters>]

```
Get-UcsFirmwareUpgradeConstraint -EquipmentBladeBiosCapProvider
<EquipmentBladeBiosCapProvider> [-Dn <string>] [-MinVer <string>] [-Sacl {addchild | cascade
| del | mod | none}] [-Hierarchy] [-Filter <string>] [-XtraProperty <hashtable>] [-Ucs
<UcsHandle[]>] [-Xml] [<CommonParameters>]
```
Get-UcsFirmwareUpgradeConstraint -EquipmentBladeCapProvider <EquipmentBladeCapProvider> [-Dn <string>] [-MinVer <string>] [-Sacl {addchild | cascade | del | mod | none}] [-Hierarchy] [-Filter <string>] [-XtraProperty <hashtable>] [-Ucs <UcsHandle[]>] [-Xml] [<CommonParameters>]

Get-UcsFirmwareUpgradeConstraint -EquipmentCatalogCapProvider <EquipmentCatalogCapProvider> [-Dn <string>] [-MinVer <string>] [-Sacl {addchild | cascade | del | mod | none}] [-Hierarchy] [-Filter <string>] [-XtraProperty <hashtable>] [-Ucs <UcsHandle[]>] [-Xml] [<CommonParameters>]

Get-UcsFirmwareUpgradeConstraint -ChassisCapProvider <EquipmentChassisCapProvider> [-Dn <string>] [-MinVer <string>] [-Sacl {addchild | cascade | del | mod | none}] [-Hierarchy] [-Filter <string>] [-XtraProperty <hashtable>] [-Ucs <UcsHandle[]>] [-Xml] [<CommonParameters>]

Get-UcsFirmwareUpgradeConstraint -EquipmentDbgPluginCapProvider <EquipmentDbgPluginCapProvider> [-Dn <string>] [-MinVer <string>] [-Sacl {addchild | cascade | del | mod | none}] [-Hierarchy] [-Filter <string>] [-XtraProperty <hashtable>] [-Ucs <UcsHandle[]>] [-Xml] [<CommonParameters>]

Get-UcsFirmwareUpgradeConstraint -FanModuleCapProvider <EquipmentFanModuleCapProvider> [-Dn <string>] [-MinVer <string>] [-Sacl {addchild | cascade | del | mod | none}] [-Hierarchy] [-Filter <string>] [-XtraProperty <hashtable>] [-Ucs <UcsHandle[]>] [-Xml] [<CommonParameters>]

Get-UcsFirmwareUpgradeConstraint -FexCapProvider <EquipmentFexCapProvider> [-Dn <string>] [-MinVer <string>] [-Sacl {addchild | cascade | del | mod | none}] [-Hierarchy] [-Filter <string>] [-XtraProperty <hashtable>] [-Ucs <UcsHandle[]>] [-Xml] [<CommonParameters>]

Get-UcsFirmwareUpgradeConstraint -EquipmentGemCapProvider <EquipmentGemCapProvider> [-Dn <string>] [-MinVer <string>] [-Sacl {addchild | cascade | del | mod | none}] [-Hierarchy] [-Filter <string>] [-XtraProperty <hashtable>] [-Ucs <UcsHandle[]>] [-Xml] [<CommonParameters>]

Get-UcsFirmwareUpgradeConstraint -EquipmentGraphicsCardCapProvider <EquipmentGraphicsCardCapProvider> [-Dn <string>] [-MinVer <string>] [-Sacl {addchild | cascade | del | mod | none}] [-Hierarchy] [-Filter <string>] [-XtraProperty <hashtable>] [-Ucs <UcsHandle[]>] [-Xml] [<CommonParameters>]

Get-UcsFirmwareUpgradeConstraint -EquipmentHostIfCapProvider <EquipmentHostIfCapProvider> [-Dn <string>] [-MinVer <string>] [-Sacl {addchild | cascade | del | mod | none}] [-Hierarchy] [-Filter <string>] [-XtraProperty <hashtable>] [-Ucs <UcsHandle[]>] [-Xml] [<CommonParameters>]

Get-UcsFirmwareUpgradeConstraint -EquipmentIOCardCapProvider <EquipmentIOCardCapProvider> [-Dn <string>] [-MinVer <string>] [-Sacl {addchild | cascade | del | mod | none}] [-Hierarchy] [-Filter <string>] [-XtraProperty <hashtable>] [-Ucs <UcsHandle[]>] [-Xml] [<CommonParameters>]

Get-UcsFirmwareUpgradeConstraint -EquipmentIOExpanderCapProvider <EquipmentIOExpanderCapProvider> [-Dn <string>] [-MinVer <string>] [-Sacl {addchild | cascade | del | mod | none}] [-Hierarchy] [-Filter <string>] [-XtraProperty <hashtable>] [-Ucs <UcsHandle[]>] [-Xml] [<CommonParameters>]

Get-UcsFirmwareUpgradeConstraint -EquipmentMgmtCapProvider <EquipmentMgmtCapProvider> [-Dn <string>] [-MinVer <string>] [-Sacl {addchild | cascade | del | mod | none}] [-Hierarchy] [-Filter <string>] [-XtraProperty <hashtable>] [-Ucs <UcsHandle[]>] [-Xml] [<CommonParameters>]

Get-UcsFirmwareUpgradeConstraint -EquipmentMgmtExtCapProvider <EquipmentMgmtExtCapProvider> [-Dn <string>] [-MinVer <string>] [-Sacl {addchild | cascade | del | mod | none}] [-Hierarchy] [-Filter <string>] [-XtraProperty <hashtable>] [-Ucs <UcsHandle[]>] [-Xml] [<CommonParameters>]

**Examples**

Get-UcsFirmwareUpgradeConstraint -EquipmentProcessorUnitCapProvider <EquipmentProcessorUnitCapProvider> [-Dn <string>] [-MinVer <string>] [-Sacl {addchild | cascade | del | mod | none}] [-Hierarchy] [-Filter <string>] [-XtraProperty <hashtable>] [-Ucs <UcsHandle[]>] [-Xml] [<CommonParameters>]

Get-UcsFirmwareUpgradeConstraint -PsuCapProvider <EquipmentPsuCapProvider> [-Dn <string>] [-MinVer <string>] [-Sacl {addchild | cascade | del | mod | none}] [-Hierarchy] [-Filter <string>] [-XtraProperty <hashtable>] [-Ucs <UcsHandle[]>] [-Xml] [<CommonParameters>]

Get-UcsFirmwareUpgradeConstraint -RackUnitCapProvider <EquipmentRackUnitCapProvider> [-Dn <string>] [-MinVer <string>] [-Sacl {addchild | cascade | del | mod | none}] [-Hierarchy] [-Filter <string>] [-XtraProperty <hashtable>] [-Ucs <UcsHandle[]>] [-Xml] [<CommonParameters>]

Get-UcsFirmwareUpgradeConstraint -EquipmentSecurityUnitCapProvider <EquipmentSecurityUnitCapProvider> [-Dn <string>] [-MinVer <string>] [-Sacl {addchild | cascade | del | mod | none}] [-Hierarchy] [-Filter <string>] [-XtraProperty <hashtable>] [-Ucs <UcsHandle[]>] [-Xml] [<CommonParameters>]

Get-UcsFirmwareUpgradeConstraint -EquipmentServerUnitCapProvider <EquipmentServerUnitCapProvider> [-Dn <string>] [-MinVer <string>] [-Sacl {addchild | cascade | del | mod | none}] [-Hierarchy] [-Filter <string>] [-XtraProperty <hashtable>] [-Ucs <UcsHandle[]>] [-Xml] [<CommonParameters>]

Get-UcsFirmwareUpgradeConstraint -EquipmentSwitchCapProvider <EquipmentSwitchCapProvider> [-Dn <string>] [-MinVer <string>] [-Sacl {addchild | cascade | del | mod | none}] [-Hierarchy] [-Filter <string>] [-XtraProperty <hashtable>] [-Ucs <UcsHandle[]>] [-Xml] [<CommonParameters>]

Get-UcsFirmwareUpgradeConstraint -EquipmentSwitchIOCardCapProvider <EquipmentSwitchIOCardCapProvider> [-Dn <string>] [-MinVer <string>] [-Sacl {addchild | cascade | del | mod | none}] [-Hierarchy] [-Filter <string>] [-XtraProperty <hashtable>] [-Ucs <UcsHandle[]>] [-Xml] [<CommonParameters>]

```
Get-UcsFirmwareUpgradeConstraint -EquipmentTpmCapProvider <EquipmentTpmCapProvider>
[-Dn <string>] [-MinVer <string>] [-Sacl {addchild | cascade | del | mod | none}] [-Hierarchy]
[-Filter <string>] [-XtraProperty <hashtable>] [-Ucs <UcsHandle[]>] [-Xml]
[<CommonParameters>]
```
## **Get-UcsFirmwareUpgradeConstraintStorage**

Get-UcsFirmwareUpgradeConstraintStorage [-Dn <string>] [-MinVer <string>] [-Sacl {addchild | cascade | del | mod | none}] [-Hierarchy] [-Filter <string>] [-XtraProperty <hashtable>] [-Ucs <UcsHandle[]>] [-Xml] [<CommonParameters>]

Get-UcsFirmwareUpgradeConstraintStorage -EquipmentLocalDiskCapProvider <EquipmentLocalDiskCapProvider> [-Dn <string>] [-MinVer <string>] [-Sacl {addchild | cascade | del | mod | none}] [-Hierarchy] [-Filter <string>] [-XtraProperty <hashtable>] [-Ucs <UcsHandle[]>] [-Xml] [<CommonParameters>]

Get-UcsFirmwareUpgradeConstraintStorage -EquipmentLocalDiskControllerCapProvider <EquipmentLocalDiskControllerCapProvider> [-Dn <string>] [-MinVer <string>] [-Sacl {addchild | cascade | del | mod | none}] [-Hierarchy] [-Filter <string>] [-XtraProperty <hashtable>] [-Ucs <UcsHandle[]>] [-Xml] [<CommonParameters>]

Get-UcsFirmwareUpgradeConstraintStorage -EquipmentMemoryUnitCapProvider <EquipmentMemoryUnitCapProvider> [-Dn <string>] [-MinVer <string>] [-Sacl {addchild | cascade | del | mod | none}] [-Hierarchy] [-Filter <string>] [-XtraProperty <hashtable>] [-Ucs <UcsHandle[]>] [-Xml] [<CommonParameters>]

Get-UcsFirmwareUpgradeConstraintStorage -EquipmentMiniStorageCapProvider <EquipmentMiniStorageCapProvider> [-Dn <string>] [-MinVer <string>] [-Sacl {addchild | cascade | del | mod | none}] [-Hierarchy] [-Filter <string>] [-XtraProperty <hashtable>] [-Ucs <UcsHandle[]>] [-Xml] [<CommonParameters>]

Get-UcsFirmwareUpgradeConstraintStorage -EquipmentStorageEncCapProvider <EquipmentStorageEncCapProvider> [-Dn <string>] [-MinVer <string>] [-Sacl {addchild | cascade | del | mod | none}] [-Hierarchy] [-Filter <string>] [-XtraProperty <hashtable>] [-Ucs <UcsHandle[]>] [-Xml] [<CommonParameters>]

Get-UcsFirmwareUpgradeConstraintStorage -EquipmentStorageNvmeSwitchCapProvider <EquipmentStorageNvmeSwitchCapProvider> [-Dn <string>] [-MinVer <string>] [-Sacl {addchild | cascade | del | mod | none}] [-Hierarchy] [-Filter <string>] [-XtraProperty <hashtable>] [-Ucs <UcsHandle[]>] [-Xml] [<CommonParameters>]

Get-UcsFirmwareUpgradeConstraintStorage -EquipmentStorageSasExpanderCapProvider <EquipmentStorageSasExpanderCapProvider> [-Dn <string>] [-MinVer <string>] [-Sacl {addchild | cascade | del | mod | none}] [-Hierarchy] [-Filter <string>] [-XtraProperty <hashtable>] [-Ucs <UcsHandle[]>] [-Xml] [<CommonParameters>]

 $\mathbf I$ 

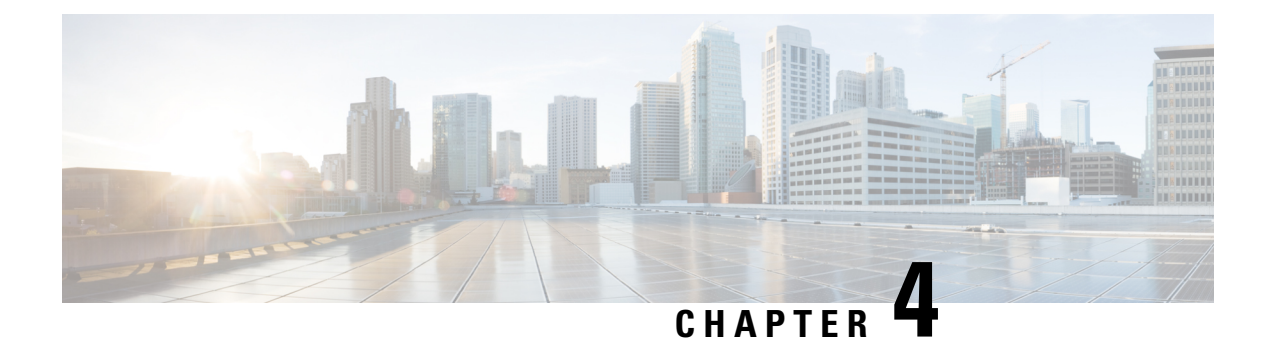

# **Samples**

This chapter contains the following sections:

- Fetch all Global [Policies,](#page-96-0) on page 91
- Cisco UCS [Communities,](#page-96-1) on page 91
- Related Cisco UCS [Documentation](#page-96-2) and Documentation Feedback, on page 91
- Obtaining [Documentation](#page-97-0) and Submitting a Service Request, on page 92

## <span id="page-96-0"></span>**Fetch all Global Policies**

\$id=(Get-UcsPowerToolConfiguration).InstallDir & "\${id}\Samples\Get-UcsGlobalPolicy.ps1" bgl-abcd18

See Cisco [Communities](https://communities.cisco.com/docs/DOC-60339) for more Cisco UCS PowerTool sample scripts.

## <span id="page-96-2"></span><span id="page-96-1"></span>**Cisco UCS Communities**

Cisco UCS [Communities](https://communities.cisco.com/community/technology/datacenter/compute-and-storage/ucs_management) is a platform to discuss, share, and learn about the CiscoProducts and Technologies. For blogs, discussion forums and documents related to UCS integrations with Cisco UCS [Communities](https://communities.cisco.com/community/technology/datacenter/compute-and-storage/ucs_management) partner ecosystem, visit [https://communities.cisco.com/ucsintegrations](https://communities.cisco.com/community/technology/datacenter/compute-and-storage/ucs_management/cisco_ucs_developed_integrations) .

## **RelatedCiscoUCSDocumentationandDocumentationFeedback**

For more information, you can access related documents from the following links:

- Cisco UCS [Documentation](http://www.cisco.com/en/US/docs/unified_computing/ucs/overview/guide/UCS_roadmap.html) Roadmap
- Release Bundle Contents for Cisco UCS [Software,](http://www.cisco.com/en/US/docs/unified_computing/ucs/release/notes/ucs_28329.html) Release 2.1

To provide technical feedback on this document, or to report an error or omission, please send your comments to ucs-docfeedback@external.cisco.com. We appreciate your feedback.

## <span id="page-97-0"></span>**Obtaining Documentation and Submitting a Service Request**

For information on obtaining documentation, submitting a service request, and gathering additional information, see *What's New in Cisco Product Documentation* at:[http://www.cisco.com/c/en/us/td/docs/general/whatsnew/](http://www.cisco.com/c/en/us/td/docs/general/whatsnew/whatsnew.html) [whatsnew.html](http://www.cisco.com/c/en/us/td/docs/general/whatsnew/whatsnew.html)

Subscribe to *What's New in Cisco Product Documentation*, which lists all new and revised Cisco technical documentation, as an RSS feed and deliver content directly to your desktop using a reader application. The RSS feeds are a free service.

Cisco and the Cisco logo are trademarks or registered trademarks of Cisco and/or its affiliates in the U.S. and other countries. To view a list of Cisco trademarks, go to this URL: [www.cisco.com/go/trademarks.](http://www.cisco.com/web/siteassets/legal/trademark.html) Third-party trademarks mentioned are the property of their respective owners. The use of the word partner does not imply a partnership relationship between Cisco and any other company. (1110R)

Any Internet Protocol (IP) addresses used in this document are not intended to be actual addresses. Any examples, command display output, and figures included in the document are shown for illustrative purposes only. Any use of actual IP addresses in illustrative content is unintentional and coincidental.